République Algérienne Démocratique et Populaire Ministère de l'Enseignement Supérieur et de la Recherche Scientifique Université Saad Dahleb Blida 1

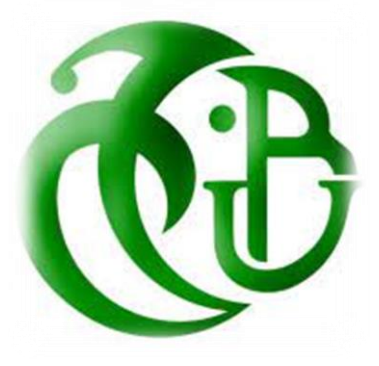

Faculté des Sciences Département de Mathématique

Mémoire du Projet de Fin d'Etudes Pour l'obtention du Diplôme de Master en Mathématique Option : Recherche Opérationnelle

**Thème :**

# *Optimisation de la durée de fabrication d'un châssis du camion k66*

 **Présenter par :** Chetioui Nesrine

**Soutenu le:** 30/09/2021

#### **Devant le jury composé par :**

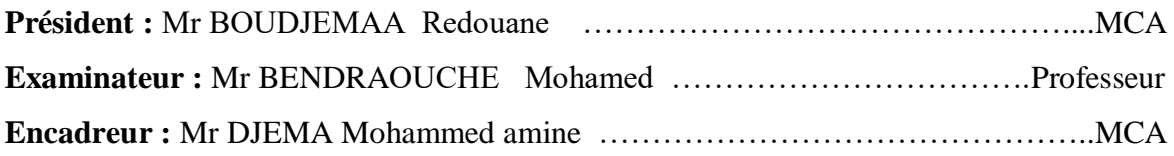

Promotion 2021/2020

## **Dédicaces**

 Nous dédions ce modeste travail: A nos familles. A nos amis. Et à nos professeurs. Veuillez bien trouvés ici l'expression de Nos sincères remerciements.

## **Remerciements**

Avant tout propos, nous remercions « Dieu » le tout puissant qui nous a donné la sagesse et la santé pour faire ce modeste travail.

Un grand merci pour nos familles surtout nos parents qui nos ont soutenus et suivis tout au long de ce projet et pour leurs encouragements.

C'est avec un grand plaisir que nous exprimons nos gratitudes et nos sincères remerciements à

notre promoteur : Mr Djema Mohammed Amine pour son orientation et encadrement dans

l'élaboration de ce mémoire de fin d'étude, nos remerciements vont aussi à tous les membres du jury pour avoir accepter d'honorer par leur jugement notre travail, et pour leur participations au jury.

Toutes nos reconnaissances sont adressées à tous les enseignants qui nous ont suivis infatigablement durant tout notre cursus universitaire.

Nos remerciements au personnel de la S.N.V.I-VIR, plus précisément à Mme MANSOURI Manel notre encadreur à la S.N.V.I, et toute l'équipe de service OPNM, pour son aide durant le stage pratique.

Enfin, nos vifs remerciements vont également pour tous ceux qu'ont contribués de prés ou de loin à l'élaboration et la réalisation de ce travail.

# **Résumé**

 L'objectif de notre travail consiste à ordonnancer et optimisé une chaine de production, en utilisant la méthode MPM ainsi que les techniques de la théorie des graphes pour construire le modèle mathématique adéquat.

 Une implémentation sur LINGO nous donne les durées de fin de projet avant et après accélération.

## **Abstract**

 The objective of our work is to schedule and optimize a chain of production, using the MPM method as well as theory techniques graphs to build the adequate mathematical model.

 An implementation on LINGO gives us the end of project times before and after acceleration.

## الملخص

 الهدف من عملنا هو جدولة وتحسين سلسلة من اإلنتاج باستخدام طريقة MPM باإلضافة إلى التقنيات النظرية الرسوم البيانية لبناء النموذج الرياضي المناسب.

يمنحنا التنفيذ على LINGO نهاية أوقات المشروع قبل و بعد التسارع.

# **Table des Matières**

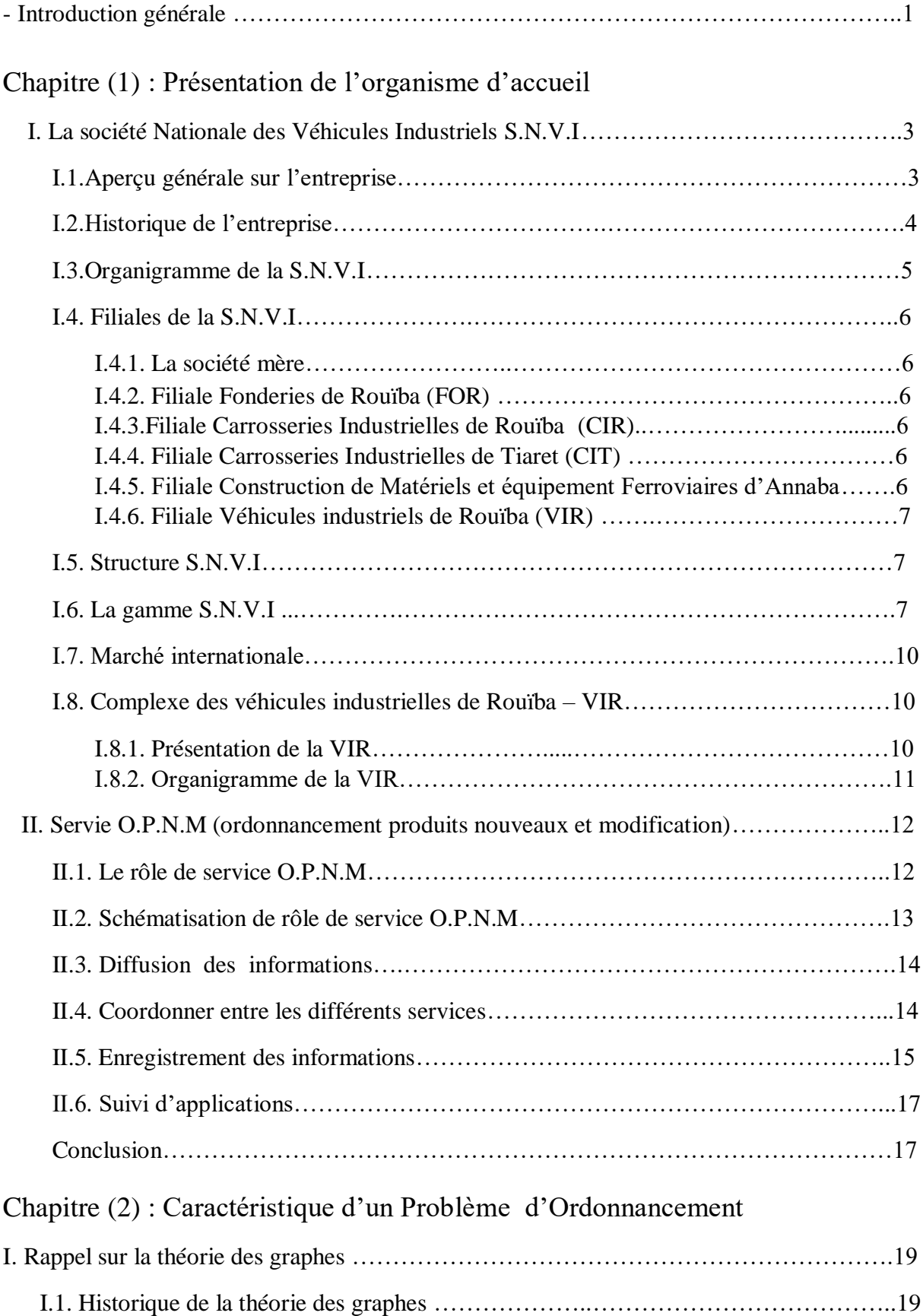

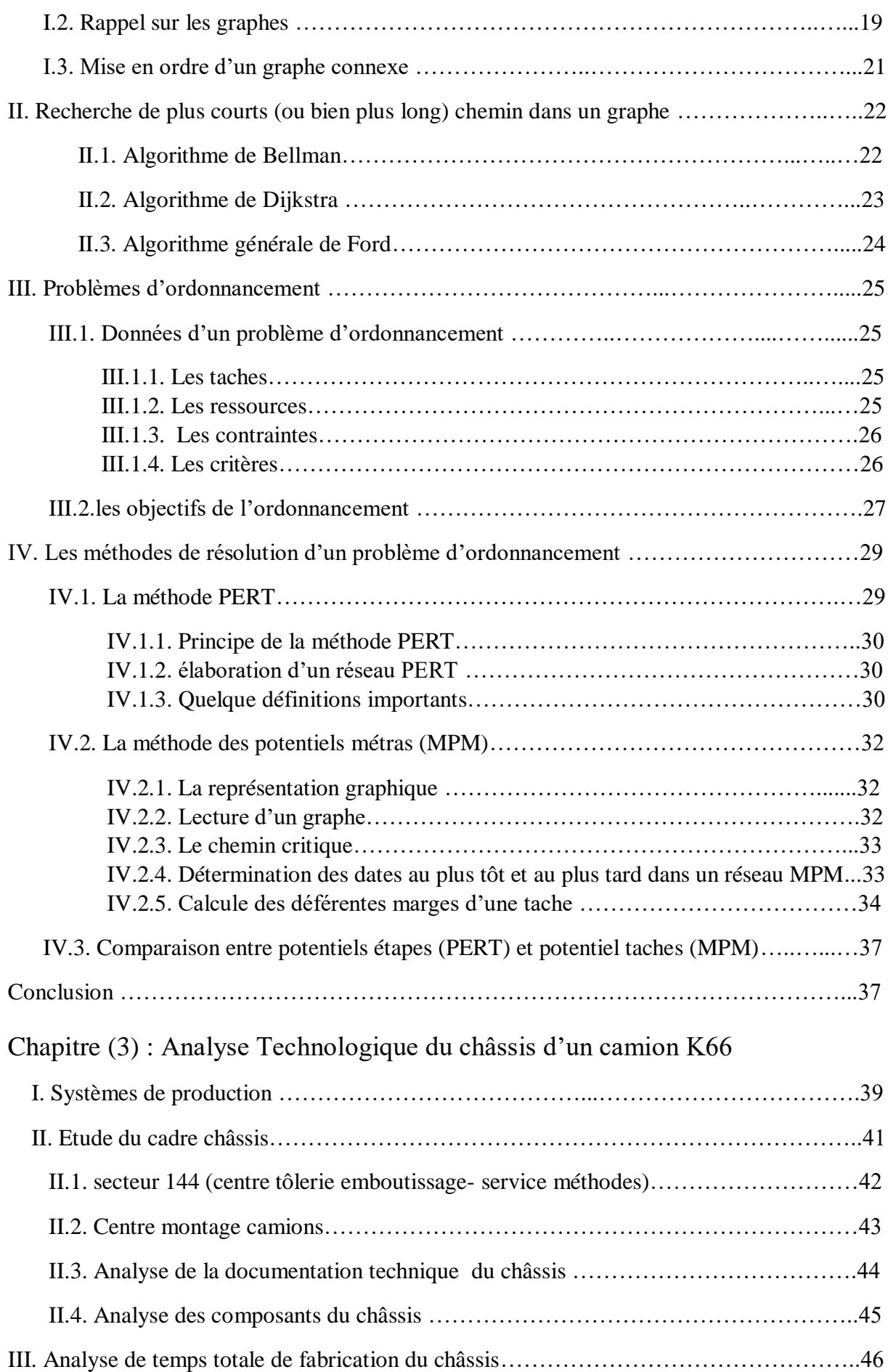

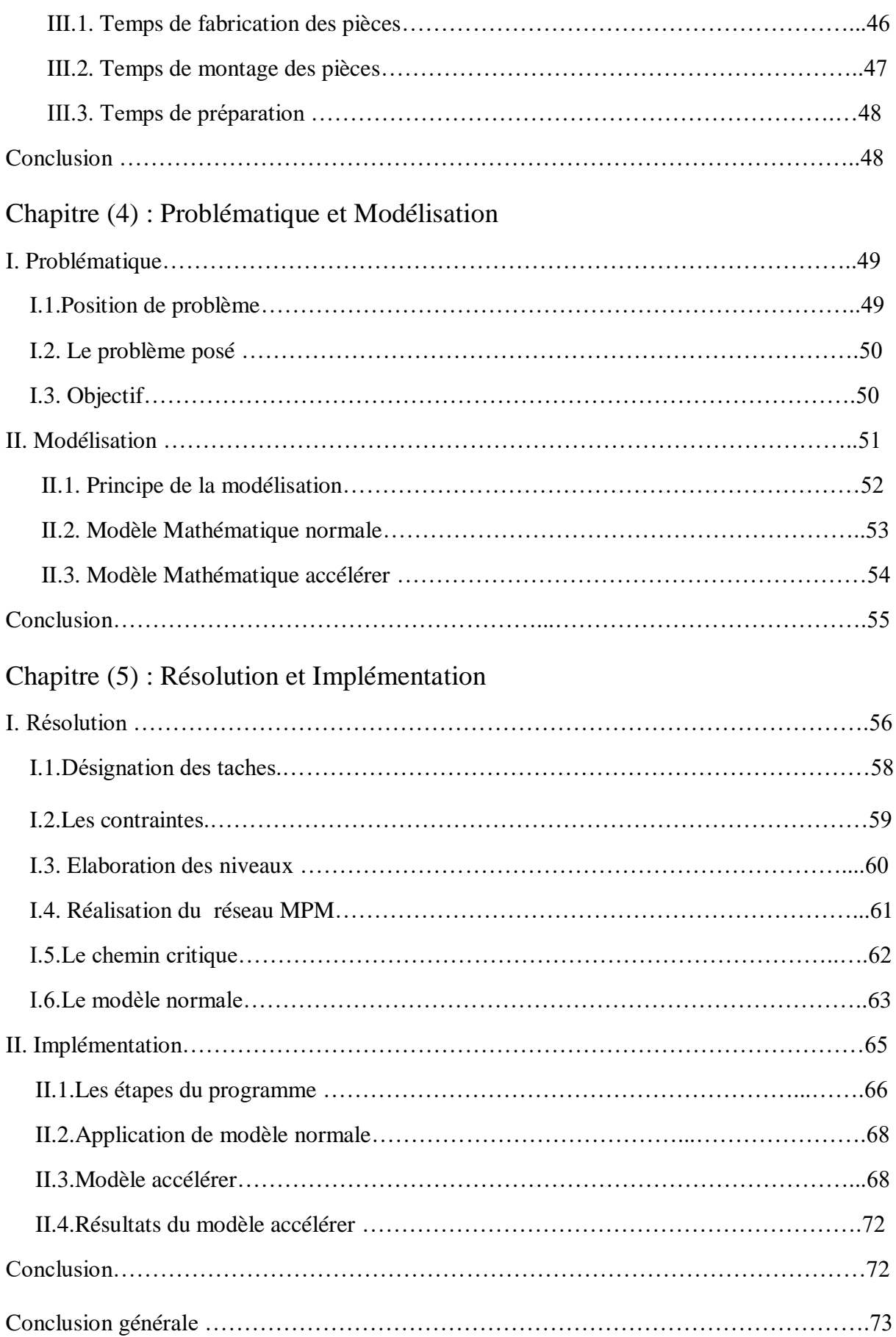

# **Liste des tableaux**

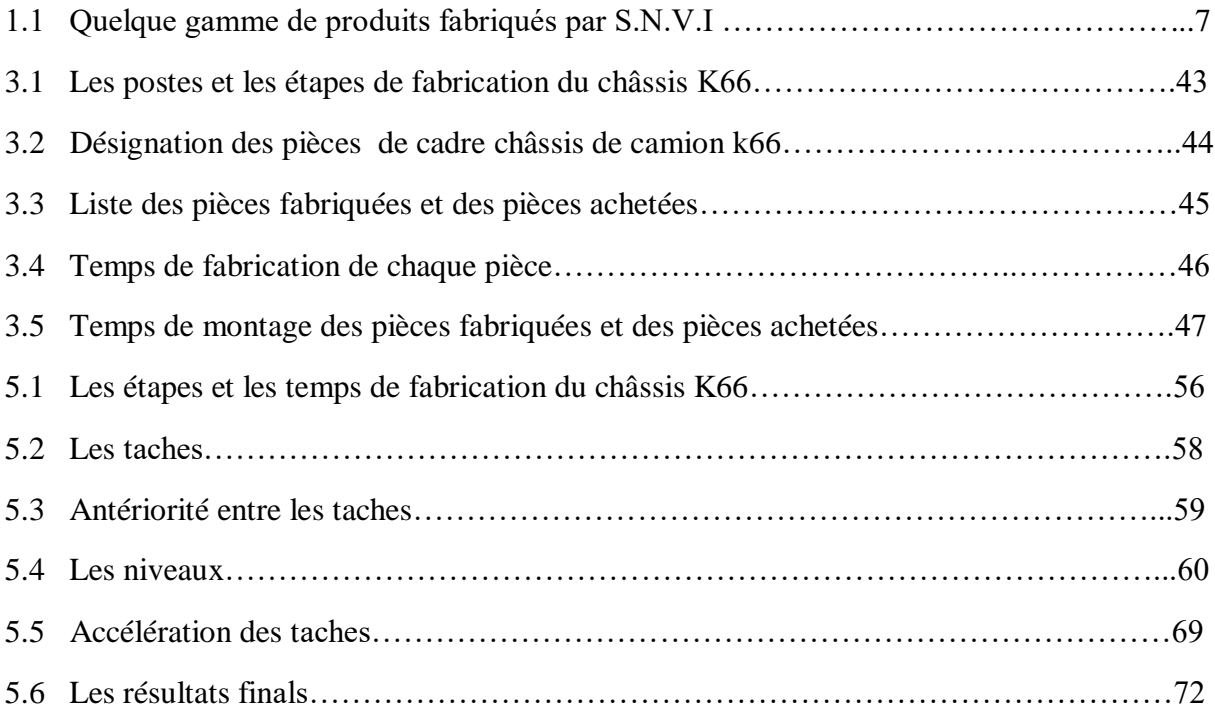

# **Liste des figures**

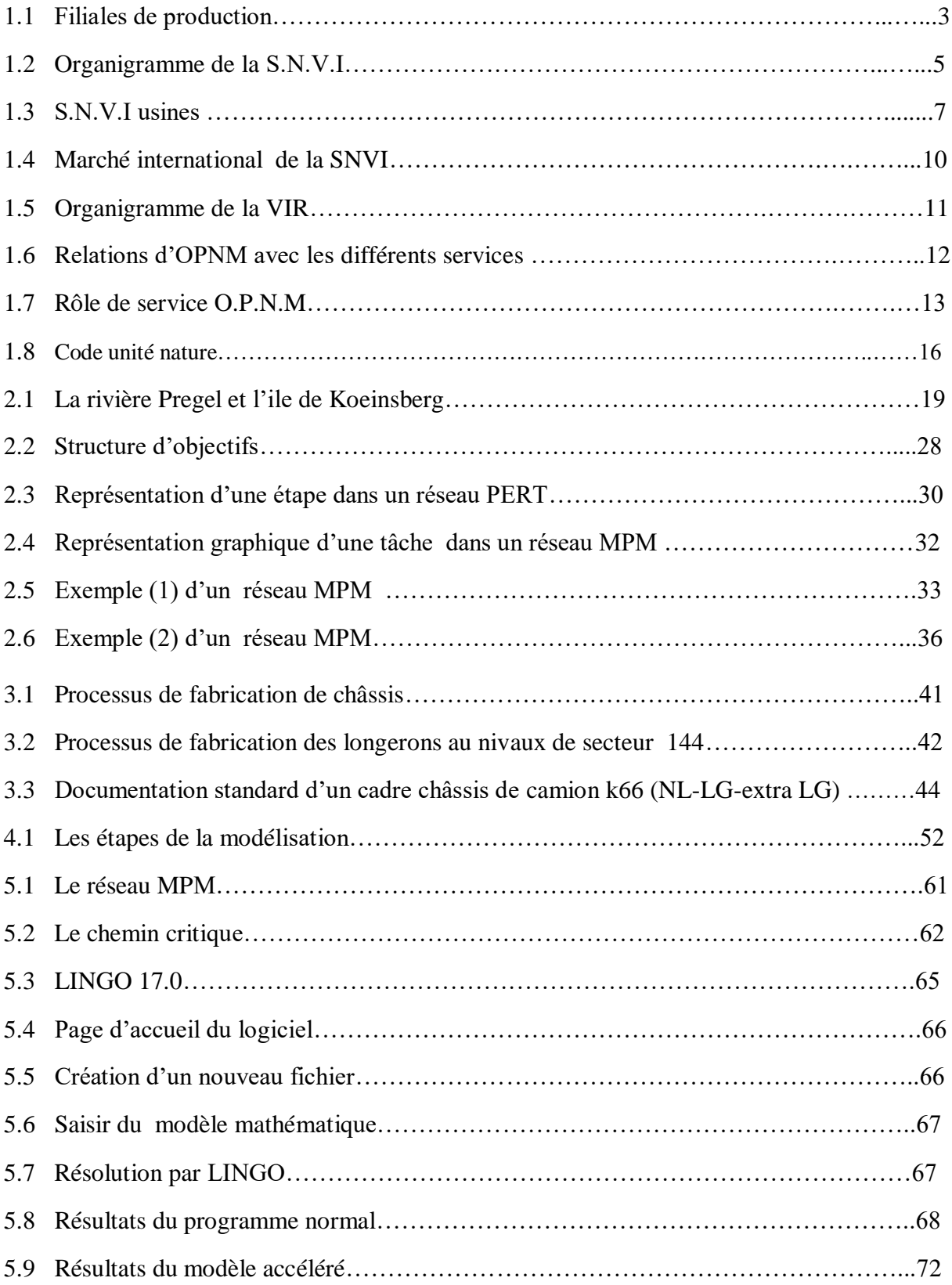

# **Liste des Algorithmes**

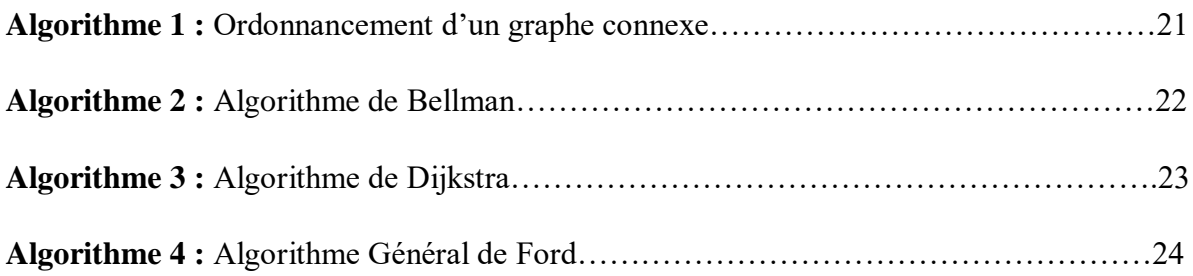

## **Introduction générale :**

La recherche opérationnelle est une méthode scientifique d'aide à la décision. Son histoire est récente : elle remonte à la seconde guerre mondiale. C'est en Angleterre, que cette discipline reçoit son nom et prouve son efficacité par le rapprochement de scientifique et de militaires chargés de préparer les grandes décisions liées aux opérations. Dés la fin de la guerre, le succès des techniques de la recherche opérationnelle n'a cessé de s'étendre parmi l'éventail des domaines de décision.

 **«** La Recherche Opérationnelle » est une discipline de mathématiques appliquées qui est définie comme un ensemble des méthodes scientifiques pour résoudre les problèmes complexes rencontrés dans plusieurs domaines (gestion des stocks, finance, économie…Etc.), et optimiser leurs solutions, elle permet aux chercheurs et aux ingénieurs de faire les choix les plus efficaces.

C'est pour cela les entreprises font appel à des chercheurs en Recherche Opérationnelle Pour résoudre les problèmes du monde industriel, répondant au mieux aux besoins de ce dernier.

Un problème d'ordonnancement des projets consiste à gérer et contrôler à long terme la mise en œuvre de projet comportant de nombreuses tâches qui permettra de réaliser ce projet dans les meilleurs délais possibles mais tenant compte des ressources nécessaires à la bonne réalisation des taches (minimiser les coûts et la durée totale du projet) dont if faut planifier l'exécution et minimiser le temps d'exécution en respectant diverses contraintes. Ces projets concernant par exemple la construction d'un bâtiment, une usine, la mise en place d'un chantier industriel,..., etc. Ce domaine est considéré parmi l'un des premiers de la Recherche Opérationnelle.

A la fin des années 50, la nécessité de développer les méthodes de résolution des problèmes d'ordonnancement de projets est apparue simultanément aux états Unis et en Europe. Pour cela on a fait appel à des méthodes de Recherche Opérationnelle (théorie des graphes, MPM, PERT…), qui ont pour objectif de minimiser la durée d'exécution d'un projet tout en satisfaisant des contraintes temporelles entre les tâches.

Ainsi, diverse extensions ont été proposé à ces méthodes, ces extensions prennent en compte le fait que la réalisation des taches nécessite l'utilisation des ressources, et aussi ordonner un ensemble d'activités liées par des relations de précédence, dans le but de minimiser la durée d'exécution de ces projets sous des contraintes de précédence et l'utilisation des ressources.

C'est dans ce contexte qu'entre notre cas pratique, il concerne la résolution de problèmes d'ordonnancement en industriel de L'.S.N.V.I. Au niveau de ce type d'industrie, assurer la production en quantité et surtout de qualité irréprochable, dans les délais impartis et tenant compte des différentes contraintes tout en minimisant les coûts, représentent un challenge de tous les jours.

Sachant que les problèmes de production au sein de L'S.N.V.I nécessitent la prise en compte de plusieurs facteurs essentiellement liés au respect des délais de fabrication ainsi que de l'assurance et du contrôle de la qualité.

 Par conséquent dans le cadre du projet de fin d'étude le thème de : «*Optimisation de la durée de fabrication d'un châssis du camion k66* » a été traitée au niveau de cette entreprise dans sa filiale VIR de Rouïba.

L'objectif principal de ce projet est d'optimiser les activités liées à l'ordonnancement et à la production de la fabrication du châssis de camionK66, donc minimisé au maximum le temps de déroulement des opérations technologiques équivalent à la durée totale de sa fabrication.

Donc pour y parvenir, ce travail est reparti en *cinq chapitres.*

Dans le premier chapitre est donnée une présentation de l'entreprise S.N.V.I au titre d'organisme d'accueil de ce projet, alors que dans le deuxième chapitre sont exposés les principes théoriques et fondamentaux de la théorie des graphes et des processus d'ordonnancement, ainsi que leurs méthodes de résolution.

Par ailleurs dans le troisième chapitre, une étude technologique sur le châssis de camion K66 est effectué, et a été suivi par une analyse de la problématique qui a abouti à l'élaboration du model numérique (ou mathématique) comme indiqué dans le quatrième chapitre.

En fin dans le cinquième chapitre, les résultats de la modélisation, obtenus par l'utilisation de logiciel LINGO, ainsi que leurs implémentations sont exposés.

En outre les résultats principaux de cette contribution sont donnés dans la conclusion générale.

2

# Chapitre 01 :

# Présentation de l'organisme d'accueil

 Le but de cette partie est d'avoir une idée générale sur l'organisme d'accueil et le contexte de l'étude, ce qui permet de préciser les frontières du domaine sur lequel doit porter notre travail.

## **I. La Société Nationale des Véhicules industriel S.N.V.I**

 La société nationale des véhicules industriels S.N.V.I, est une grande société nationale qui se caractérise par son héritage historique et organisationnel, par la variété de sa gamme de production, par son réseau commercial national et international.

## **I.1.Aperçu général sur l'entreprise :**

La Société nationale des véhicules industriels, ou SNVI, anciennement « Société nationale de construction mécanique » (SONACOME), est un constricteurs de véhicules industriels et de bus situé à Alger , en Algérie Il conçoit et fabrique des véhicules utilitaires moyens et lourds, des bus pour le transport urbain et interurbain et des véhicules spéciaux comme les camions anti-incendie, tout-terrain ou pour le secteur militaire et la protection civile.

La Société Nationale des Véhicules Industriels (SNVI), Entreprise Publique Economique constituée en société par actions depuis mai 1995.

La politique adoptée par la S.N.V.I (SONACOM) en pour la mise en place de ses appareils de production est fondée sur les opérations suivantes :

- Création des complexes industriels aux produits à fabrications
- Promotion de d'industrie par l'utilisation de toutes les techniques de transformation des métaux (formation des hommes outilleurs, fonderie, traitement thermique, emboutissage, usinage, agents de maitrise techniciens, ingénieurs)

Le Groupe SNVI est constitué de quatre (04) Filiales de production (figure1.1):

- Filiale Fonderies de Rouïba(FOR)
- Filiale Véhicules Industriels de Rouïba(VIR),
- Filiale Carrosseries Industrielles de Rouïba(CIR),
- Filiale Carrosseries Industrielles de Tiaret(CIT),

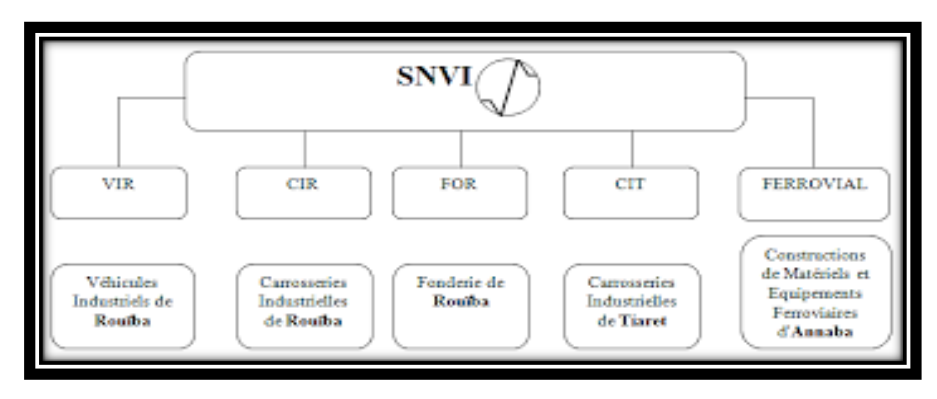

**Figure 1.1 :** Filiales de production

## **I***.***2***.* **Historique de l'entreprise :**

 La SNVI hérite du patrimoine de la Société africaine des automobiles Berliet (SAAB), dont l'installation en Algérie remonte à 1957. Elle est créée par ordonnance no 67-150 du 9 août 1967 et a pour vocation d'exploiter et de gérer les usines de construction mécanique du secteur public. Son schéma d'organisation regroupe dix divisions dont la Division des véhicules industriels (DVI) future Société nationale des véhicules industriels (SNVI).

•**En mai 1995 :** la SNVI change de statut juridique pour devenir une Entreprise publique économique régie par le droit commun, la SNVI est alors érigée en Société par actions (SPA), au capital social de 2,2 milliards de Dinars.

•**En octobre 2011 :** la SNVI change de statut juridique pour devenir un Groupe Industriel composé d'une société mère et de quatre filiales.

•**En 2012 :** la SNVI présente son nouveau camion, le K66, à la foire internationale d'Alger.

•**En février 2012 :** Hamoud Tazerouti remplace Mokhtar Chahboub en tant que PDG de la société

•**En octobre 2013 :** la SNVI rachète les 60% des actions de son partenaire français (BTK1), suite a des mouvements de protestation des travailleurs contestant la politique de gestion menée par ce partenaire.

•**Le 23 février 2015 :** à la suite de la réorganisation du secteur public marchand de l'État, Ferrovial et toutes ses participations ont été rattachés au Groupe SNVI.

•**En 2015 :** à la suite de la réorganisation du secteur public marchand de l'État, Ferrovial et toutes ses participations ont été rattachés au Groupe SNVI et plusieurs autres évènements sont apparus durant cette année dont les plus importants sont :

- la SNVI annonce la sortie du premier bus civil Mercedes-Benz assemblé en Algérie et notamment dans l'usine de Rouïba

- la production de la SNVI affiche un chiffre de 1 135 camions.

- un consortium composé de cinq banques publiques (BNA, BEA, CPA, BADR, CNEP), accorde un crédit de 92 milliards de DA à la SNVI pour financer ses projets de développement.

•**En 2016 :** la SNVI présente à la 25<sup>e</sup> Foire de la Production Algérienne son premier bus 4X4 dénommé Atakor.

•**En décembre 2016** : Malek Salah le PDG de la SNVI est remplacé par Oudjit Nour-Eddine qui occupait auparavant le poste de président du conseil d'administration de la filiale fonderie de l'entreprise.

•**En 2017 :** la SNVI présente le mini-car Salama, version carrosserie amélioré du 25 L4, destiné au transport scolaire. Avec un taux d'intégration de 85%, 2000 bus construit et livré en septembre 2018

•**En 2019** : le groupe devient membre du conseil d'administration du centre de recherche en mécanique à Constantine. Ce centre placé sous la tutelle du Ministère de l'enseignement supérieur et de la recherche scientifique, est chargé de rapprocher le monde académique du monde industriel, préparer le futur d'industries mécaniques nationales et participer activement à la formation continue.

## **I.3. Organigramme de la S.I.N.V:**

j

 La SNVI se compose de plusieurs directions centraux et divisions. Dans la figure 1.2, on donne une présentation de la société mère et ses filiales.

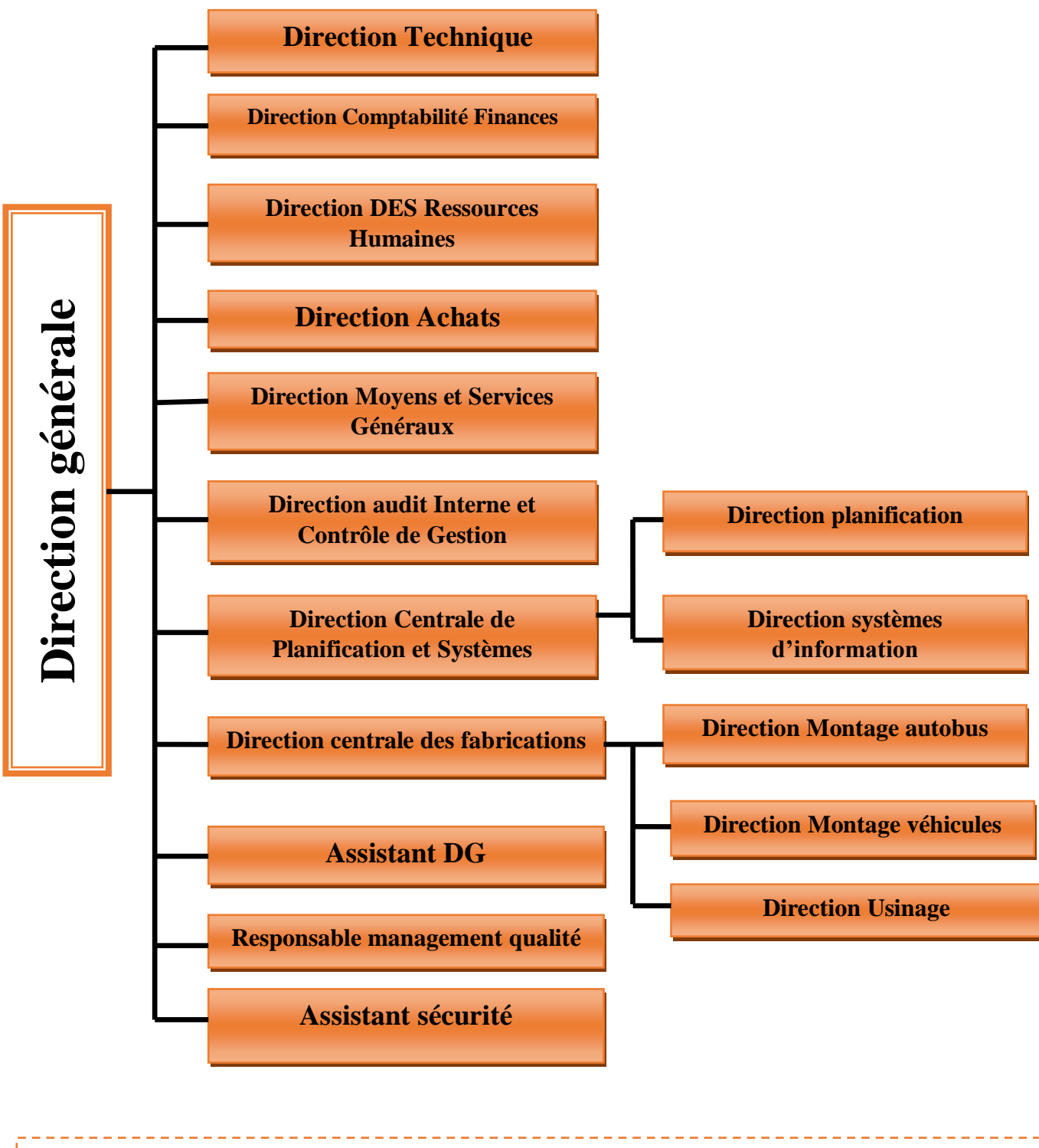

**Figure 1.2 .**Organigramme de la S.N.V.I

### **I.4. Filiales de la S.N.V.I**:

Le statut juridique de l'entreprise publique SNVI est : société par actions (EPE-SPA). Elle produit et commercialise des véhicules industriels dont le capital social est de 2 200 000 000 de dinars entièrement détenu par l'Etat. Son siège social est situé à la zone industrielle de Rouïba et elle est gérée par un conseil d'administration, avec un président directeur général à sa tête.

 La SNVI conçoit, fabrique, commercialise et assure les services après-vente d'une gamme de produits composée de camions, camions tracteurs, d'autocars, autobus et carrosseries industrielles. **La SNVI est constituée de:**

 **I.4.1. La Société-mère :** composée de :

- Direction Centrale.
- Direction Centrale Commerciale et son réseau.
- Division Rénovation Véhicules Industriels (DRVI).

Les missions principales de la société-mère SNVI sont essentiellement orientées vers l'exercice de contrôle des filiales et la gestion du portefeuille de participations dans les sociétés suivantes

ZF Algérie : SNVI 20% - ZF Allemagne 80%.

 La Société Algérienne de Production de Poids Lourds de marque Mercedes-Benz (SAPPL-MB) à Rouiba : SNVI 34% / EPIC-EDIV (Ministère de la défense nationale, MDN) 17% / AABAR (Emirates Arabes Unis) 49% avec DAIMLER comme partenaire technologique.

 La société Renault Algérie Production (RAP) : SNVI 34% / Fonds National d'Investissement (FNI) 17% / Renault 49%.

 La Société d'assemblage et de maintenance de rames de tramways (CITAL) : FERROVIAL 41% / Entreprise de métro d'Alger (EMA) 10% / ALSTOM France 43% /ALSTOM Algérie 6%.

#### **I.4.2. Filiale Fonderies de Rouïba (F.O.R) :**

Elle fabrique pour les structures de la SNVI, la sous–traitance et pour différents clients, des pièces brutes, en fonte lamellaire et en fonte sphéroïdale ainsi que des pièces en alliages d'aluminium.

#### **I.4.3. Filiale Carrosseries Industrielles de Rouïba (C.I.R) :**

 Elle produit des équipements tractés et portés ainsi que des caisses pour châssis mécanisés pour minibus et minicars.

#### **I.4.4. Filiale Carrosseries Industrielles de Tiaret (C.I.T) :**

 Elle est spécialisée dans la conception et la fabrication de carrosseries industrielles portées et tractées dans les gammes plateaux, bennes, citernes à eau, citernes hydrocarbures, cocottes à ciment, portes-engins, fourgons frigorifiques/standards et véhicules spéciaux.

## **I.4.5. Filiale Constructions de Matériels et Equipements Ferroviaires d'Annaba :**

 Elle a pour objet les études, la recherche et le développement, la production et la commercialisation de matériels et équipements ferroviaires.

 Citons le wagonnage de plusieurs types, les locomotives de manœuvre, les appareils de voie, les voitures-voyageur et métro, des matériels de travaux publics (bétonnières), les centrales à béton, les containers maritimes et certains produits forgés.

6

### **I.4.6. Filiale Véhicules Industriels de Rouïba (V.I.R) :**

 Elle produit des camions, des tracteurs routiers, des autocars et des autobus en mettant en œuvre diverses techniques et technologies telles que l'emboutissage, le taillage d'engrenages, la rectification, le forgeage et les traitements thermiques.

## **I.5. Structures SNVI :**

 Son siège se situe à Alger. Elle dispose d'une usine de fabrication de véhicules poids lourds à Rouïba à 30 km à l'est d'Alger, d'une usine de production de toutes carrosseries tractées à Tiaret, en plus de succursales implantées à Alger : Hussein Dey au centre d'Alger et Sidi Moussa à l'ouest d'Alger; Constantine ; Oran ; Ouargla ; Tizi Ouzou ; Tlemcen ; Béchar ; Annaba ; Sétif.(Figure 1.3 )

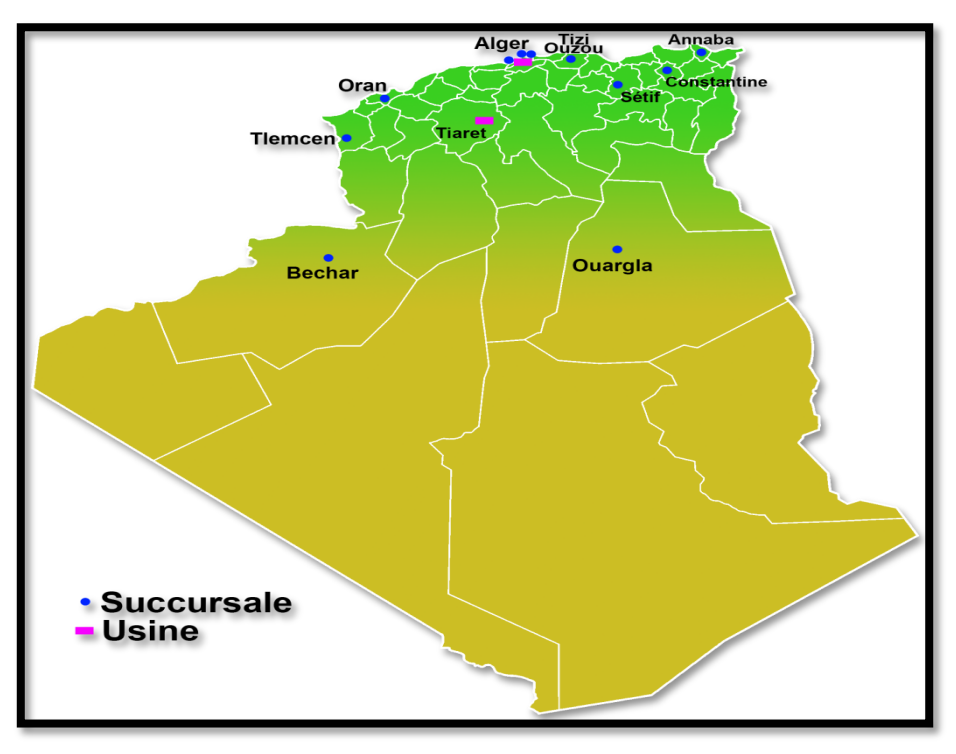

**Figure 1.3:** S.N.V.I usines

## **I.6. La gamme S.N.V.I :**

 Ayant pour vocation la conception, la fabrication, la commercialisation et le soutien après-vente, la SNVI dispose d'une large gamme de produits dont les plus fameux sont présentés dans le Tableau 1.1.

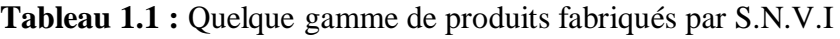

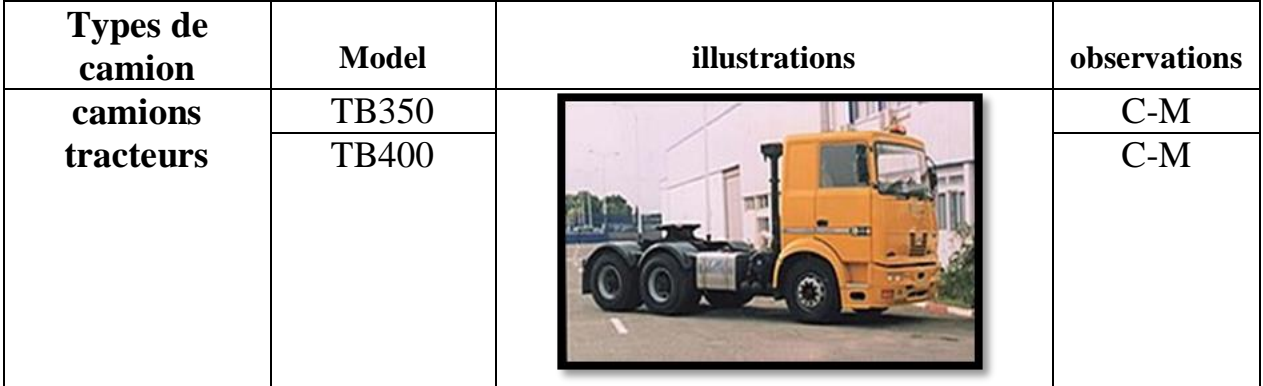

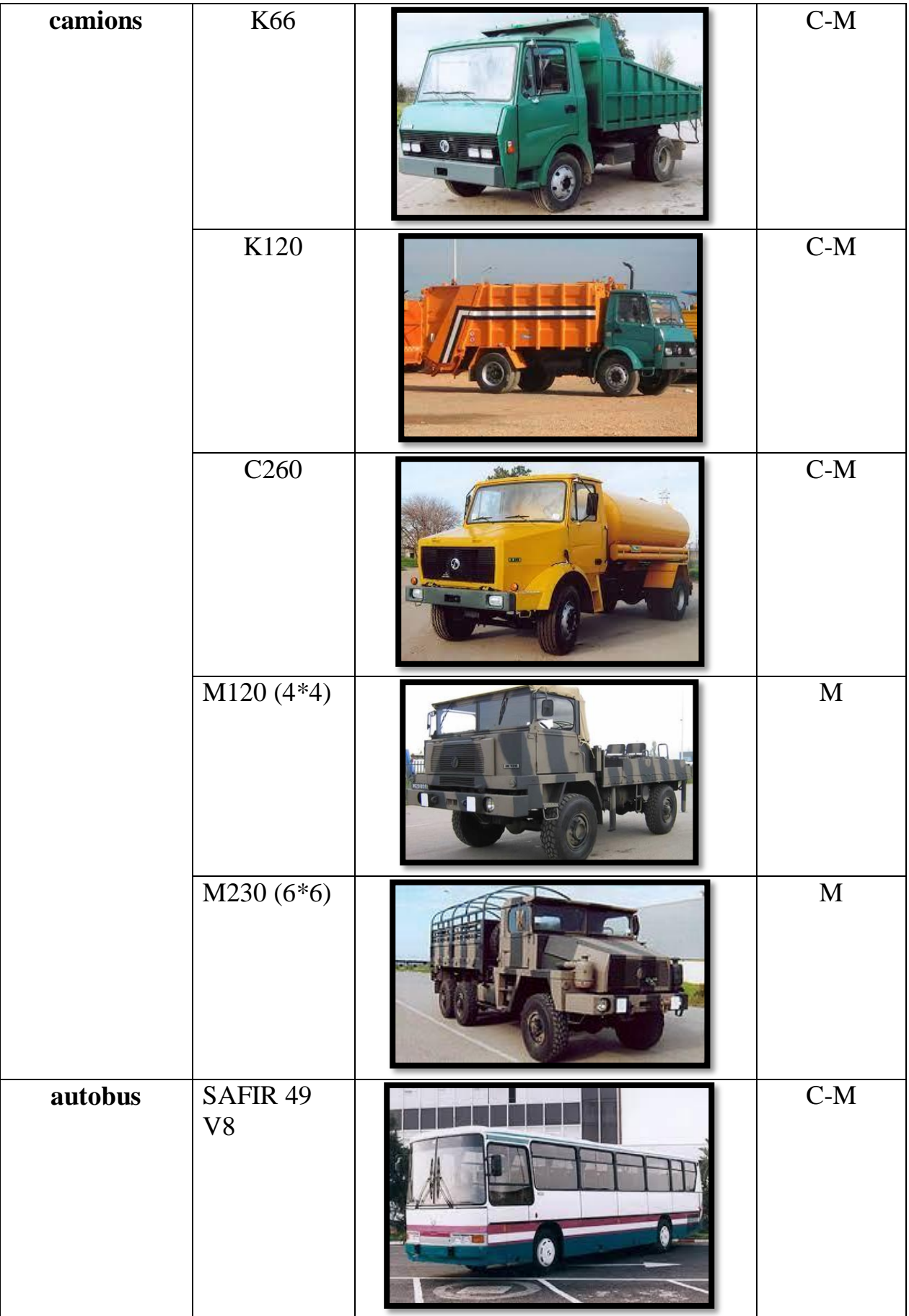

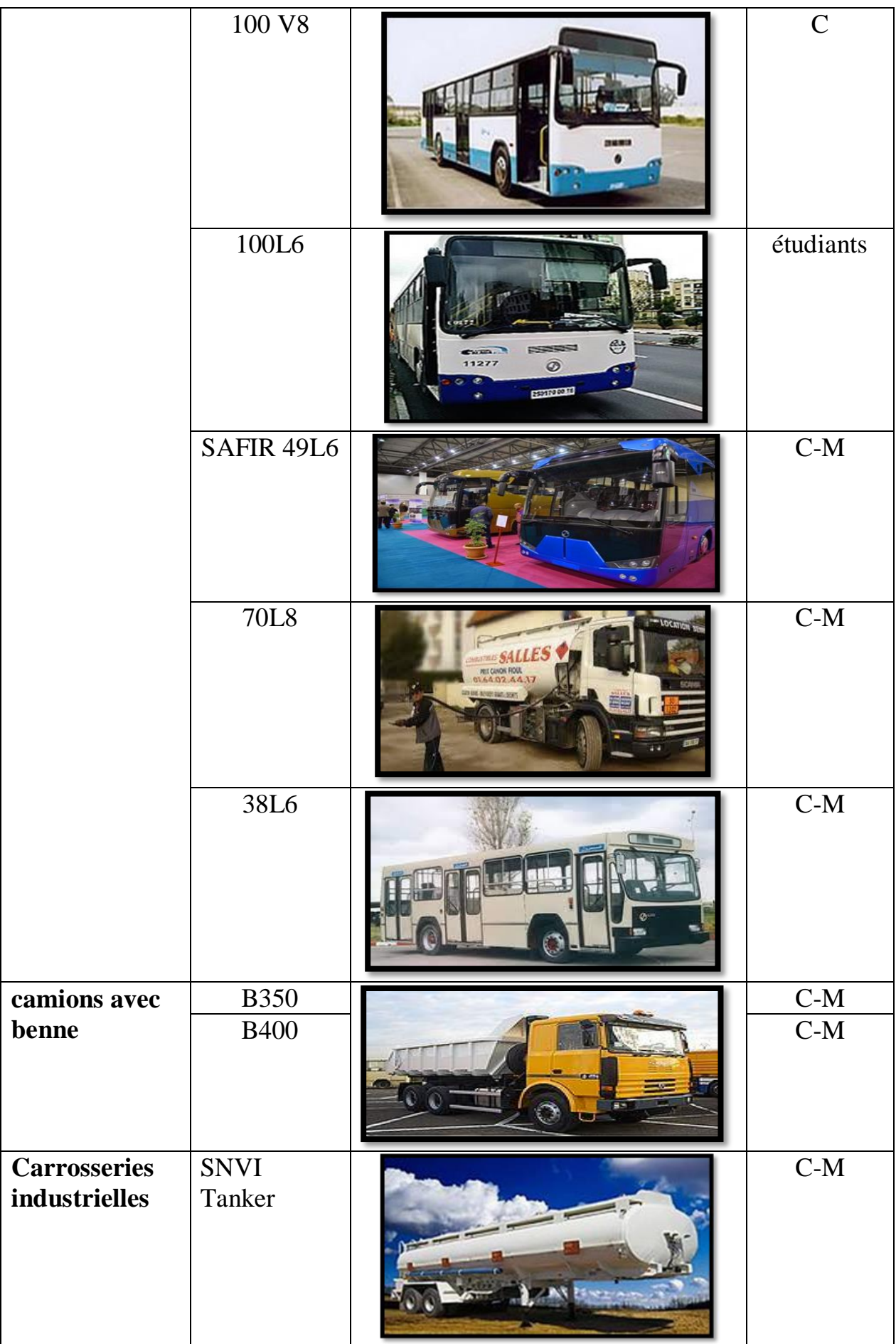

 $\overline{\phantom{0}}$ 

## **I.7. Marché internationale :**

 La SNVI exporte ses produits vers plusieurs pays tels que: Mali, république démocratique du Congo, Gabon, Guinée-Bissau, Irak, Libye, Mauritanie, Niger, Sénégal, Tunisie, Maroc, Russie, France, Zambie, ile de grenade (figure 1.4).

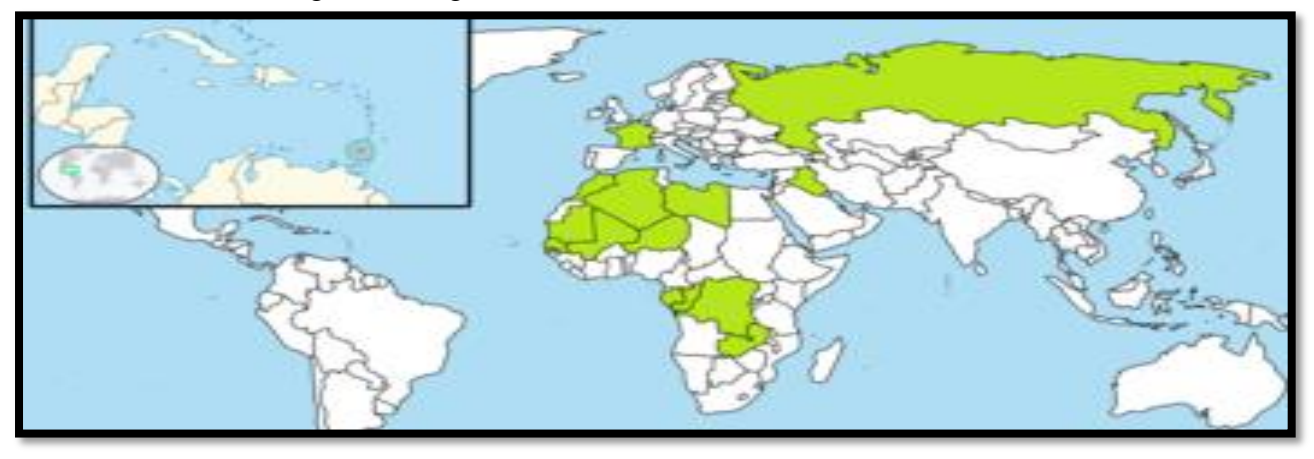

**Figure 1.4 :** Marché international de la SNVI

 Un chiffre d'affaires de 25 milliards de dinars a été réalisé au cours de l'année 2009 contre 19 milliards de dinars en 2008.

 La société a réalisé un chiffre d'affaires de plus de 20 milliards de dinars et une production globale de 2 007 véhicules en 2011, contre un chiffre d'affaires de 15,8 milliards de dinars et une production de 1 500 véhicules en 2010.

 En 2013, la société a réalisé un chiffre d'affaires de 18,6 milliards de dinars, en hausse de 8% par rapport à 2012.

#### **I.8. Complexe de véhicules industriels de Rouïba – VIR :**

 L'étude d'optimisation du temps de la mise en production (disponibilité) d'un châssis du camion K66 se déroule au niveau de la filiale VIR, à titre de structure de fabrication, donc il est judicieux de la présenter avant de passer à l'étude des fondements théoriques.

#### **I.8.1. Présentation de la VIR :**

-

 La filiale VIR est l'unité la plus importante de la SNVI. Elle est composée de 5 centres de production et d'une unité d'études et recherches (figure 1.5):

Un centre Forge produisant des bruts de forge.

 Un centre de Tôlerie Emboutissage pour la production de longerons pour cadres châssis, de cabines et d'autres pièces de liaison.

Un centre de Montage de Camions avec deux lignes d'assemblage des véhicules.

 Un centre de Montage d'autocars et d'autobus assurant la fabrication et l'assemblage cars et bus et la fabrication de pièces en polyester.

- Un centre d'Usinage Mécanique produisant des ponts, des essieux et d'autres pièces de liaison
- Une unité Etudes et Recherches (UER) assure l'innovation, l'amélioration de la qualité et le lancement de nouveaux produits, ainsi que l'acquisition et la maîtrise de nouvelles technologies.

### **I.8.2. Organigramme de la VIR :**

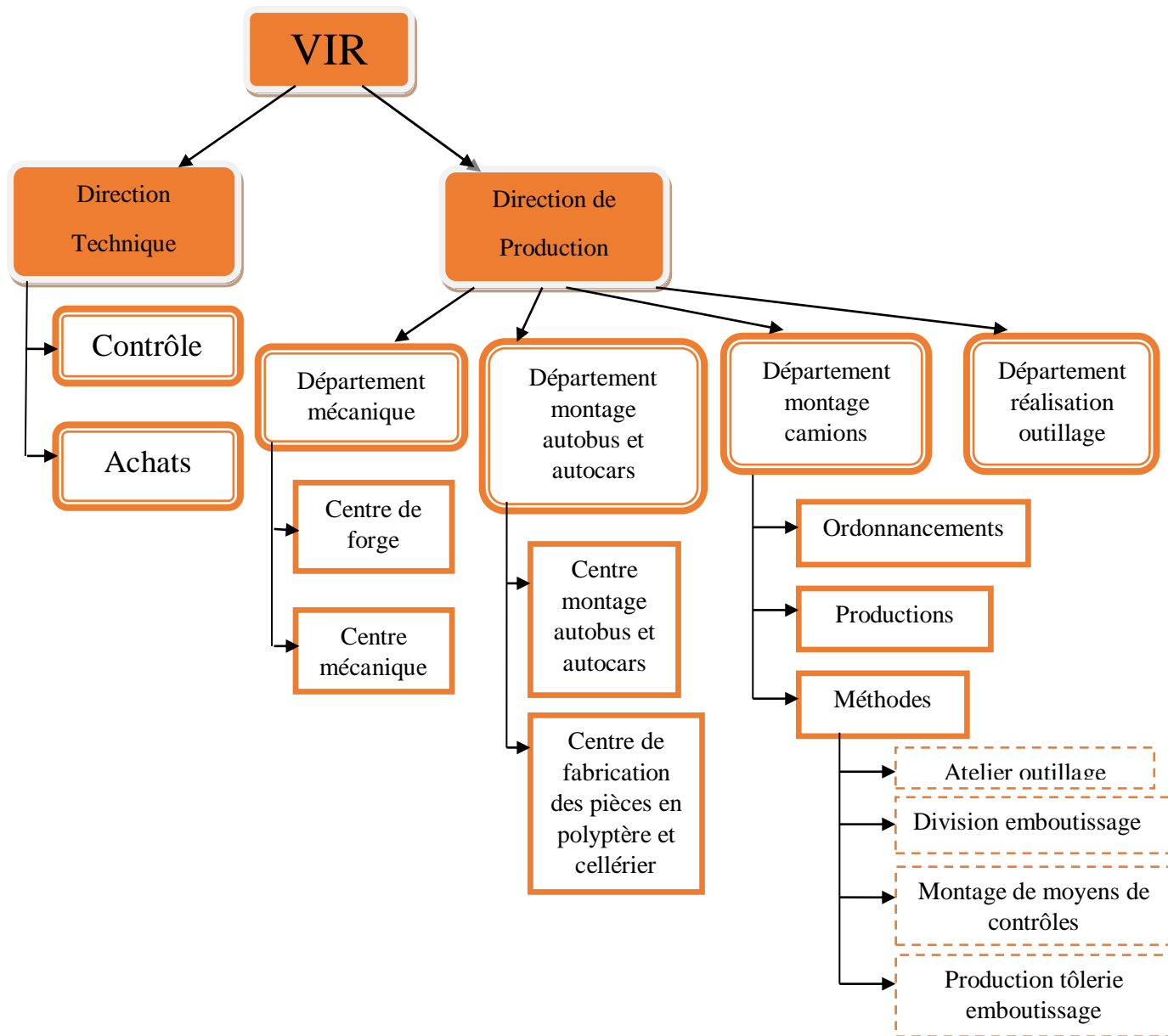

**Figure 1.5 :** Organigramme de la VIR

 Cet organigramme de la VIR (figure1.5) regroupe toutes les directions centrales et divisions, et montre la position de la filiale VIR-Rouïba.

## **II. Service ordonnancement produits nouveaux et modifications (0.P.N.M):**

 C'est dans ce service que ce travail a été réalisé. Le service OPNM de part son rôle et sa position, établi la liaison entre le concepteur et le producteur en coordonnant les différentes tâches des services et veille à la régularité des informations techniques relatives aux produits.

 Partant des informations contenues dans des dossiers techniques, émanant du bureau des études dans le cadre des modifications d'articles, et de lancement d'un nouveau produit.

 L'OPNM procède à l'élaboration du fichier nomenclatures de fabrication et communique aux divers services concernés les informations et documents permettant de prévoir et de mettre en place les moyens nécessaires à la réalisation de nouvelle fabrication.

#### **II.1. Le rôle de service O.P.N.M :**

Ce service à pour mission de:

- $\triangleright$  Communiquer les informations.
- Coordonner entre les différents services.
- Enregistrement des informations.
- $\triangleright$  Suivi des applications (voir si la modification pourra se réaliser a la date prairie).

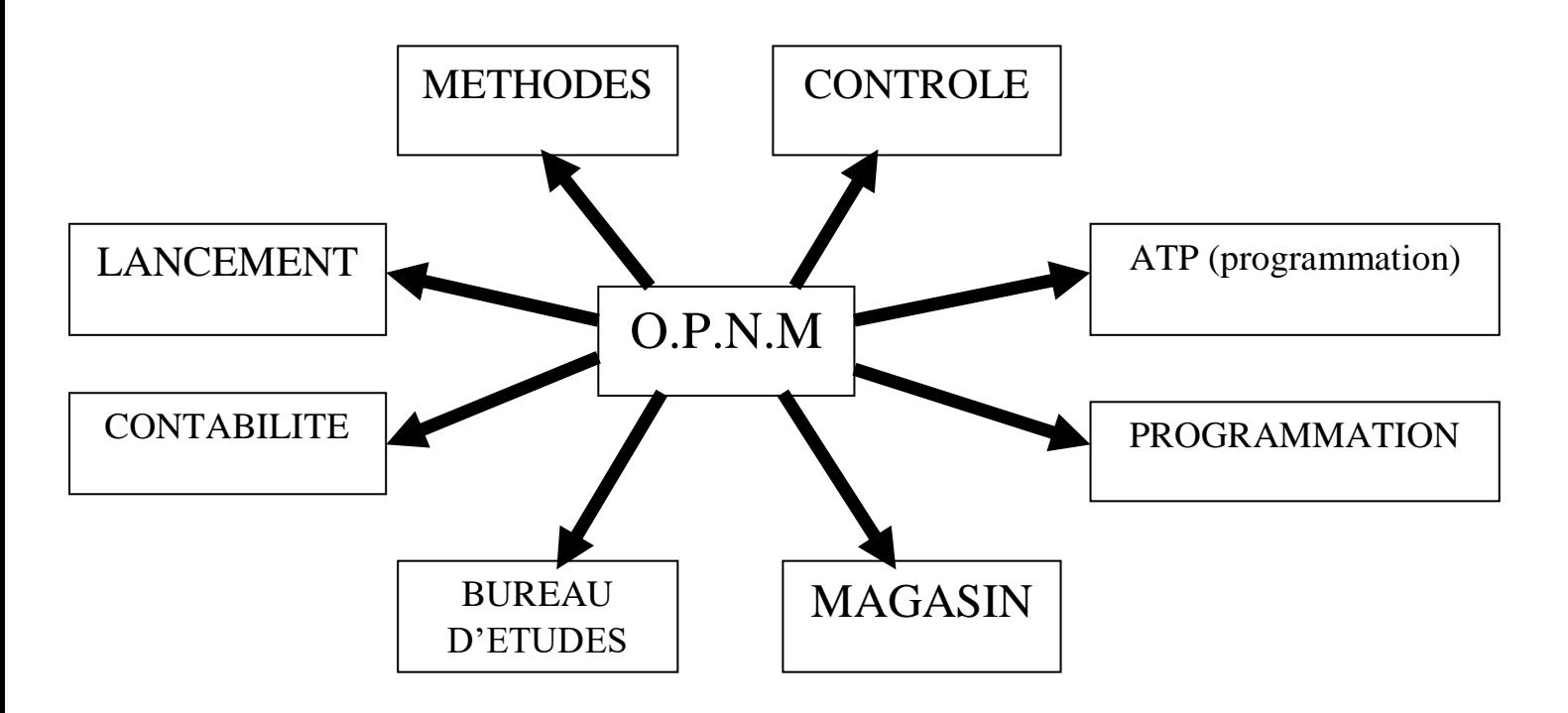

 **Figure 1.6:** Relations d'OPNM avec les différents services

## **II.2. Schématisation de rôle de L'O.P.N.M:**

Le rôle de service O.P.N.M est résumé dans la figure suivant (figure 1.7)

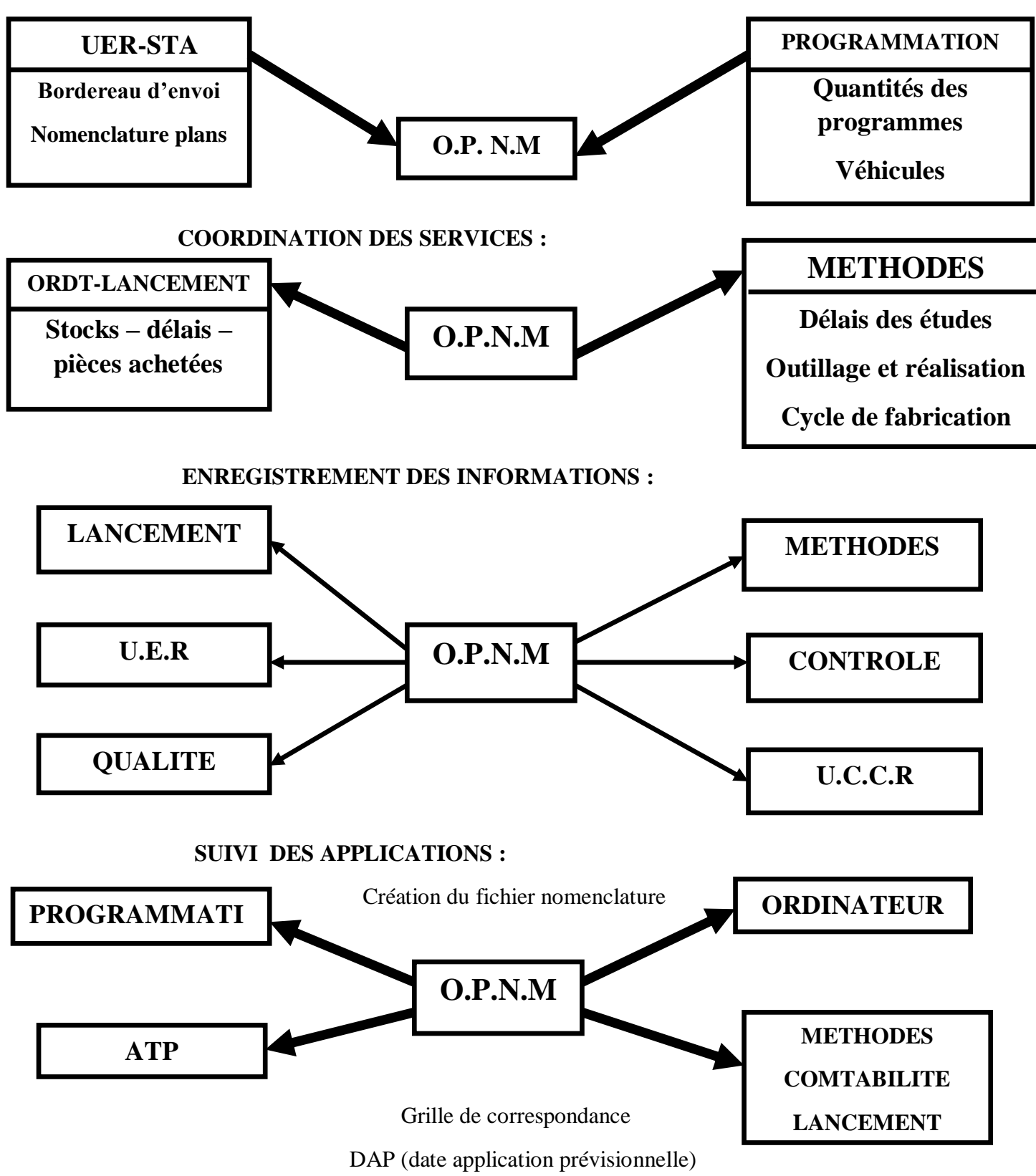

#### **COMMUNICATION DES INFORMMATIONS :**

 **Figure 1.7** : Rôle de service O.P.N.M

## **II.3. Diffusion des informations :**

 Communiquer aux différents services (Méthodes, Lancement, Contrôle) les informations et documents leurs permettant de prévoir et mettre en place les moyens nécessaires à la réalisation des nouvelles fabrications.

Les informations et documents parviennent du Bureau d'Etude sous forme d'un dossier Composé de :

- $\triangleright$  Un bordereau d'envoi contenant l'objet de la modification,
- $\triangleright$  Les plans relatifs a l'objet de la modification
- Les pages de nomenclatures d'études concernées par la modification.

### **Le circuit de traitement des modifications :**

### **Réception du Dossier:**

- A la réception du dossier, le chef de service OPNM le transmet au traitant du dossier.
- Le traitant de la modification vérifie si le dossier est complet.
- Si le dossier est complet, le traitant Il 'enregistre sur le répertoire des modifications et Soulève les informations suivantes:
	- La date du bordereau d'envoi du bureau d'études.
	- Le numéro de dossier.
	- L'urgence.
	- La date de réception de dossier.
	- L'objet succinct du dossier.
	- Le véhicule ou l'organe concerné.
	- Le nom de traitant chargé d'exploiter le dossier.
- Le responsable du dossier crée une fiche épaulée sur la quelle il indique:
	- Le numéro de dossier.
	- La date de réception du dossier.
	- Le centre concerné par la modification (suivant le répertoire).
	- Le numéro de la page du répertoire sur la quelle est enregistré le dossier.
- Vérification de l'affectation des PLANS et des NE.
- Etablissement de la fiche de consultation (FC).
- Communiquer les informations aux structures concernées.

## **II.4. coordonner entre les différents services:**

#### **Direction études et recherches (DER):**

la direction travaille sur un plan de développement des produits, faire vivre et développer ce dernier, elle constitue le point de départ du produit qu'il soit nouveau ou modifié par le biais d'un dossier d'étude comprenant un bordereau d'étude, nomenclature et plans relatifs au service OPNM qui représente un trait d'union des différentes structures concernées par le produit.

## **Service Ordonnancement :**

Ce service comprend trois sections qui sont section de Lancement ; section de Programmation et section Magasin.

De chaque centre plus l'unité FONDERIE et, unité CARROSSERIE. Ces trois services doivent assurer une liaison. Constatée avec le service OPNM pour adapter au mieux le plan de production aux variations du programme de livraison dues a l'évolution de la situation.

Sont responsables de la détermination des délais de fabrication, assurer la mise a la disposition en temps opportun des approvisionnements nécessaires à la fabrication et traitement des informations relatives aux modifications techniques diffusées par le service OPNM.

#### **SERVICE METHODES:**

De chaque centre plus l'unité FONDERIE, unité CARROSSERIE. Ce service est responsable de la préparation technique du travail, c'est-à-dire qu'il est chargée de prévoir les conditions de réalisation du produit, déterminer les délais de réalisation, cycle de fabrication de la pièce à réaliser et par conséquent, de définir les moyens nécessaires et établir les gammes d'usinage ainsi que les gammes de montage et relevés de gamme.

#### **SERVICE PROGRAMMATION ET COORDINATION PR:**

A partir de l'objectif long et moyen terme définis par l'entreprise, le service programmation établit et diffuse tous les documents permettant aux centres de production de mettre en œuvre les éléments nécessaires à :

- La mise en place des approvisionnements.
- L'établissement des budgets.
- La mise en place des moyens humains et matériels.
- L'établissement des MOD (modification ordre départ).

 La MOD est établie par le service OPNM en utilisant les quantités des programmes véhicules et situation journalière de production.

 Le service OPNM crée des références pour des nouveaux véhicules demandées par le service programmation suite à une commande commerciale, La fichier nomenclature de ces véhicules sera introduit sur système après réception du dossier de modification.

## **II.5. Enregistrement des informations :**

La fonction principale est la création et la mise à jour du fichier nomenclature.

La mise à jour du fichier nomenclature est placée sous la responsabilité du service OPNM.

Le document utilisé ici est intitulé création et mise à jour de la nomenclature. Les documents crées sont regroupés puis exploités mensuellement pour la mise à jour du fichier nomenclature dans ordinateur.

L'édition de ces nomenclatures est remise à l'OPNM en principe tous les mois.

#### **Modification ordre départ (MOD):**

La modification ordre départ est composée de deux parties sur les quelles sont reprises toutes les informations essentielles (objet de la modification, véhicule ou organe concernés, articles et leur rattachement gestionnaires, utilisateurs des articles concernés par la modification, la série et la date d'application prévisionnelle retenue).

**Grille de correspondance (VEH/ORG) :**

Les grilles de correspondance gérées par OPNM récapitulent au niveau de chaque véhicule tous les numéros de nomenclature de fabrication nécessaires à la programmation à court et moyen terme.

- **Numéros des nomenclatures de fabrication des modificatives solutions sur demande ou option commerciale**.
- **Numéros des nomenclatures de fabrication des véhicules personnalisés.**
- **Numéros des nomenclatures de fabrication des différents organes.**

C'est à partir de ces grilles que le service programmation élabore les données d'entrées programme pour permettre l'éclatement des dossiers suivant le programme d'engagement.

 **Fiche de consultation:** Crée par le service OPNM, les fiches de consultation sont diffusées aux différents services intéressés dans le but:

 - De leur faire connaître les articles concernés par les modifications et les mises en place de produits nouveaux et de déclencher toutes les consultations qui en résultent.

-De collecter tous délais et situations permettant 'OPNM de:

- a. Déterminer une date d'application prévisionnelle des modifications d'urgence 3 et 4.
- b. S'assurer de la possibilité de réaliser les produits nouveaux selon leur programme.
- c. Déclencher la gestion manuelle des articles concernés jusqu'à leur introduction dans les programmes éclatés par l'ordinateur.

#### **Composant principale de la fiche de consultation :**

**a) Code unité nature NE :** Se compose de trois chiffres (fig.1.8) :

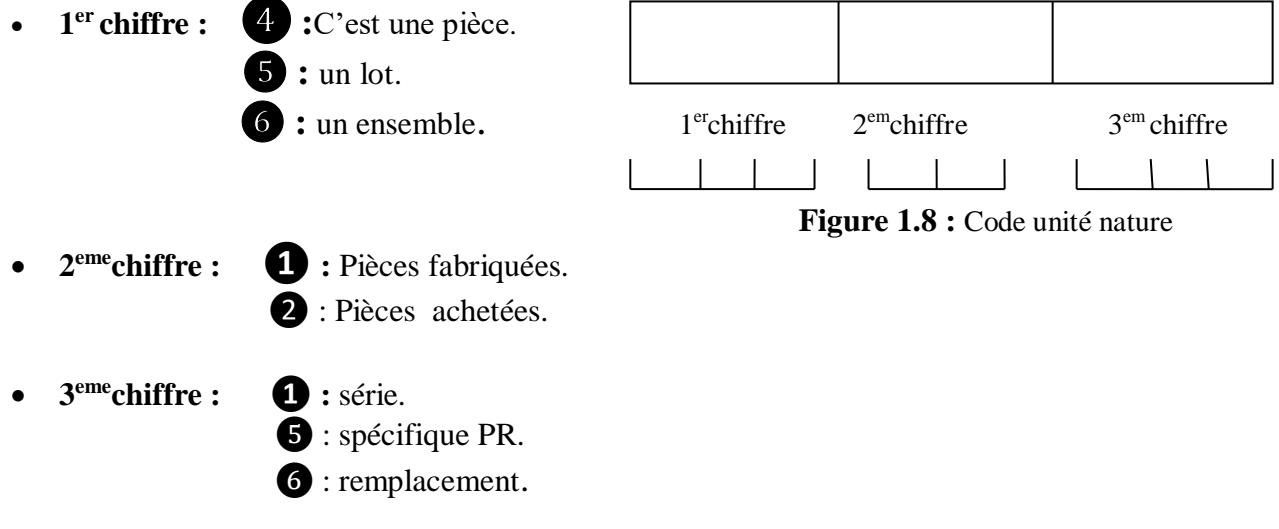

#### **b) Les urgences :**

- **Urgence (1)** : reprises du parc et des véhicules aux clientèles avec en générale arrêt immédiat des fabrications et des livraisons
- **Urgence (2) :** reprise des produits (camions) en stockes ou en cours de fabrication avec en générale arrêt de livraison a l'inspection commerciales
- **Urgence (3) :** lancement immédiat des pièces nouvelles et montage des réceptions de cellesci avec ferraillages des pièces anciennes restantes.
- **Urgence (4)** : montage a épuisement des principales ou de la totalité des pièces anciennes.

#### **c) Etat des pièces :**

N: Article nouveau.

: Article modifié.

 : Article reconduit : connu dans l'entreprise, mais qui apparait ou dont le coefficient d'utilisation est augmenté, dans la solution objet du bordereau, dans ce dernier cas le précédent coefficient est a motionner sous la désignation de l'article.

 : Article a épuisement : annulé partiellement ou on totalité dans la solution objet du bordereau, mais continuant a être utilisé dans l'entreprise, en cas d'annulation partielle inscrire pour mémoire l'ancien coefficient sous la désignation de l'article.

 : Article annulé : annulé dans la solution objet du bordereau et qui n'aura aucune utilisation dans l'entreprise.

#### **II.6. Suivi des applications:**

Le suivi des délais et situations de tous les articles concernés par la modification incombe a I'OPNM .Des réunions périodiques lui permettant de mieux suivre avec les services : méthodes, lancement, contrôle qualité de coordonner leur action.

La confirmation de l'application définitive de la modification revient au service contrôle.

Donc, Le service OPNM veille et suit rigoureusement les modifications jusqu'à leur ultime étape Qui est l'application définitive (réception de la fiche d'application).

#### **Conclusion :**

 Dans ce chapitre nous avons présenté le groupe SNVI en commençant par l'historique de sa création et de son évolution et on a donné l'organigramme de la S.N.V.I qui regroupe tout les directions centraux et divisions. Nous avons ensuite présenté le groupe et ses filiales nous avons cité de plus La gamme, la structure S.N.V.I, marché internationale, et la présentation et l'organigramme de complexe des véhicules industriel VIR que notre travail appartient à cette filiale.

 Ensuit nous avons présenté le service O.P.N.M que dans le quelle on fait notre étude, Le service OPNM veille au respect et à la réalisation du plan de production et suit rigoureusement à l'application des modifications techniques sur le produit.

 L'entreprise S.N.VI est une organisation et une unité économique qui réunie plusieurs services et moyens pour produire de biens ou services destinés a la vente sur le marché afin de réaliser ses objectifs.

 Dans un système de production, le problème d'ordonnancement consiste a organiser dans le temps l'exécution d'opérations a l'aide de ressources disponibles en quantités limitées pour réaliser un plan de production.

 Dans le prochain chapitre est pris en charge les caractéristiques d'un problème d'ordonnancement ainsi que les méthodes de résolution de ce genre de problèmes.

# Chapitre 2: Caractéristiques d'un problème d'ordonnancement

 L'ordonnancement est une branche de la recherche opérationnelle et de la gestion de la production qui vise à amélioré l'efficacité d'une entreprise en termes de couts de production et de délais de livraison. Les problèmes d'ordonnancement sont présents dans tous les secteurs d'activité de l'économie, depuis l'industrie manufacturière, jusqu'à l'informatique.

 Dans cette partie, nous présentant les éléments essentiels qui introduisent et préparent la formulation du problème étudié. Nous commençons par introduire les problèmes d'ordonnancement ainsi que les notations utilisées dans la suite de ce mémoire.

Lors de réalisation de tout projet de grande envergure (construction d'un bateau, d'un avion, d'un bâtiment,...), un problème crucial qui se pose est celui du calendrier d'exécution des tâches. Le problème est de déterminer dans quel ordre doivent s'enchainer les diverses tâches de manière à minimiser le temps total d'exécution du projet.

 On doit tenir compte, dans les problèmes d'ordonnancement, de divers types de contraintes : – Les contraintes de localisation temporelle expriment la localisation d'une tâche dans le temps : une tâche ne peut commencer avant une telle date, ou après une telle date (par exemple, en raison des conditions climatiques).

– Les contraintes de succession temporelle expriment les relations d'antériorité entre les tâches : une telle tâche ne peut commencer avant la fin d'une autre (par exemple, on ne coule pas les fondations si le terrassement n'est pas fini).

– Les contraintes cumulatives imposent la prise en compte de la disponibilité de ressources non stockables, par exemple des heures de travail en personnel ou d'équipement dont on peut disposer au cours d'une période et qui sont perdues si elles ne sont pas utilisées durant cette période. – Les contraintes disjonctives expriment le fait que deux taches ne peuvent avoir lieu en même temps sans que l'on puisse dire laquelle doit être effectuée avant l'autre (par exemple, une même grue est utilisée sur deux chantiers).

Le problème d'ordonnancement avec des contraintes de localisation temporelle et de succession temporelle seulement est appelé « problème central d'ordonnancement ». Il s'agit donc de déterminer le calendrier de début de chacune des taches de manière à terminer le chantier au plus vite en respectant les contraintes temporelles.

 On va voir que, aussi bien pour sa formulation que pour sa résolution, ce problème utilise la notion de graphe. On peut, en effet, représenter le problème sur un graphe et, ensuite, résoudre le problème graphiquement. De plus, la présentation du résultat de calcul (l'ordonnancement des tâches) sera beaucoup plus claire sur ce graphique que sur un tableau de chiffres.

## **I. Rappel sur la théorie des graphes [5] : I.1. Historique de la théorie des graphes** ;

 la théorie des graphes est née en 1736 avec la communication d'Euler (1707-1783) dans laquelle il proposait une solution au célèbre problème des ponts de Konigsberg (Euler, 1736). Le problème posé était le suivant :

 Deux iles A et D sur la rivière Pregel à Konigsberg étaient reliées entre elles ainsi qu'aux rivages B et C à l'aide de sept ponts (désignés par des lettres minuscules) comme le montre la figure 2.1

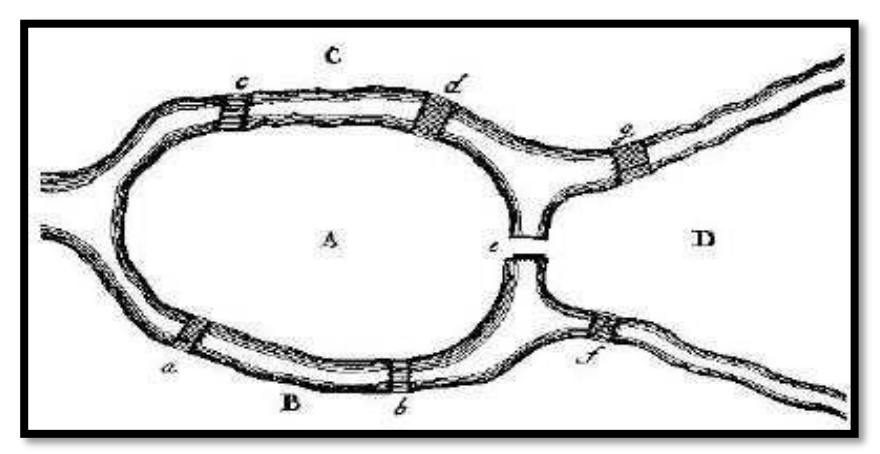

**Figure 2.1 :** La rivière Pregel et l'ile de Koeinsberg

 À partir de 1946, la théorie des graphes a connu un développement intense sous l'impulsion de chercheurs motivés par la résolution de problèmes concrets, parmi ceux-ci, citons de manière privilégiée **Kuhn** (1955), **Ford et furkerson** (1956) et **Roy** (1959).

#### **I.2.Rappel sur les graphes :[1],[2],[3],[4]**

Soit  $G = (X, U)$  un graphe avec  $|X| = n$ ,  $|U| = m$ :

**La chaîne de longueur**  $(q>0)$ **:** Est une séquence  $\mu = (u_1, u_2, \ldots, u_q)$  d'arcs de G, telle que chaque arc de la séquence ait une extrémité en commun avec l'arc précédent, et l'autre extrémité en commun avec l'arc suivant.

• Le nombre d'arcs de la séquence est la longueur de la chaîne  $\mu$ .

Exemple : La suite des arcs  $(\mu_1, \mu_2, \mu_3)$  forme une chaîne joignant A à D.

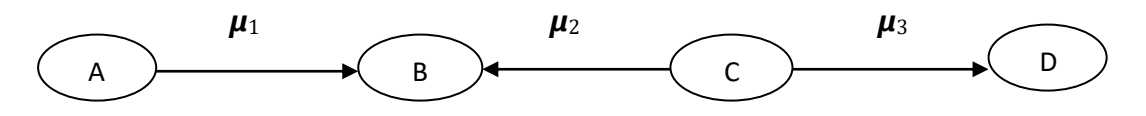

**Le chemin:** Est une chaîne de G dont tous ses arcs sont orientés dans le même sens de parcours.

Exemple : La suite des arcs  $(\mu_1, \mu_2, \mu_3)$  est un chemin.

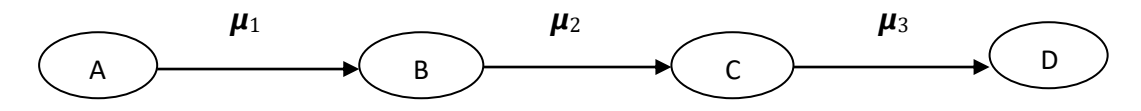

**Le cycle** : Est une chaîne particulière  $\mu = (u_1, u_2, \ldots, u_q)$  telle que :

- **1)** Le même arc ne figure pas deux fois dans la séquence,
- **2)** Les deux sommets aux extrémités de la chaîne coïncident.

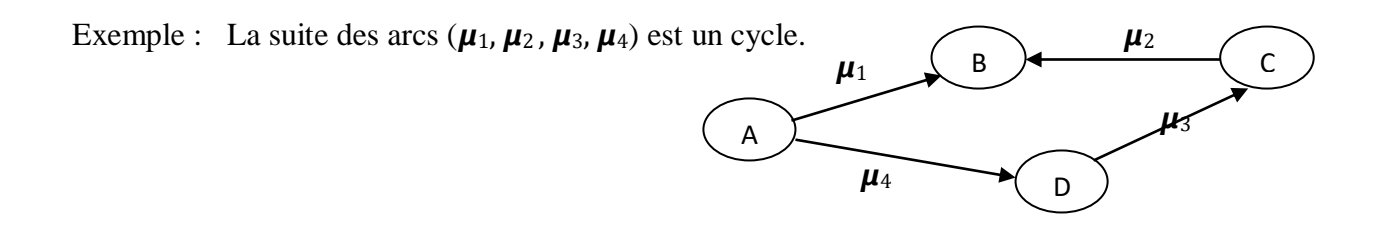

Le circuit : Est un cycle  $\mu$ = ( $u_1, u_2, ..., u_q$ ) telle que pour tout ses arcs sont orienté dans la meme direction

Exemple : La suite des arcs  $(\mu_1, \mu_2, \mu_3, \mu_4)$  est un circuit.  $\begin{array}{cc} \begin{array}{cc} A & \mu_1 \end{array} & B & \mu_2 \end{array}$ 

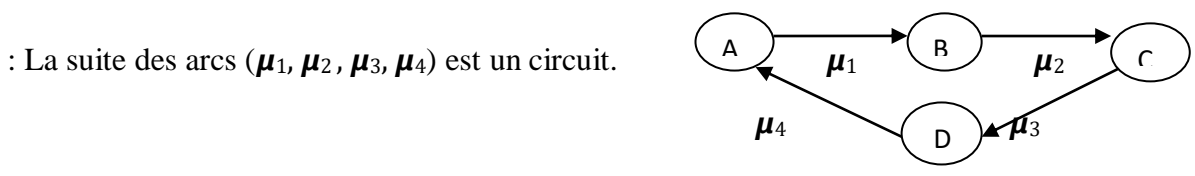

**La connexité** : Est une relation entre deux sommets  $x, y \in X$  de la manière suivante : Deux sommets x, y ∈ X Ont une relation de connexité  $\Leftrightarrow$  il existe une chaîne entre x et y ou bien  $x = y$ .

**Graphe** connexe : c'est un graphe  $G=(X, U)$  tel que pour toute pair x, y de sommets, il existe une chaîne reliant ces deux points.

**Le Réseau:** Un réseau est un graphe  $G = (X, U)$  muni d'une application d : U→IR qui à chaque arc fait correspondre un poids  $d(u)$ , on note un tel réseau par  $R = (X, U, d)$ 

• En pratique d(u) peut matérialiser un coût, une distance, une durée...etc.

**L'ensemble des prédécesseurs et successeurs:** soit G=( X, U) un graphe,  $|X|=n$ ,  $|U|=m$ 

Soit ( x , y) un arc de G telle que x est l'extrémité initiale et y est l'extrémité terminale de x on dit que y est un successeur de x , on dit aussi que x est un prédécesseur de y.

- $\bullet$ l'ensemble des prédécesseurs de x se note  $\Gamma$ <sub>*G*</sub> (*x*).
- <sup>*•*</sup> l'ensemble des successeurs de x se note  $\Gamma^+$  *G*  $(x)$ *.*

#### **I.3. Mise en ordre d'un graphe connexe sans circuit [3] :**

 Ordonner un graphe revient à disposer dans un certain ordre ses sommets tels que les arcs soient dans le même sens. On définit ainsi les différents niveaux des sommets du graphe.

#### **Le procédé :**

La mise en ordre d'un graphe connexe  $G=(X,U)$  ou l'ordonnancement d'un graphe se traduit par l'algorithme suivant :

**Données :** un graphe orienté  $G = (X, U)$  connexe.

**Résultats :** les différents niveaux des sommets du graphe ainsi que le graphe ordonné de G.

- **(0)** On détermine le dictionnaire des prédécesseurs du graphe G formé par le couple  $(W, \Gamma_{G}(X)) / X = W;$
- **(1)** On repère dans le dictionnaire des prédécesseurs du graphe les sommets n'ayant pas de prédécesseurs ( $\Gamma$ <sup>-</sup> $_G(x)=\phi$ );
	- $(1.1)$  On pose  $N_0$  l'ensemble des sommets du graphe n'ayant pas de prédécesseurs, On l'appelle niveau nul ;
	- (1.2) On barre dans la colonne de  $\Gamma$ <sup>-</sup> $_G(x)$  tous les sommets de niveau nul  $N_0$ . On obtient une nouvelle colonne  $\Gamma_{GI}(x)$  avec G1 le sous-graphe engendré par  $X/N_0$ ;
- **(2)** On repère dans la nouvelle colonne Г G1(x) les sommets n'ayant pas de prédécesseurs  $(\Gamma_{GI}(x)=\phi)$ ;
	- **(2.1)** On pose  $N_1$  l'ensemble des sommets du graphe n'ayant pas de prédécesseurs ;
- (2.2) On barre dans la colonne de  $\Gamma_{GI}(x)$  tous les sommets de niveau N<sub>1</sub>, On obtient une nouvelle colonne  $\Gamma$ <sup>-</sup> $_{G2}(x)$  avec  $G_2$  le sous-graphe engendré par :  $X / (N_0 \cup N_1)$ ;
- **(3)** On continue le même procédé jusqu'à ce qu'on examine tous les sommets du graphe et on représente ainsi le graphe ordonné par niveaux de G.

**Algorithme 1 :** ordonnancement d'un graphe connexe

#### **II. Recherche du plus court (ou bien plus long) chemin dans un graphe** [5]**:**

 Les problèmes de cheminement dans les graphes (en particulier la recherche d'un plus court chemin) comptent parmi les problèmes les plus anciens de la théorie des graphes et les plus importants par leurs applications.

 On appelle le problème du plus court chemin le problème suivant : Étant donné un graphe *G*, associons à chaque arc u un nombre  $L(u) \ge 0$  que nous appellerons la "longueur" de l'arc *u*. Trouver un chemin élémentaire *µ*, allant d'un sommet *a* à un sommet *b*, et tel que la longueur totale :  $L(\mu) = \sum_{\mathcal{U} \in \mu} L(\mathcal{U})$  Soit aussi petite que possible.

 Un chemin *u* joignant un sommet *i* à un sommet *k* est dit de longueur minimale ou maximale s'il minimise ou maximise cette longueur *L*(*µ*) dans l'ensemble de tous les chemins joignant *i* à *k*.

#### **II.1.Algorithme de Bellman [6] :**

 On applique cet algorithme pour la recherche d'une arborescence de plus court chemin dans un réseau  $R = (X, U, d)$  sans circuit.

#### **Principe :**

 L'idée de l'algorithme de Bellman est de calculer de proche en proche l'arborescence des plus courtes distances, issue du sommet s à un sommet donné p.

 On ne calcule la plus courte distance du sommet s à y, que si on a déjà calculé les plus courtes distances du sommet s à tous les prédécesseurs du sommet y.

#### **Enoncé :**

**Données :** un réseau R= (X, U, d) sans circuit avec d (u) dans R.

**Résultat** : Arborescence des plus courtes distances A.

- **(0) Initialisation** : soit s un sommet de X, On pose  $S = \{s\}$ ,  $\pi(s) = 0$ , et  $A = \emptyset$ ;
- **(1)** Chercher un sommet x hors de S dont tous les prédécesseurs sont dans S.

 **.** Si un tel sommet n'existe pas, terminer.

Dans ce cas soit  $S = X$ , ou le sommet s n'est pas une racine dans R.

 **.** Si un tel sommet existe ; aller en (2).

(2) on pose :  $\pi(x) = Min{\pi(I(u)) + d(u)}$ 

soit u' l'arc sur lequel  $\pi(x) = \pi(I(u')) + d(u')$ 

A = A ∪ { $u'$ }, S = S ∪ { $x$ }, aller a (1).

#### **Algorithme 2 :** Algorithme de Bellman

**Remarque :**L'algorithme de Bellman s'applique aussi pour la recherche du plus long chemin. En effet, il suffit de changer le min dans l'étape (2) par max.

#### **II.2.Algorithme de Dijkstra : [7]**

On applique cet algorithme pour déterminer une arborescence des plus courtes distances sur un réseau R = ( X, U, d ), où les longueurs des arcs sont positives ou nulle (  $d(u) \ge 0$ , ∀ u∈ U ).

#### **Principe :**

L'idée de l'algorithme de Dijkstra est de calculer de proche en proche, l'arborescence des plus courtes distances, issue du sommet s à un sommet donné p.

Une particularité de cet algorithme est que les distances s'introduisent dans l'ordre croissant.

#### **Enoncé :**

**Données :** réseau R=( X, U, d ), avec  $d(u) \ge 0$ ,  $\forall$   $u \in U$ .

**Résultat :** Arborescence des plus courtes distances A**.**

 **(0) Initialisation :** Soit s un sommet deX**.**

On pose:  $S=\{s\}$ ,  $\pi(s) = 0$ ,  $\pi(x) = \infty$   $\forall$   $x \in X/\{s\}$ ,  $A=\emptyset$ ,  $\infty = s$ ,  $\infty$  est le dernier sommet introduit par S ;

- (1) Examiner tous les arcs u dont l'extrémité initiale est égale à «  $(I(u) = \infty)$  et l'extrémité terminale n'appartient pas à S ( $T(u) = v$  avec  $v \notin S$ )
	- Si  $\pi(\alpha)$  + d(u) <  $\pi(y)$  on pose :  $\pi(y) = \pi(\alpha) + d(u)$  et A(y) = u aller en (2) ;
- (2) Choisir un sommet  $z \notin S$  tel que  $\pi(z) = Min \{ \pi(y) / y \notin S \}$ 
	- Si  $\pi(z) = \infty$  terminer. Le sommet s n'est pas une racine dans R.
	- Si  $\pi(z) < \infty$  on pose  $\alpha = z$  et S = SU { $\alpha$ }, A = A U A{ $\alpha$ }
	- Si  $S = A$  terminer. A définit l'arborescence des plus courts chemins issus de s.
	- Si  $S \neq A$ , aller en (1).

**Algorithme 3 :** Algorithme de Dijkstra

#### **II.3. Algorithme général de Ford [6] :**

 On applique l'algorithme général pour la recherche d'un plus court chemin sur un réseau quelconque avec  $d(u) \in IR$ .

Cet algorithme permet soit :

- De mettre en évidence un circuit absorbant si celui-ci existe.
- De déterminer une arborescence des plus courts chemins de racine s dans un réseau s'il ne contient pas de circuit absorbant.

#### **Principe :**

Le principe de l'algorithme général consiste à améliorer une arborescence réalisable (initiale) ( X , A ) de racine s jusqu'à l'obtention d'une arborescence optimale des plus courts chemins, issue de s si celle-ci existe.

#### **Enoncé :**

**Données** : Un réseau R= $(X, U, d)$ , avec d(u)  $\in$  *IR*.

**Résultat :** Arborescence des plus courtes distances A.

- (0) **Initialisation :** Soit (X, A) une arborescence de racine s dans le réseau R et  $\pi(x)$  les longueurs des chemins de s à x dans l'arborescence (X, A) On utilise par exemple l'algorithme de Djikstra pour obtenir l'arborescence réalisable ( X, A).
- (1) Chercher un arc  $u = (i, j)$  dans le réseau R n'appartenant pas à A tel que :  $\delta(u)=\pi(j) - \pi(i) - d(i,j) > 0$ 
	- $\bullet$  Si un tel arc n'existe pas ; Terminer ; (X, A) est optimale.
	- $\bullet$  Si un tel arc existe, Aller en (2)
- (2) Tester si  $(X, AU \{u\})$  contient un circuit :
	- Si oui ; examiner si ce circuit est absorbant (s'il l'est ; terminer .Le problème n'admetpas de solution)
	- Sinon ; Aller à (3)
- **(3)** Chercher un arc  $v \in A$  tel que  $T(v) = j = T(u)$

On pose  $A = A \cup \{u\} / \{v\}$ 

Soit  $X' = \{ j \} \cup \{$ descendant de j dans l'arborescence A $\}$ 

On pose  $\pi(y) = \pi(y) - \delta(u)$ ,  $\forall y \in X'$ , aller en (1)

#### **Algorithme 4 :** Algorithme Général de Ford

## **III. Problèmes d'ordonnancement : [8], [9],[10],[11]**

 L'ordonnancement est la programmation dans le temps de l'exécution d'une série de taches (ou d'activités, opérations …) sur un ensemble de ressources physique (humaines et techniques), en cherchant a optimiser certains critères (financiers ou technologiques) et en respectant les contraintes de fabrication et d'organisation.

#### **III.1. Données d'un problème d'ordonnancement :**

 Les problèmes d'ordonnancement apparaissent dans tous les domaines : informatique, industrie, construction, administration,…

 Les différentes données d'un problème d'ordonnancement sont : les taches, les ressources, les contraintes, et les critères.

 Ainsi, étant donnés un ensemble de taches et un ensemble de ressources, il s'agit de programmer les taches et affecter les ressources de façon a optimisé un ou plusieurs objectifs, en respectant un ensemble de contraintes.

#### **III.1.1. Les taches :**

Une tâche est une entité élémentaire d'un certain travail localisée dans le temps par une date de début et/ou de fin, dont la réalisation nécessite une durée préalablement définie.

 Elle est constituée d'un ensemble d'opérations qui requiert, pour son exécution, certaines ressources et qu'il est nécessaire de programmer de façon a optimisé un certaine objectif.

 Lorsque les tâches ne sont pas liées entre elles par des contraintes de cohérence technologique, elles sont dites indépendantes. Plusieurs tâches peuvent constituer une activité et plusieurs activités peuvent définir un processus.

Exemple : **-** En construction **:** pose des dalles, peinture, plomberie.

- **-** En informatique **:** exécution d'un programme, impression d'un document.
- **-** En transport ferroviaire **:** occupation d'une portion de voie par un train.

 Donc il n'y a pas de définition formelle d'une tâche, mais toute considération dépend de la nature du domaine et du problème en question.

 Dans un problème d'ordonnancement, l'ensemble des tâches est généralement noté L le nombre de tâches n et chaque tâche est indicée par i.

#### **III.1.2.Les ressources :**

 Une ressource est un moyen technique ou humain utilisée pour réaliser une tâche disponible en quantité limitée avec sa capacité. On distingue deux types de ressources :

- **Les ressources consommables :** qui, lorsqu'après sa libération, elle n'est pas disponible en même quantité (matières premières, budget).
- **Les ressources renouvelables :** qui après avoir été allouées à une ou plusieurs tâches, elle est à nouveau disponible en même quantité (les hommes, les machines, l'équipement en général), ces ressources renouvelables peuvent être

aussi classées en :

- $\checkmark$  Ressources de type disjonctives : qui traitent seulement une tâche à la fois (machine-outil, robot manipulateur).
- $\checkmark$  Ressources de type cumulatives : qui peuvent exécuter plusieurs tâches simultanément (équipe d'ouvriers, poste de travail).

#### **III.1.3. Les contraintes :**

 Les contraintes expriment des restrictions sur des valeurs que peuvent prendre certaines variables de décision sur le temps (variable d'ordonnancement) ou bien sur les ressources (variables d'affectation).

 Les contraintes auxquelles sont soumises les diverses taches qui concourent a la réalisation du projet sont de divers types. On distingue :

#### **Les contraintes potentielles :**

- **Les contraintes de localisation temporelle :** qui permettent de localiser dans le temps chacune des taches concernées (la tache j doit être achevée a telle date, ou son exécution ne doit commencer avant telle date)
- **Les contraintes d'antériorité et de précédence :** qui correspondent à des contraintes de cohérences technologiques qui positionnent les tâches les unes par rapport aux autres.
- **Les contraintes disjonctives :** Une contrainte disjonctive impose la non-réalisation simultanée de deux taches A et B. on trouve de telles contraintes dans le cas d'utilisation d'une ressource présente en un seul exemplaire (une grue, une équipe, ..) ou pour formuler des interdictions de réalisation simultanée pour des raisons de sécurité ou des problèmes de place. Arbitrer une contrainte disjonctive consiste a décider si A sera fait avant B ou l'inverse.
- **Les contraintes cumulatives :** Elles sont relatives a l'évolution au cours du temps de la disponibilité des moyens de réalisation des différentes taches (machines, personnel,…) ce type de contraintes limite les possibilités d'ordonnancement.

#### **III.1.4. Les critères :**

 Pour compléter la construction d'un problème d'ordonnancement, l'objectif peut être d'optimiser un critère ( la durée totale d'ordonnancement par exemple). Les critères d'optimisation consistent a minimiser ou bien maximiser une fonction objectif.

Parmi les critères les plus répondus, on trouve :

- $\blacksquare$  C<sub>max</sub>: date de fin de traitement de l'ensemble des taches (makespan)
- $\sum C_i$ : la somme des dates de fin de traitement
- $\blacksquare$   $\sum W_i C_i$ : la somme pondérée des dates de fin de traitement
- $\blacksquare$   $\sum U_i$ : le nombre de taches en retard.
## **III.2.Les Objectifs de l'ordonnancement :**

Le traitement de l'ordonnancement dans la littérature s'est tout d'abord orienté vers une optimisation monocritère. L'environnement manufacturier évoluant rapidement et la concurrence devenant de plus en plus acharnée, les objectifs des entreprises se sont diversifiés et le processus d'ordonnancement est devenu de plus en plus multicritère. Les critères que doit satisfaire un ordonnancement sont variés. D'une manière générale, on distingue plusieurs classes d'objectifs concernant un ordonnancement [12]:

- **Les objectifs liés au temps** : on trouve par exemple la minimisation du temps total d'exécution, du temps moyen d'achèvement, des durées totales de réglage ou des retards par rapport aux dates de livraison,
- **Les objectifs liés aux ressources** : maximiser la charge d'une ressource ou minimiser le nombre de ressources nécessaires pour réaliser un ensemble de tâches sont des objectifs de ce type
- **Les objectifs liés au coût :** ces objectifs sont généralement de minimiser les coûts de lancement, de production, de stockage, de transport, etc.
- **Les objectifs liés à une énergie ou un débit**.

 Les objectifs à satisfaire au niveau de l'ordonnancement sont issus des objectifs globaux de l'entreprise, par décomposition. Cette décomposition conduit à une structure d'objectifs qui permet de gérer les contradictions et les compromis [13] et [14].

Un exemple de structure d'objectifs est présenté Figure 2.2**.**

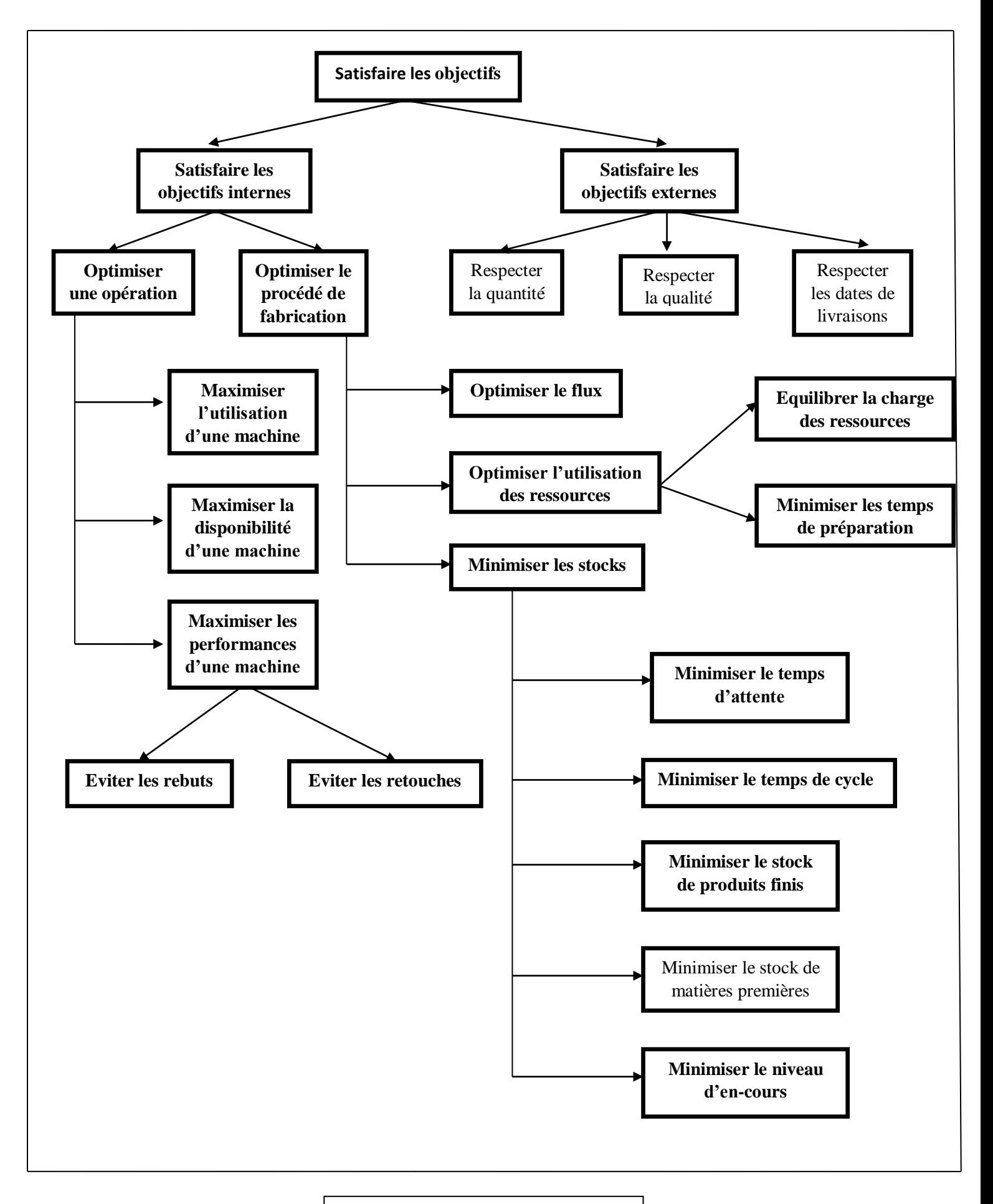

Figure 2.2. Structure d'objectifs

## **IV. Les méthodes de résolution d'un problème d'ordonnancement :**

 Lors de la réalisation d'un projet industriel (construction d'une usine), ou commercial (lancement d'un produit), le respect des délais prévus est primordial à plusieurs niveaux éviter des coûts supplémentaires et des pertes d'efficacité, conserver la confiance des clients.....

Les techniques d'ordonnancement dans le cadre de la gestion d'un projet complexe (nécessitant une multitude de tâches) ont pour objectif d'organiser et planifier les différentes opérations du projet, donc de répondre au mieux aux besoins exprimés par un des clients, au meilleur coût et dans les meilleurs délais, en tenant compte des différentes contraintes :

- De temps : délais à respecter pour l'exécution des tâches.
- D'antériorité : certaines tâches doivent s'exécuter avant d'autres.
- De production : temps d'occupation du matériel ou des hommes qui l'utilisent.

 Dans cette partie nous verrons enfin l'une des grandes méthodes qui sont utilisées pour résoudre un problème d'ordonnancement et pour faciliter le suivi des opérations à entreprendre, éviter les oublis, et les malentendus, car l'information doit parfaitement circuler.

 Deux méthodes principales peuvent alors être appliquées pour ordonnancer les tâches et réaliser une représentation graphique du projet à réaliser :

**– la méthode PERT (Program Evaluation and Review Technic, 1957) :** la représentation se fait ici sous forme de graphe.

**– la méthode MPM (Méthode des potentiels Métra, 1958) :** la représentation se fait également sous forme de graphe, mais résout certains des problèmes de représentation de la méthode Pert.

 Cette dernière méthode est d'ailleurs celle qui est utilisée pour la représentation de graphes par divers logiciels de gestion de projet, comme Microsoft Project par exemple (ou GanttProject en version libre).

### **IV.1. La méthode PERT : [6]**

Program Evaluation and Review Technic, ou Pour Eviter Les Retards Traditionnels en français,

La méthode PERT a été mise au point à la fin des années 50 (1957),alors que la marine américaine ( US Navy) lançait un programme de réalisation de missiles à ogive nucléaire : le programme POLARIS . Ce projet représentait entre autres : 250 fournisseurs, 9000 sous-traitants, 7 ans de réalisation. Il fallait donc concevoir une nouvelle technique pour planifier au mieux le projet.

La technique d'ordonnancement PERT a alors permis de ramener la durée globale de réalisation de 7 à 4 ans. Elle a ensuite été étendue à l'industrie américaine, puis à l'industrie occidentale.

La méthode PERT est une technique permettant de gérer l'ordonnancement dans un projet.

Le PERT (appelé aussi PERT/CPM), est une méthode graphique consistant à mettre en ordre sous forme de réseau, une succession d'opérations (appelées aussi tâches) symbolisées par une flèche, qui, grâce à leur dépendance et leur chronologie, sont concourent toutes à l'obtention d'un produit fini (étape finale : atteinte les objectifs d'un projet). Ces opérations doivent se faire dans un certain délai, dans un certain ordre (condition d'antériorité), peuvent éventuellement être réalisée en même temps (simultanéité), ou soumises à des contraintes de production (temps d'occupation du matériel, de la main d'œuvre..).

## **IV.1.1.Principe de la méthode PERT:**

Le PERT présente d'une façon visuelle l'enchaînement logique des tâches. La méthode PERT s'attache surtout à mettre en évidence les liaisons qui existent entre les différentes tâches d'un projet (pour faciliter la coordination et le contrôle, et pour améliorer les prévisions de durée et de coût) et à définir le chemin dit ̎ critique̎ (c'est-à-dire le chemin le plus long entre la première et la dernière étape) et par conséquent connaître : La durée totale du projet et Les tâches pour lesquelles tout retard entraînent l'allongement du projet.

 Le graphe PERT est composé d'un ensemble d'étapes et des tâches (opérations). On représente les tâches par des flèches. La longueur des flèches n'a pas de signification il n'y a pas de proportionnalité dans le temps.

## **IV.1.2.Elaboration d'un réseau PERT :**

Pour élaborer et exploiter un réseau PERT on peut distinguer six grandes étapes :.

- Etablir la liste des tâches
- Déterminer les conditions d'antériorités.
- Tracer le réseau PERT.
- Calculer les dates des tâches et déterminer le chemin critique.
- Calculer les marges totales et libres de chaque tâche.
- Construire le planning de projet.

#### **IV.1.3.Quelque Définitions importants :**

**Tâche ou opération :** Elle fait avancer une œuvre vers son état final. Exemple de représentation de la tâche A. Habituellement, on nomme les tâches et on indique leur durée.

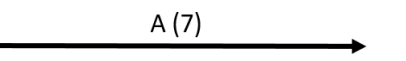

**Etape :** On appelle étape, le début ou la fin d'une tâche. Exemple de représentation de l'étape 1. Habituellement on numérote les étapes. On indique aussi leur temps de réalisation au plus tôt et au plus tard.

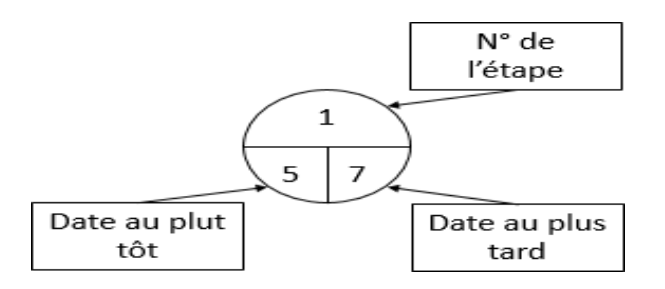

 **Figure 2.3:** Représentation d'une étape dans un réseau PERT

**Réseau :** On appelle réseau ou diagramme PERT, l'ensemble des tâches et des étapes qui forment le projet. Un réseau possède toujours une étape de début et une étape de fin. On lit un réseau de la

gauche vers la droite. Les flèches sont orientées dans ce sens. Il n'y a jamais de retours. On ne peut représenter une tâche que par une seule flèche.

**Représentation, règles :** Toute tâche a une étape de début et une étape de fin. Une tâche suivante ne peut démarrer que si la tâche précédente est terminée

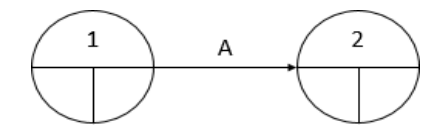

Deux tâches qui se succèdent immédiatement sont représentées par des flèches qui se suivent

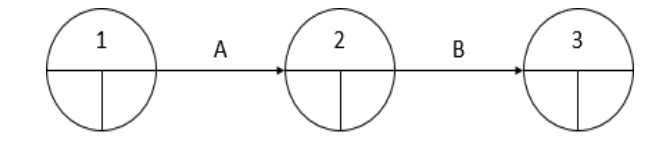

Deux tâches C et D qui sont simultanées (c'est à dire qui commencent en même temps) sont représentées de la manière suivante :

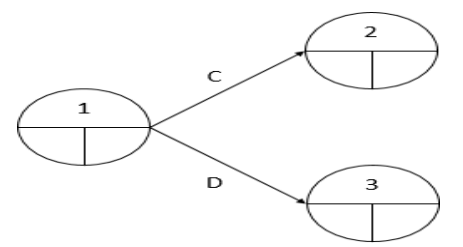

Deux tâches E et F qui sont convergentes (c'est à dire qui précèdent une même étape G) sont représentées de la manière suivante :

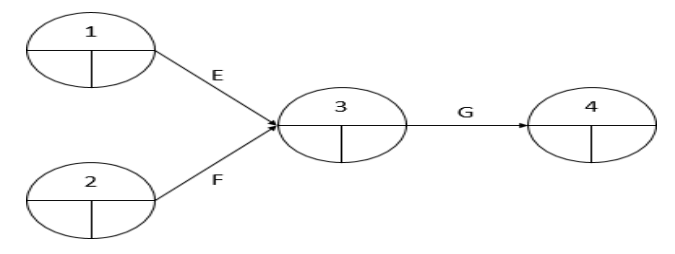

Parfois, il est nécessaire d'introduire des tâches fictives. Une tâche fictive a une durée nulle. Elle ne modifie pas le délai final. Par exemple, si la tâche K succède aux tâches H et J, et que la tâche L succède seulement à la tâche H, on représentera le problème de la manière suivante :

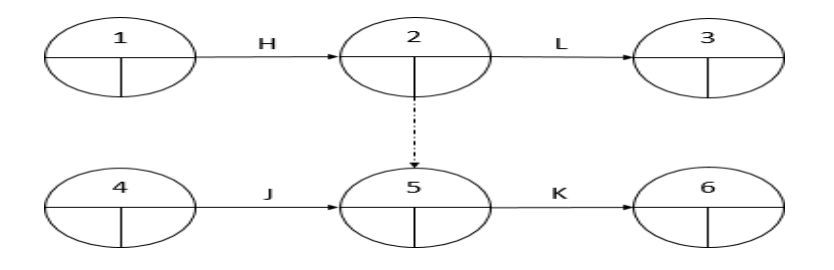

# **IV.2. La méthode des potentiels Métras (MPM) : [5],[6]**

Le signe MPM signifie « Méthode des potentiels tâches » ou « Méthode des potentiels Métra ». La méthode MPM a été développée en 1958 par un chercheur Français, Bernard Roy, au sein de la société de conseil Métra, dans le cadre du projet de construction du Paquebot « France », et publiée dans la revue Métra, d'où le nom donné à la méthode. On la désigne parfois sous le nom de méthode SEMA (société d'économie et de mathématiques appliquées) qui est le nom de l'entreprise à laquelle appartenait à l'époque Bernard Roy, elle est devenue plus tard SEMA Métra, puis SEMA Groupe, puis Schlumberger SEMA, puis ATOS origine.

La méthode des potentiels Métra (MPM) est une méthode d'ordonnancement basée sur la théorie des graphes, et visant à optimiser la planification des tâches d'un projet. Semblable au PERT, Les principales différences entre les deux méthodes reposent essentiellement dans la construction du graphe. L'utilisation de la MPM permet notamment de :

- Déterminer la durée minimale nécessaire pour mener à bien un projet et les dates auxquelles peuvent ou doivent débuter les différentes tâches nécessaires à sa réalisation pour que cette durée minimale soit respectée.

-De calculer les marges des différentes tâches et d'identifier les intervalles de flottement.

-D'étudier les coûts de réalisation de chaque tâche et le coût global du projet.

## **IV.2.1.La représentation graphique :**

Les tâches sont représentées par des sommets et les contraintes de succession par des arcs.

– Chaque tâche est renseignée par Le nom de la tâche, la date à laquelle elle peut commencer (date au plus tôt) et celle à laquelle, elle doit se terminer (date au plus tard).

– A chaque arc est associée une valeur numérique, qui représente une durée d'opération La longueur des arcs n'est pas proportionnelle à cette durée.

– Parfois, pour faciliter la représentation, on créera une tâche Début (de durée nulle) et/ou une tâche Fin (de durée nulle aussi).

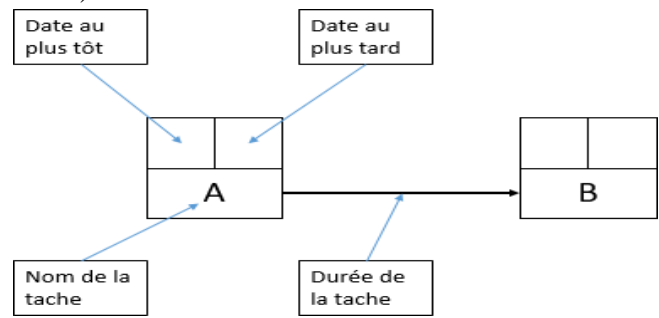

 **Figure 2.4:** Représentation graphique d'une tâche dans un réseau MPM

## **IV.2.2. Lecture d'un graphe :**

Pour construire un graphe par la méthode MPM il faut d'abord Etablir une liste des tâches à réaliser et déterminer la durée de chaque tâche et Pour chacune des tâches, déterminer les tâches précédentes ( relation d'antécédence et de succession ).

Le graphe se lit de gauche à droite ( du sommet « début » à celui de « fin »).Les arcs entre les sommets ( le sommet symbolise une tâche ) traduisent uniquement les relations d'antériorité des tâches. D'un même sommet peuvent donc partir plusieurs flèches, lorsque la tâche correspondante est immédiatement antérieure à plusieurs tâches indépendantes.

## **IV.2.3. Le chemin critique :**

Le chemin critique du projet est une suite de tâches du réseau ne comportant aucune marge (la marge totale et la marge libre sont nulles, c'est-à-dire la date au plus tôt égale à la date au plus tard). On dit aussi que Le chemin critique est une succession de tâches sur le chemin le plus long au sens des durées. Le moindre retard au démarrage de l'une de ces tâches entraîne un retard équivalent sur la date du fin du projet.

**Exemple :** soit le tableau suivant qui représente les déférentes taches avec la durée de chaque tache et les relations d'antériorité entre les taches :

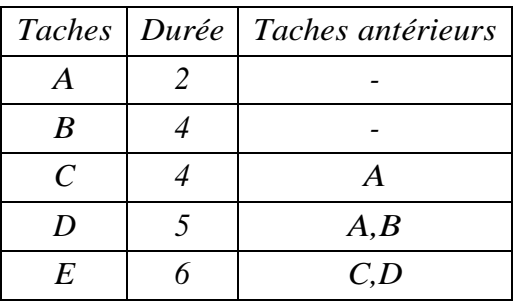

La représentation du réseau MPM

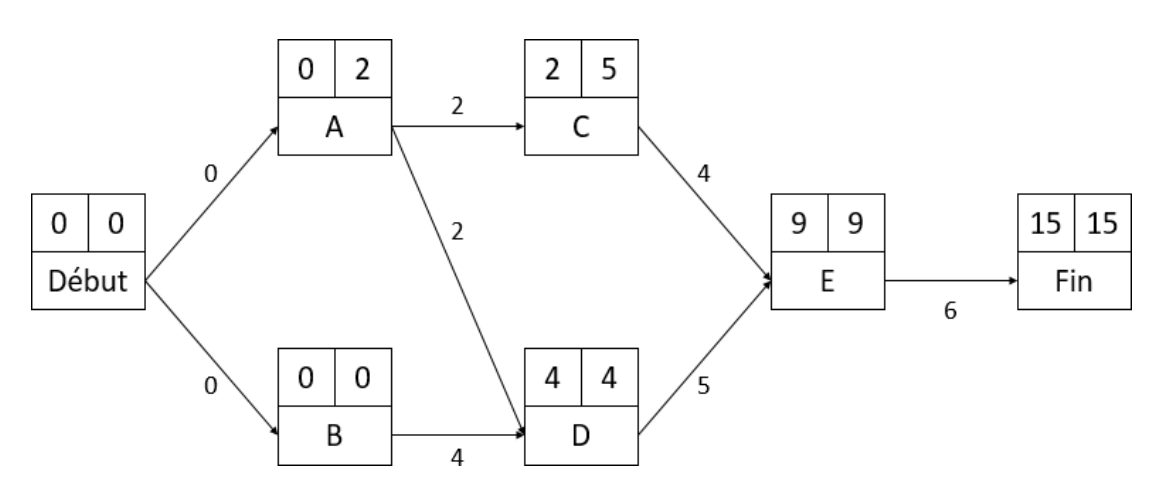

 **Figure 2.5 :** Exemple (1) d'un réseau MPM

### **IV.2.4.Détermination des dates au plus tôt et au plus tard dans un réseau MPM : a) La date au plus tôt :**

La date au plus tôt pour une tâche dans un réseau MPM correspond à la date à laquelle une tâche peut commencer au plus tôt.

Elle s'obtient tout simplement en ajoutant à la date au plus tôt de la tâche précédente la durée de la tâche en question.

Soit :

\* di **:** la durée de la tâche

\* Ti**:** date au plus tôt de la tâche i

 $*$  T<sub>i</sub>: date au plus tôt de la tâche j

Après l'initialisation de la date au plus tôt du sommet "début" à  $0$  (T1=0)

 $\left\{ \begin{array}{l} T\mathbf{1=0}\\ T\mathbf{i}=Ti+\mathbf{di}\\ \end{array} \right.$ 

(La tâche j est un successeur de la tâche i)

Lorsque plusieurs arcs arrivent à un même sommet ( c'est à dire que plusieurs tâches sont immédiatement antérieures à la tâche considérée), il convient, d'effectuer ce calcul pour toutes les tâches précédentes, la tâche en question et de retenir comme date au plus tôt de cette dernière, le maximum des valeurs ainsi trouvées ( en effet, cette tâche ne pourra vraiment débuter que lorsque toutes les tâches qui lui sont immédiatement antérieures auront été terminées). La formule précédente devient donc :

 $Tj = max (Ti+ di)$ ; pour tous les prédécesseurs i de j. La durée minimale du projet correspond donc à la date au plus tôt du sommet « fin ».

#### **b) La date au plus tard :**

La date au plus tard dans un réseau MPM correspond à la date à laquelle une tâche doit être exécutée au plus tard pour ne pas remettre en cause la durée optimale totale du projet. On note :

Ti\*= date au plus tard de la tâche i.

on initialise le dernier sommet (fin) avec une date au plus tard égale à la date au plus tôt.

$$
\left\{\begin{array}{c}T_f^{*}=T_f\\ T i^{*}=T j^{*}\text{-}di\end{array}\right.
$$

Lorsque plusieurs arcs partent d'un même sommet (c'est-à-dire plusieurs tâches succèdent à une tâche donnée) il convient de faire ce calcul pour toutes les tâches succédant à la tâche en question et de retenir comme "date au plus tard" le minimum des valeurs ainsi trouvées

 $Ti^* = min ( Ti^* - di )$ 

### **IV.2.5.Calcul des différentes marges d'une tâche :**

Le responsable du projet peut être penché aussi sur le degré de liberté dont il dispose pour éventuellement augmenter la durée d'une tâche sans compromettre la durée totale du projet, on distingue trois types de marge :

#### **a) La marge totale :**

La marge totale indique le retard maximal que l'on peut admettre dans sa réalisation ( sous réserve qu'elle ait commencé à sa date au plus tôt ) sans allonger la durée optimale du projet.

Elle se calcule très facilement en faisant la différence entre la date au plus tard et la date au plus tôt de la tâche en question.

\* Mt<sub>i</sub> : la marge totale de la tâche i d'où :  $^*$ -T<sub>i</sub>

Un retard correspondant à la marge totale se traduit par une modification des dates au plus tôt des tâches qui lui succèdent et entraine ,généralement l'apparition d'un éventuel nouveau chemin critique .il n'est donc pas possible de cumuler des retards correspondant à leurs marges totales sur plusieurs tâches successives ,sans remettre en cause la durée optimale prévue pour le projet.

#### **b) La marge libre :**

la marge libre sur une tâche est le retard que l'on peut prendre dans la réalisation d'une tâche sans retarder les dates des tâches qui suivent. On note :

\* ML<sup>i</sup> : la marge libre de la tâche i .

\*T<sup>i</sup> **:** la date au plus tôt de la tâche i. La tâche j est un successeur de la tâche i. d'où :

$$
\mathsf{ML_i} = \mathrm{T_j} \text{-} \mathrm{T_i} \text{-} \mathrm{d_i}
$$

 Lorsque plusieurs arcs partent d'un même sommet ( c'est-à-dire lorsque la réalisation de la tâche conditionne le début de plusieurs autres tâches indépendantes ) il convient de faire ce calcul pour toutes les tâches succédant à la tâche en question et de retenir comme "marge libre" de la tâche en

34

question la valeur minimale des marges ainsi déterminées :  $ML_i=Min(T_i-T_i-d_i)$ un retard correspondant à la marge libre d'une tâche reste sans conséquence sur les marges des tâches qui lui succèdent. Il est donc possible de cumuler des retards, s'inscrivant dans leurs marges libres, pour plusieurs tâches successives, sans remettre en cause la durée optimale prévue pour le projet.

#### **c) La marge certaine :**

La marge certaine d'une tâche indique le retard que l'on peut admettre dans sa réalisation (quelque soit sa date du début) sans allonger la durée optimale du projet. On note **:**

\*MC<sub>i</sub>: marge certaine de la tâche i. d'où :  $\mathbf{a}^*$  -  $\mathbf{d}_i$ )} Lorsque plusieurs arcs partent d'un même sommet (c'est-à-dire lorsque la réalisation de la tâche conditionne le début de plusieurs autres tâches indépendantes) il convient de faire ce calcul pour toutes les tâches succédant à la tâche en question et de retenir comme "marge certaine" de la tâche en question la valeur maximale des marges ainsi déterminées :

d'après cette formule, la marge certaine est considérée comme nulle lorsque son calcul donne un nombre négatif.

**Exemple :** Soit le tableau suivant qui représente l'ensemble des tâches effectuées pour la réalisation d'un projet :

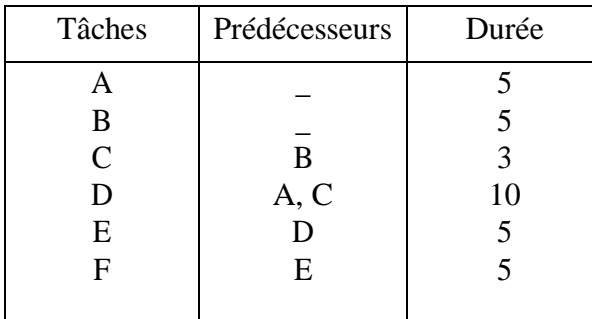

Application de l'algorithme de la mise en ordre

Les tâches qui n'ont pas de prédécesseurs sont A, B donc le niveau  $N_0 = \{A, B\}.$ 

On barre ensuite dans la colonne des prédécesseurs les tâches de niveau  $N_0$ , c'est -à-dire {A, B}, le tableau devient comme suit :

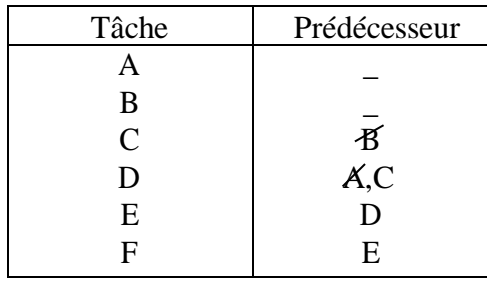

Et on aura le nouveau tableau, des tâches dans la colonne des tâches, n'ayant pas deprédécesseurs, donc on aura le niveau  $N_1=$ {C}

On barre ensuite dans la colonne des prédécesseurs les tâches de dernier niveau, le tableau devient :

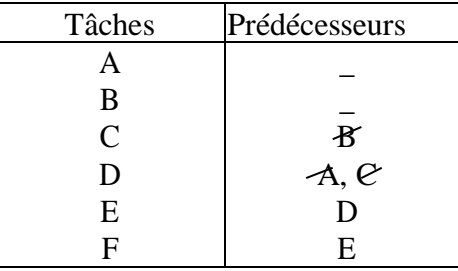

La tâche qui n'a pas de prédécesseur est D donc  $N_2 = \{D\}$ .

On barre ensuite dans la colonne des prédécesseurs les tâches de dernier niveau, le tableaudevient :

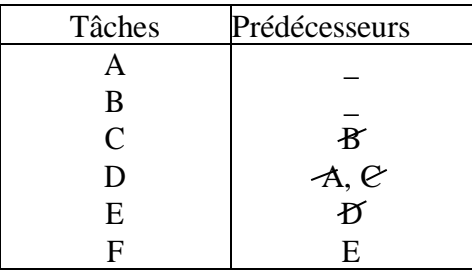

La tâche qui n'a pas de prédécesseur est E donc  $N_3 = \{E\}.$ 

On barre ensuite dans la colonne des prédécesseurs les tâches de dernier niveau, le tableaudevient :

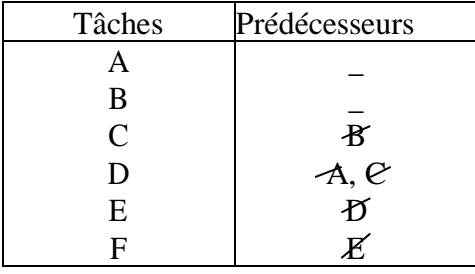

La tâche qui n'a pas de prédécesseur est F, donc  $N_4 = \{F\}$ .

Les dates au plus tôt et au plus tard du projet sont représentées dans le schéma ci-dessous (figure 2.6)qui représente Le réseau MPM correspondant à notre exemple

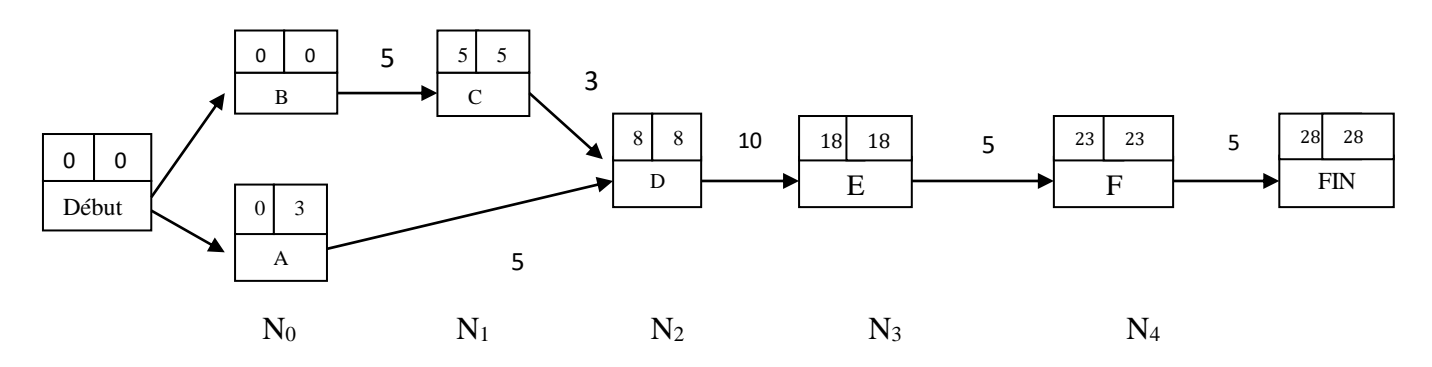

**Figure 2.6 :** Exemple (2) d'un réseau MPM

Calcul des marges libre et marge totale de chaque tâche :

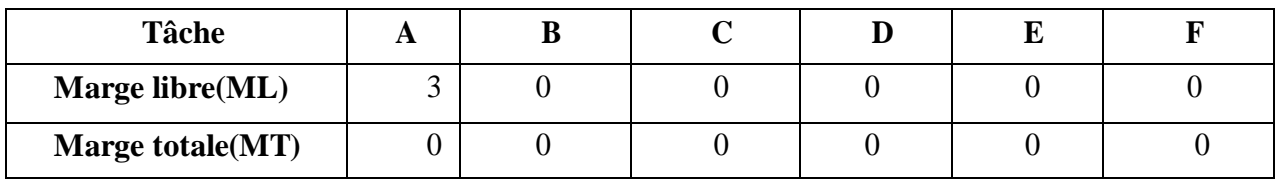

Le chemin critique passe par toutes les tâches qui possèdent une marge totale et libre nulle Donc le chemin critique de notre exemple est (Début,B,C,D,E,F,Fin)

## **IV.3. Comparaison entre potentiels-étapes (PERT) et potentiels tâche(MPM) :**

-Historiquement, la méthode PERT est apparue aux Etats –Unis et la méthode des potentiels en France.

- Les deux méthodes ont pour but de planifier et réduire la durée d'un projet.

-Les deux types de graphe représentent une seule et même logique sous deux formes différentes

- Lorsque les seuls contraintes à modéliser sont des contraintes de précédence entre tâche, On peut préférer la formulation potentiel-tâches car il peut générer moins de sommets.

-En potentiels-tâche, on n'a pas besoin de tâche fictive pour assurer la cohérence logique du projet. - En potentiel-étape on a recours à des arcs de durée nulle

- La Méthode MPM permet de traduire facilement des chevauchements et des délais de décalage entre tâches ,et des exigences d'antériorité du type « une tâche doit commencer avant qu'une autre ait atteint un certain degré d'avancement « ainsi que des liaisons rigides (une tâche doit commencer exactement tant de temps après une autre ).

- On utilise le graphe PERT dans les petits exemples et MPM pour les grands exemples (projets).

- La programmation est facile avec MPM.

-Un graphe de PERT est composé d'étapes et de tâches.

### **Conclusion :**.

 Ce chapitre parle sur les caractéristiques de problème d'ordonnancement commençant d'abord par des rappels sur les graphes ,ensuite on a donné l'algorithme de la mise en ordre pour ordonner les graphes connexes, puis les algorithmes les plus connus pour la recherche des plus court ou plus long chemins ,et on a terminer par des définitions et généralités sur les problèmes d'ordonnancement et les méthodes classique de résolution d'un problème d'ordonnancement (MPM et Pert ).

# *Chapitre 3:*

# Analyse Technologique du Châssis d'un Camion K66

 Afin d'optimiser le temps de fabrication et de réduire ainsi le cout, la S.N.V.I –VIR de ROUIBA, rencontre des problèmes dans le temps de traitement des données relatif à la fabrication. L'organe châssis du camion K66 est sans doute ne fait exception pour le lancement de dossier de fabrication au niveau des ateliers, donc on est confronté à une situation où le temps de fabrication dépasse largement le temps prévisionnel de réalisation, alors cette étude est contribution pour optimiser ce temps de fabrication.

 Notre travail consiste donc à la modélisation et l'organisation de la production et la détermination des cycles de fabrication dans les ateliers manufacturiers de l'organe châssis

 Donc on utilise la théorie d'ordonnancement dans les ateliers, la théorie des graphes et l'optimisation qui consiste d'analysée des situations réelles.

 Une étude comparative sur la recherche de modèle mathématique et la mise au point d'une méthode de résolutions fiable sont proposées.

 Dans ce chapitre on va voir la partie pratique de ce projet, pour cela on va décrire en premier lieu les notions de production et de ligne de fabrication dans les ateliers manufacturiers et puis on présent une analyse technologique sur le châssis du camion K66.

 Dans l'industrie contemporaine, les systèmes de production jouent un rôle très important. Chaque entreprise doit soigneusement concevoir son système de production. Il faut créer un système qui sera à la fois efficace du point de vue de la qualité des produits fabriqués et du point de vue du capital dépensé. L'un des systèmes de production les plus utilisés dans l'industrie est la ligne de fabrication. Elle se compose de postes de travail (stations) alignés de manière séquentielle.

 La production c'est l'ensemble des activités qui transforment des matières premières et **c**omposantes en produits vendus aux clients.

Suivant la nature de la production, on distingue plusieurs types de production :

- **Production en continu :** les produits sont transformés par des opérations successives non découpables (comme dans la chimie).
- **Production en discontinu** : c'est les opérations successives peuvent être interrompues (comme dans la fabrication des voitures ou ordinateurs).
- **Production par projet :** c'est les opérations sont réalisées pour la production d'un seul bien ou service (fusée, film,…).

 Le système de production de châssis du camion K66 est continue dont une ligne de fabrication qui se compose de 4 postes de travails alignés de manière séquentielle alors le processus de fabrication de ce type est en série.

#### **I. Système de production : [15]**

 L'ensemble des moyens et des ressources utilisés pour fabriquer des produits finis à partir de produits bruts forme **un système de production**.

Les producteurs peuvent être associés à deux types d'interactions économiques :

- $\triangleright$  Business to Business (B2B entreprises aux entreprises)
- $\triangleright$  Business to Customer (B2C entreprise aux particuliers).

La différenciation se fait selon les clients ciblés.

 L'ensemble de ces producteurs et leurs interactions constitue une *chaîne d'approvisionnement***,** connue dans la littérature anglo-saxonne sous le terme *supply-chain*.

 Afin d'obtenir des produits finis il faut effectuer un ensemble d'opérations ordonné sur des produits bruts. Ces opérations sont exécutées par des *ressources de production* : soit par des *opérateurs humains*, soit par des *machines automatiques*. Il est évident que, s'agissant de production industrielle, même si des opérateurs participent au processus de production, de toute façon, ils emploient certains outils ou machines. De même, un processus de production entièrement automatisé doit être supervisé par des spécialistes.

 Les ressources de production sont habituellement affectées à des postes de travail, plus souvent appelés des *stations*. Chaque station est caractérisée par des opérations qui lui sont affectées et qu'y sont exécutées de façon répétitive. Les produits bruts sont déplacés entre des stations où ils subissent des opérations. On obtient un produit fini lorsque la dernière opération sur la dernière station est finie.

 Un cheminement de production signifie une séquence de stations prédéfinie pour un produit. On peut distinguer trois types principaux de système de production, à savoir : les systèmes d'ateliers à cheminement multiple (**job-shop**), les systèmes d'ateliers à cheminement unique (**flow-line**) et les systèmes hybrides :

#### **Un système d'ateliers à cheminement multiple :**

 Implique des cheminements de production différents pour chaque type de produit. La production est donc discontinue. Ce type de système de production est mis en œuvre pour la fabrication de produits dont les caractéristiques sont hétérogènes et pour lesquels la demande est petite ; il est nécessaire d'ordonnancer les tâches pour utiliser les ressources au maximum et réduire le temps total de production.

 Vu la faible quantité et la très haute diversité de produits fabriqués, le niveau d'automatisation de ce type de système reste faible. Les ateliers qui devaient pallier à ce défaut coûtent très cher. Ils sont relativement complexes et demandent une certaine organisation du flux pour automatiser le transport des produits.

#### *Un* **système d'ateliers à cheminement unique :**

 Signifie une séquence linéaire de stations auxquels des opérations sont affectées. Toutes les unités de produits de tous les types (s'il y a plusieurs types) ont un seul cheminement de production (comme dans notre cas). Ainsi, la production a une haute cadence. Le flux de

produits dans ce système suit la même direction. C'est- à-dire, l'entrée et la sortie de système sont toujours les mêmes.

 Ce système permet d'obtenir une productivité élevée et de satisfaire une forte demande. Le niveau d'automatisation est souvent élevé.

#### *Un* **système de production hybride :**

Réunit à la fois des caractéristiques d'ateliers à cheminement multiple et unique. Cette symbiose est par exemple possible grâce aux **stations parallèles** qui permettent d'avoir plusieurs cheminements de production en gardant la même direction du flux de produits.

**Remarque :** La gestion d'un système d'ateliers à cheminement multiple est beaucoup plus complexe que celle d'un système d'ateliers à cheminement unique. Par contre, son avantage se trouve dans la capacité de fabriquer des produits dont les caractéristiques sont très différentes. Le taux de production d'un système à cheminement unique est plus élevé par rapport a un système de cheminement multiple.

#### **Ligne de fabrication :**

 Une **ligne de fabrication** est un système de production à cheminement unique ou hybride qui se compose de stations alignées de manière séquentielle.

 Les lignes de fabrication exploitent des avantages, tels que la division du travail, leur cadence de production, et les économies d'échelle, ce qui leur permet d'atteindre un haut niveau de productivité et de maintenir les coûts unitaires des produits à un bas niveau.

### **Cycle de travail [15] :**

On appelle cycle de travail l'ensemble des éléments de travail exécutés sur une pièce pour réaliser une certaine transformation (sous phase).

 Le cycle de travail doit se reproduire identique à lui-même sur toutes les pièces auxquelles on fait subir cette sous-phase de transformation. On dit alors que la méthode et le poste de travail sont stabilisés.

 La transformation peut être exécutée par l'ouvrier seul, par l'ouvrier aidé de sa machine, ou par la machine seule. A chaque élément de travail correspond un temps élémentaire.

#### **Amélioration du cycle du travail [15] :**

 Voici quelques critères pour diminuer la période du cycle de travail et augmenter la production par 25.7% de plus la fatigue de l'ouvrier est diminuer car ses déplacements sont diminuer pour exécuter un cycle.

#### **En supprimant les mouvements inutiles :**

Exemple : supprimer une mesure de cote quand la précision de la machine est suffisante, supprimer certains gestes effectués pour s'approvisionner en prenant plusieurs pièces à la fois.

#### **En raccourcissant les déplacements et les mouvements par une meilleure disposition du poste de travail :**

Exemple : Le poste comprend des dessertes placées trop loin de l'ouvrier, il suffit de situer ces dessertes prées de l'ouvrier et d'un même coté.

 **En réduisant les efforts à fournir par l'aménagement du poste de travail et par le perfectionnement de l'outillage :**

Exemple : augmenter le diamètre de certains petits volants, mettre les pièces lourdes à hauteur convenable.

 **En faisant passer en temps masqués Tz des temps de manutention, de vérification, ou même d'exécution :**

Exemple : fournir à l'ouvrier deux mandrins poste-pièces au lieu d'un seul. Il peut alors démonter le mandrin de la pièce précédente et le monter sur la pièce suivante pendant l'exécution de la passe automatique.

 **En développant le travail bi-manuel ce qui superpose dans le temps les mouvements des deux mains. On peut aussi parfois confier au pied (par l'emploi d'une pédale) l'exécution d'un mouvement simple :**

Exemple : pédale de machine à souder**.**

## **II. Étude du cadre châssis :**

 Un châssis est un organe ou un cadre rigide on mobile fait d'une manière résistance, destinés à entourer on support quelque chose.

Un châssis métallique supporte et rigidité tous les éléments constituants véhicules terrestres.

 Un châssis compose des longerons et traverse qui supporteront 99% des forces aérodynamiques. Les longerons sont usinés et assemblés dans le secteur 144.

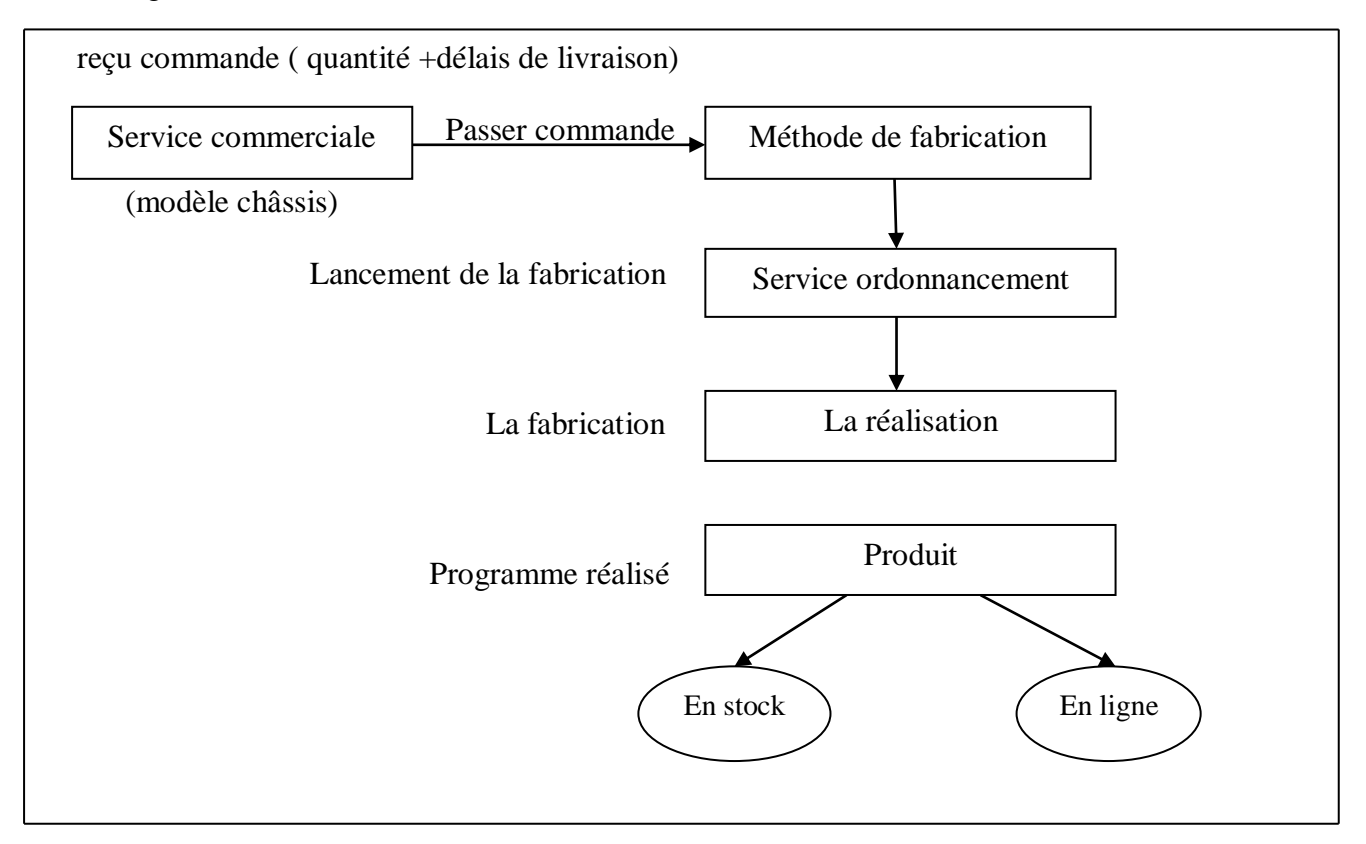

**Figure 3.1 :** Processus de fabrication de châssis

## **II.1. Le secteur 144 :**

 Le secteur 144 se trouve au CENTRE TOLERIE EMBOUTISSAGE SERVICE METHODES et travaille en équipe pour une capacité actuelle de 1300véhicules par ans.

 Le secteur 144 a pour mission, l'usinage et l'assemblage des longerons tous véhicules avec les machines suivantes : une machine de découpe plasma à commande numérique ; Une perceuse à commande numérique, une presse hydraulique, deux pinces à souder par résistance électrique, Soudure ARC, Deux presses hydrauliques horizontales, Deux perceuses radiales. Une station de dégraissage et peinture.

La figure 3.2 suivant illustre le processus de fabrication les longerons au niveau de secteur 144. Livraison de l'ensemble longeron fini vers le Montage Camions

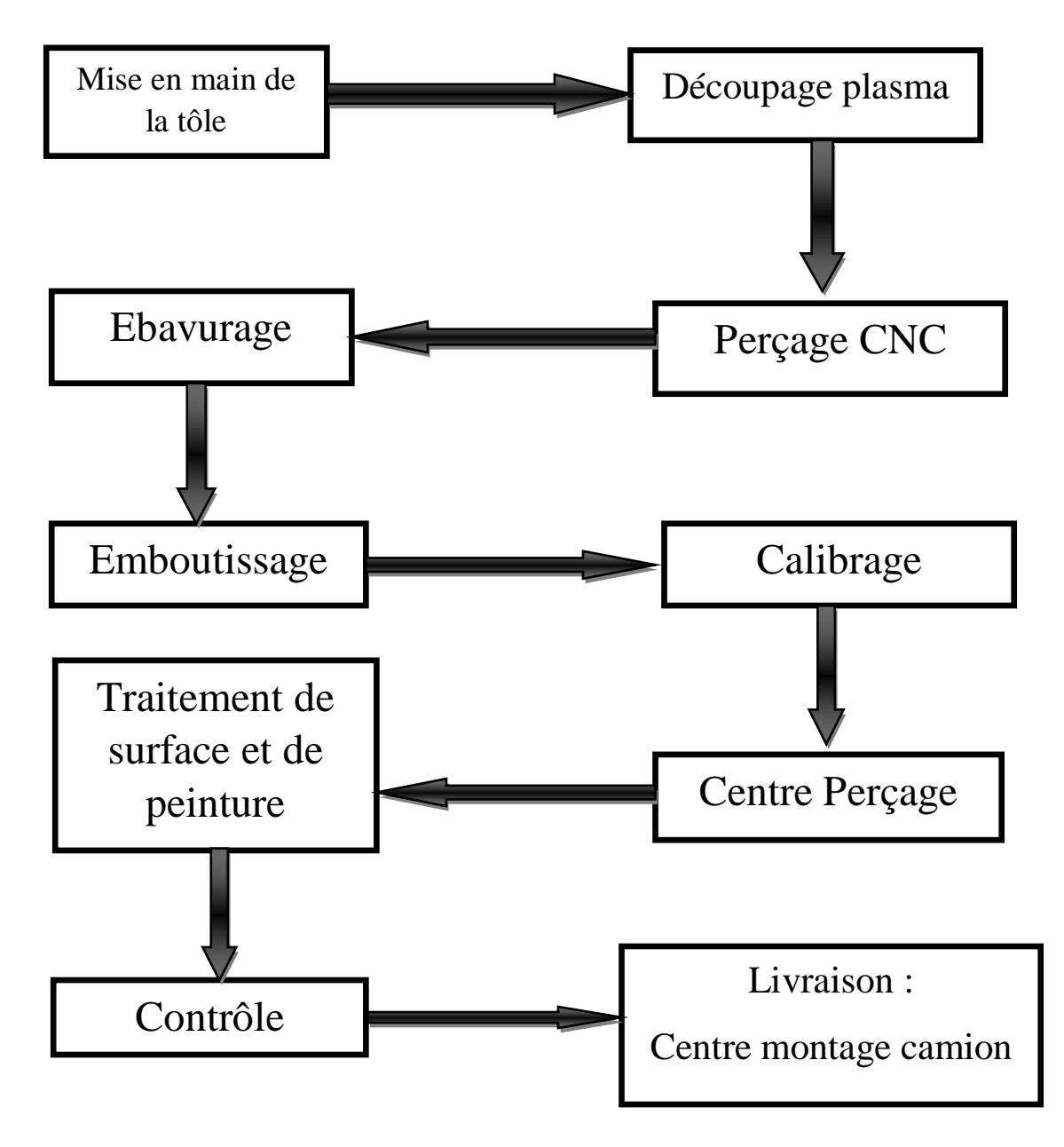

 **Figure 3.2:** Processus de fabrication des longerons au nivaux de secteur 144

## **II.2.Centre Montage Camions :**

 La ligne de fabrication de cadre châssis au niveau de centre montage camions se compose de quatre (4) postes, dont chaqu'un est spécialisé de certaines opération, les opérations de chaque poste sont décrit en détail en annexe. Le Tableau 3.1 résume les opérations sur chaque poste.

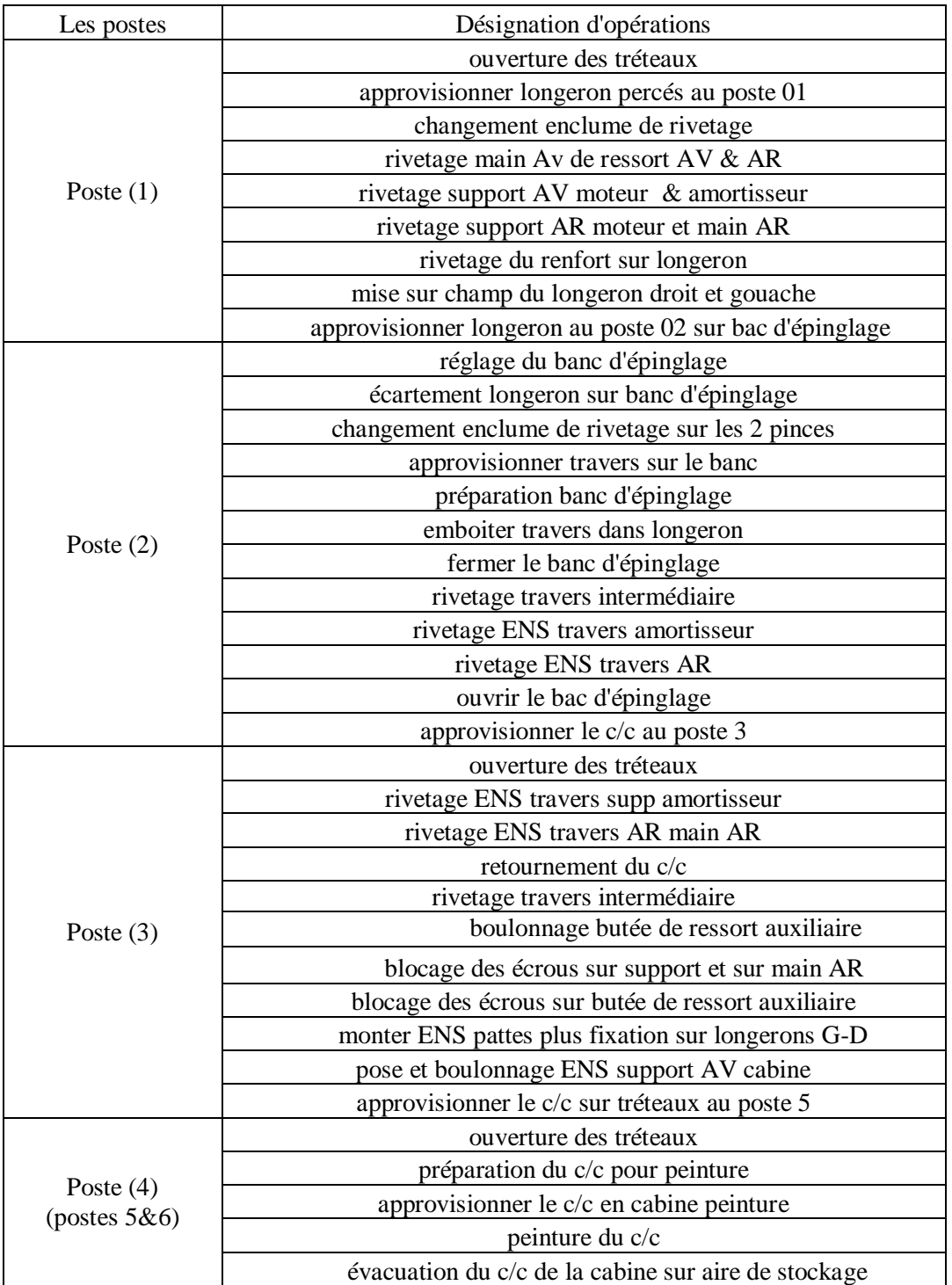

 **Tableau 3.1 :** les postes et les étapes de fabrication du châssis K66

## **II.3. Analyse de la documentation technique du châssis d'un camion K66 :**

La figure3.3 présente une documentation standard d'un cadre châssis du camion K66 (NL-LGextra LG), l' étude réalisée est sur le cadre châssis du camion K66 type normale (NL) .On trouve les pièces : 11-12-20-22 dans le cadre châssis de camions k66 type long et extra long (LG & extra Lg).Le Tableau 3.2 donne la désignation du plan d'ensemble du cadre châssis par rapport à la Figure 3.2.

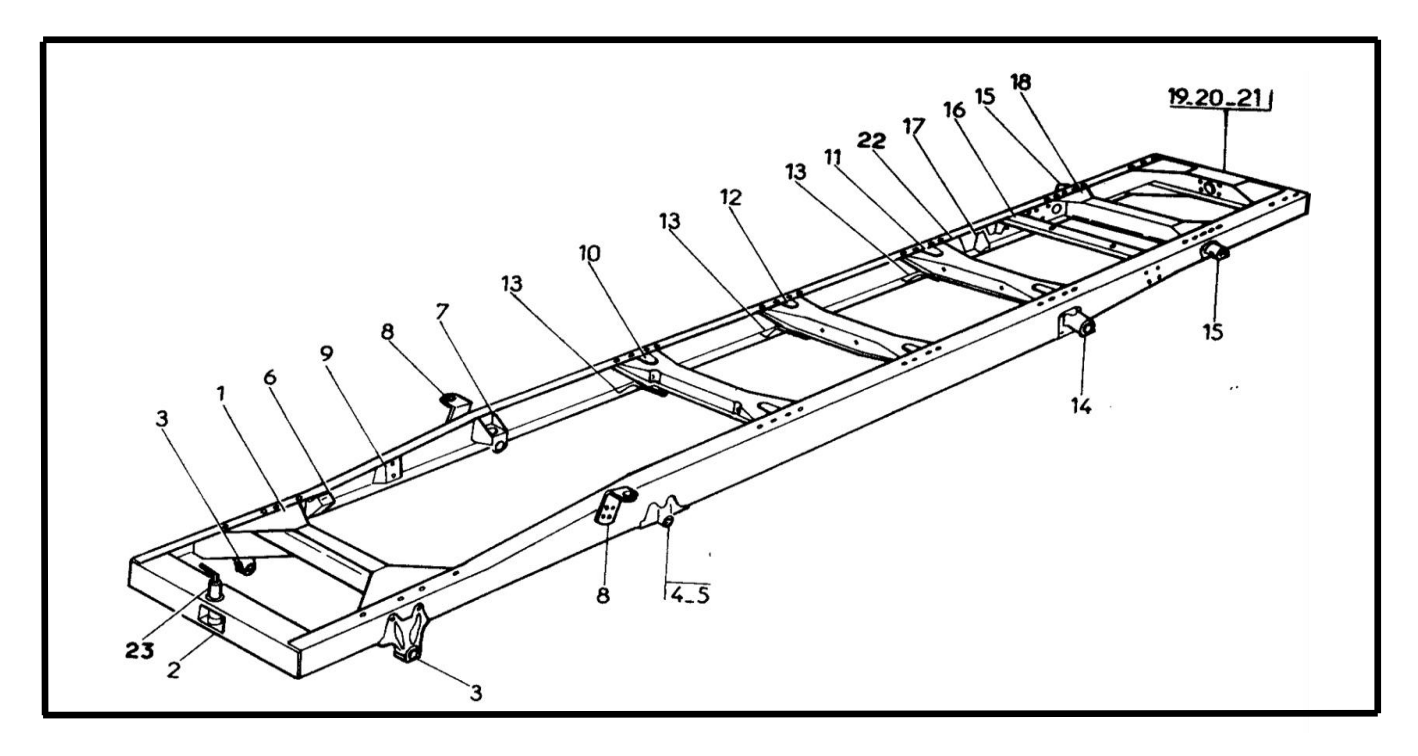

**Figure 3.3 :** Documentation standard d'un cadre châssis de camion k66 (NL-LG-extra LG)

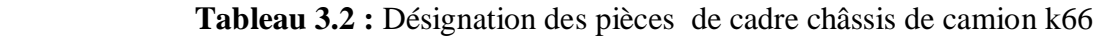

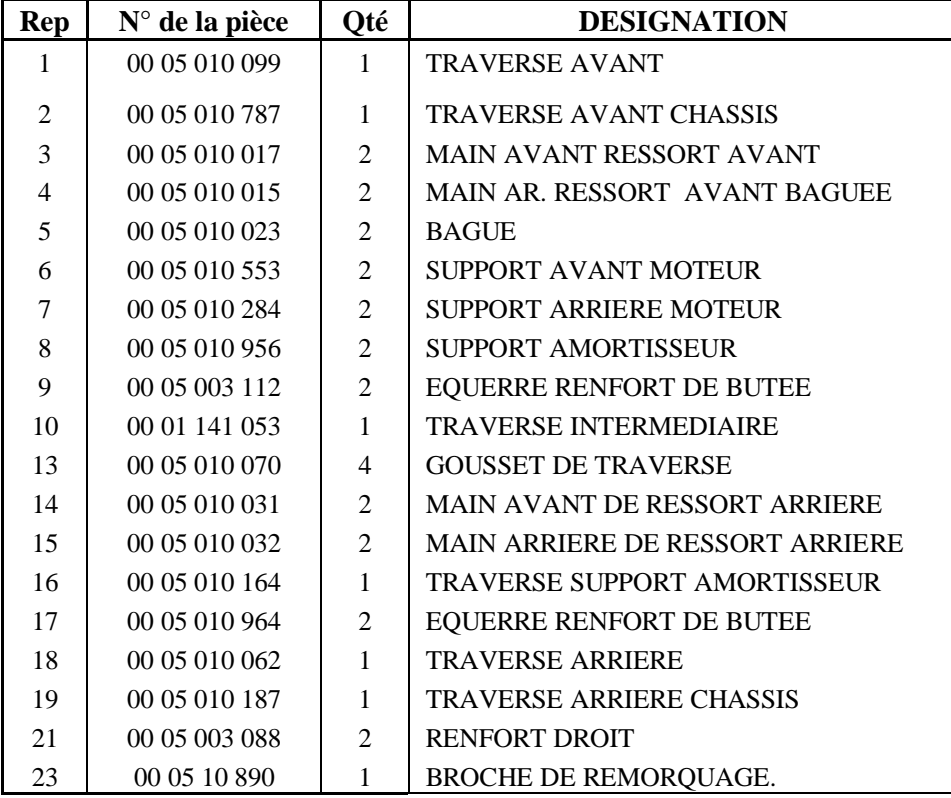

## **II.4. Analyse des composantes du châssis :**

Le châssis du camion k66 type normale contient 2 types des pièces :

Pièces achetée et Pièces fabriquée.

Le tableau 3.3 indique les différentes pièces qui compose le cadre châssis ainsi leurs matricules et leurs quantités.

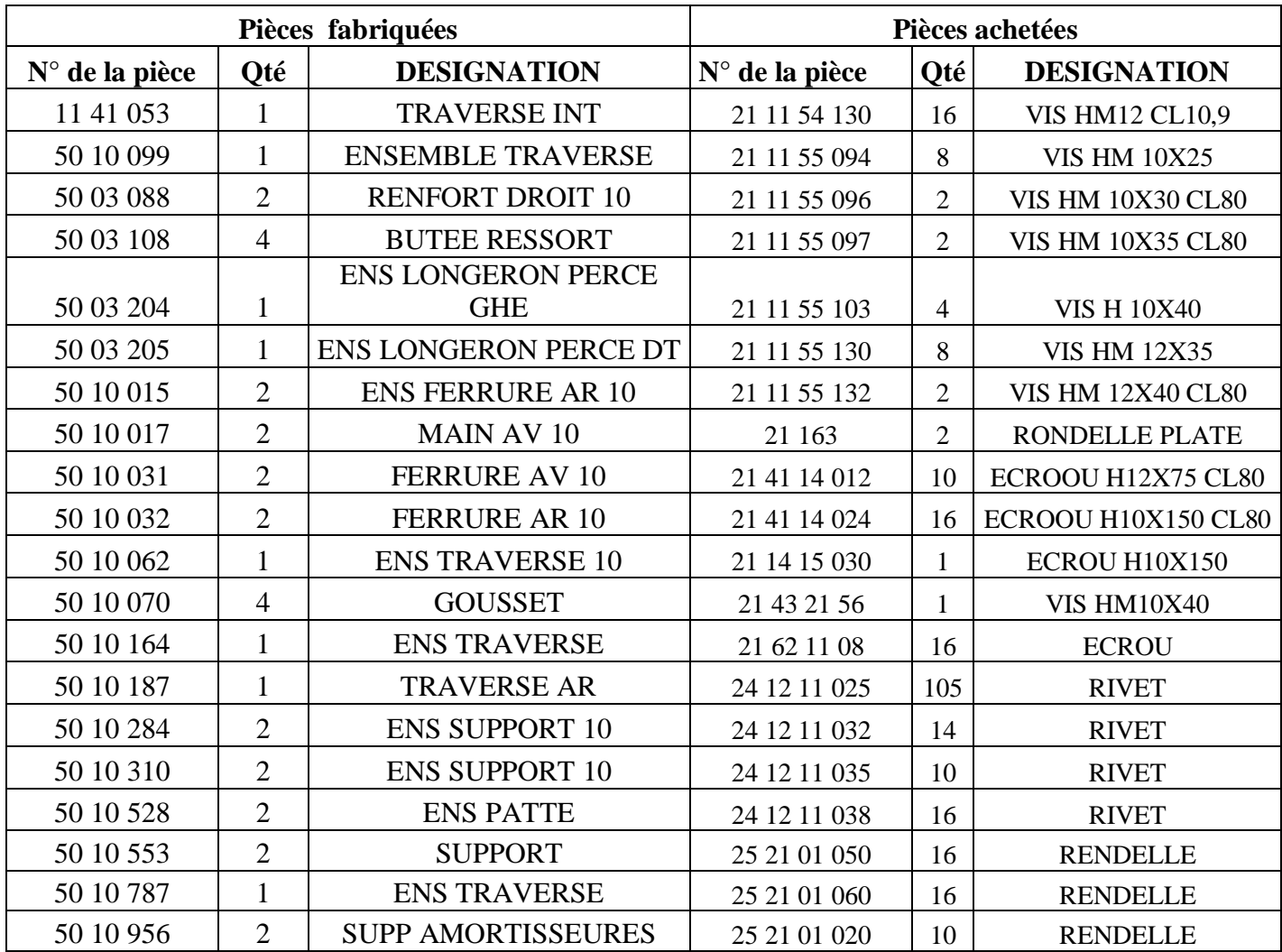

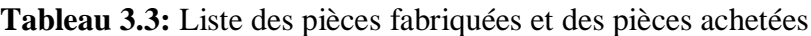

## **III. Analyse de temps totale de fabrication du châssis:**

Trois paramètres de temps se présentant : temps de fabrication des pièces  $T_F$  (Just pour les pièces fabriquées) et temps de montage des pièces du cadre châssis  $T_M$  (pour les pièces achetées et fabriquées) et temps de fabrication du cadre châssis  $T_P$  (qui représente le temps des opérations élémentaires). Alors on a : TT = T<sup>F</sup> + TM + T<sup>P</sup> ……………………………….. (3.1)

telle que :

- $T<sub>T</sub>$  = Temps totale de fabrication du CC
- $T_F$  = Temps de fabrication qui représente le temps machine donc c'est le temps d'usinage ou temps opératoire
- $T_M$  = Temps de montage qui représente le temps humain-machine (tab. 3.5)
- $T_P$  = Temps de préparation du CC et c'est le temps qu'on doit minimiser

## **III.1**. **Temps de fabrication des pièces (TF):**

Le temps de fabrication représente la somme des temps des opérations nécessaire pour fabriquée chaque pièces. Le temps ici est mesuré par la technique de chronométrage.

Les plus fameuses opérations d'usinage sont le rabotage, le fraisage, le tournage, le perçage, et autres…,Ces opérations sont différant pour chaque pièce. On résume ces temps dans le tableau 3.4.

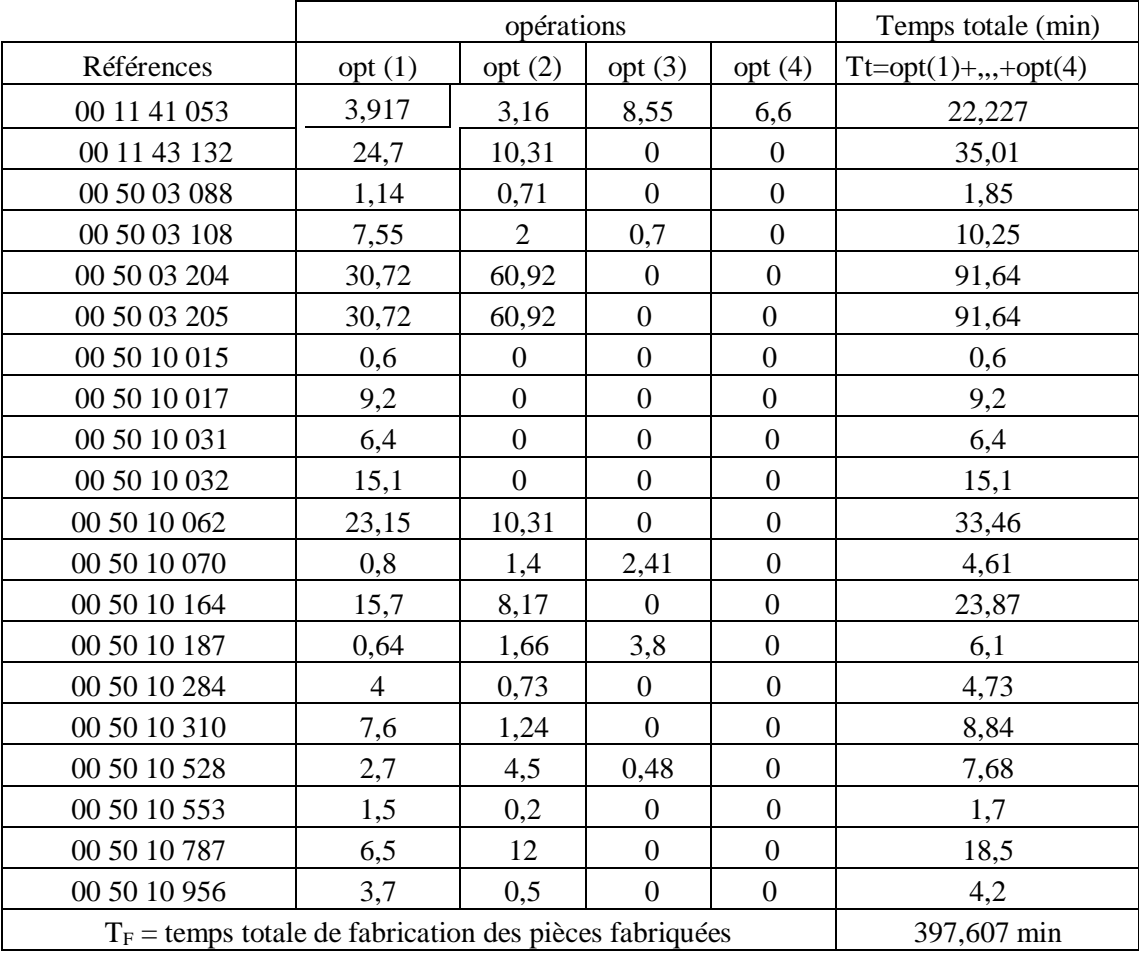

 **Tableau 3.4 :** Temps de fabrication de chaque pièce

## **III.2. Temps de Montage des pièces:**

Tout Les pièces de cadre châssis, fabriquées ou achetées, nécessite un temps de montage. Le cadre châssis doit passer par la ligne de montage au niveau du centre montage camions pour qu'il doit fini et prêt à l'utiliser (pour formuler le camion K66).

|                                                                              | Pièces achetées |                                                          | Pièces fabriquées                        |              |                           |
|------------------------------------------------------------------------------|-----------------|----------------------------------------------------------|------------------------------------------|--------------|---------------------------|
| N pièce                                                                      | Référence       | Temps de montage<br>(min)                                | N pièce                                  | Référence    | Temps de montage<br>(min) |
| 1                                                                            | 21 11 54 130    | 0,48                                                     | 21                                       | 00 11 41 053 | 2,5                       |
| $\overline{2}$                                                               | 21 11 55 094    | 1,8                                                      | 22                                       | 00 11 43 132 | 2,5                       |
| 3                                                                            | 21 11 55 096    | 0,48                                                     | 23                                       | 00 50 03 088 | 1,4                       |
| $\overline{4}$                                                               | 21 11 55 097    | $\overline{7}$                                           | 24                                       | 00 50 03 108 | 1,4                       |
| 5                                                                            | 21 11 55 103    | 0,28                                                     | 25                                       | 00 50 03 204 | $\overline{4}$            |
| 6                                                                            | 21 11 55 130    | 0,28                                                     | 26                                       | 00 50 03 205 | $\overline{4}$            |
| $\overline{7}$                                                               | 21 11 55 132    | 0,28                                                     | 27                                       | 00 50 10 015 | 3,15                      |
| $8\,$                                                                        | 21163           | 0,28                                                     | 28                                       | 00 50 10 017 | 1,4                       |
| 9                                                                            | 21 41 14 012    | 1,12                                                     | 29                                       | 00 50 10 031 | 1,4                       |
| 10                                                                           | 21 41 14 024    | 0,28                                                     | 30                                       | 00 50 10 032 | 1,3                       |
| 11                                                                           | 21 41 15 030    | 1,8                                                      | 31                                       | 00 50 10 062 | 1,56                      |
| 12                                                                           | 21 43 21 56     | 1,8                                                      | 32                                       | 00 50 10 070 | 0,28                      |
| 13                                                                           | 21 62 11 08     | 7,7                                                      | 33                                       | 00 50 10 164 | 0,65                      |
| 14                                                                           | 24 12 11 025    | 1,54                                                     | 34                                       | 00 50 10 187 | 1,19                      |
| 15                                                                           | 24 12 11 032    | 0,28                                                     | 35                                       | 00 50 10 284 | 1,4                       |
| 16                                                                           | 24 12 11 035    | 0,28                                                     | 36                                       | 00 50 10 310 | 1,4                       |
| 17                                                                           | 24 12 11 038    | 0,28                                                     | 37                                       | 00 50 10 528 | 0,3                       |
| 18                                                                           | 25 21 01 050    | 0,28                                                     | 38                                       | 00 50 10 553 | 1,4                       |
| 19                                                                           | 25 21 01 060    | 1,12                                                     | 39                                       | 00 50 10 787 | $\mathbf{1}$              |
| 20                                                                           | 25 21 01 020    | 1,12                                                     | 40                                       | 00 50 10 956 | 1,4                       |
|                                                                              |                 | $T_{\text{M1}}$ = Temps totale de montage des PA = 28,48 | Temps totale de montage des $PF = 33,63$ |              |                           |
| $T_M$ = Temps totale de montage des PA & PF = $T_{M1}$ + $T_{M2}$ =62,11 min |                 |                                                          |                                          |              |                           |

**Tableau 3.5 :** Temps de montage des pièces fabriquées et des pièces achetées

## **III.3. Temps de préparation (TP) :**

T<sup>p</sup> est le temps de préparation, temps auxiliaire, donc c'est un délégué pour toute opération technologique à savoir le réglage des machines-outils, étude des plans de fabrication par les opérateurs, préparation matière première, et autres………

On a:  $T_T = T_P + T_M + T_F$  ……………....(3.1)

Telle que  $T_F$  et  $T_M$  sont des quantités stables (les temps machines), alors on travail sur l'optimisation de T<sub>P</sub>. Ainsi :

- $T_f + T_M =$ Temps machines appelé aussi temps technologique ou temps de base alors le on note par  $T_0$ .
- $\bullet$  T<sub>P</sub> = Temps de préparation.

La relation (3.1) devient : TT = T<sup>0</sup> + TP……………………..(3.2)

On a trouvé déjà que :  $T_M = 62,11$ min ;  $T_F = 397,607$  min ; d'où :  $T_0 = 459,717$ min

Notre travail consiste a optimiser le temps de préparation ( le temps de la mise en disponibilité) c'est-a-dire T<sub>P.</sub>

### **Conclusion :**

 Dans ce chapitre on a vu en premier lieu les notions de production et les différents systèmes de production, la ligne de fabrication et les cycles de travail, et puis on a fait une analyse détaillé sur le processus de fabrication du cadre châssis et leurs composantes, et en fin on a fait une analyse détaillées sur leur temps de fabrication où a été défini le paramètre d'optimisation qui est à minimiser le temps des actions de préparations des opérations technologiques.

# Chapitre 4: Problématique et Modélisation

 Le gestionnaire d'atelier souhaite optimiser les performances de son ordonnancement par rapport a des critères, dont le nombre et la complexité augmentent et essayent d'optimiser un ou deux critères qu'ils jugeaient importantes comme par exemple « minimiser les temps de cycle » « minimiser le retard maximale » ou « minimiser le nombre de taches en retard ».

 A l'heure actuelle, les entreprises souhaitent que l'ordonnancement satisfasse des objectifs diversifiés, nombreux et parfois complexes et contradictoires. De plus en plus, on demande ainsi à l'ordonnancement de fournir un compromis entre tous ces objectifs plutôt qu'une optimisation réelle.

 Ce chapitre est consacré a la présentation de la problématique et au principale objectif assigné a ce travail et puis formuler le modèle mathématique.

## **I. Problématique:**

 Le cadre dans lequel entre le sujet occupe une place importante parmi les problèmes que la recherche opérationnelle a largement étudiés et contribué à leurs traitements et leurs relations.

 En effet, les réalisations importantes, surtout dans le domaine de la réalisation des projets, demandent une surveillance constante et une parfaite coordination des différentes cellules de travail pour éviter des pertes de temps souvent coûteuses, pour cela, les problèmes d'ordonnancement constituent un domaine fertile pour l'utilisation des techniques de la recherche opérationnelle.

 L'étude des systèmes de productions rentre dans le cadre de la réalisation d'une proposition relative aux problèmes d'ordonnancement que connait la SNVI.

 Afin d'améliorer l'efficacité de l'organisme de la production, les informations de base étaient recueillies aux niveaux les plus fins vérifiées conjointement avec les responsables des structures concernées.

#### **I.1. Position du problème :**

La résolution des problèmes rencontrés pour la gestion de leur post de production constitue une des principales préoccupations pour le fabriquant.

 En effet, comment réussir à produire le plus possible, le rapidement possible avec le moins cout possible, le moins de personnel possible tout en respectant toutes les contraintes liées au produit (précédence, achèvement,…) ?

 Ce travail rentre dans ce cadre et consiste donc a développer des outils d'aide a l'ordonnancement permettant la gestion du postes de production et en particulier celui du conditionnement au niveau des industries véhicules.

 La **Société nationale des véhicules industriels**, ou **SNVI**, anciennement « Société nationale de construction mécanique » (SONACOME), est un constricteurs de véhicules industriels et de bus conçoit et fabrique des véhicules utilitaires moyens et lourds, des bus pour le transport urbain et interurbain et des véhicules spéciaux comme les camions anti-incendie, tout-terrain ou pour le secteur militaire et la protection civile.

 La S.N.V.I est spécialisée dans la production et le montage véhicules, elle produit différents types de véhicules civile et militaires, dont le plan de production de chaque année et pour chaque produit est décidé par la direction générale selon la demande des clients.

 Les unités de production veillent à la réalisation de la cadence (rythme du travail) fixée pour chaque produit, en suivant le plan de production planifié et le calendrier industriel tracé par les cadres d'ordonnancement pour déterminer les modèles à fabriquer et échéance, ainsi pour planifier des délais en créant des ordres de fabrication et faire des fiches de production.

Cette étude est effectuée au niveau du département d'informatique et de gestion de la production.

#### **I.2. Le problème posé** :

 Ce travail est proposé par les techniciens supérieurs d'unité gestion de la production dans le cadre des activités de la structure ordonnancement afin de minimiser la durée totale de fabrication du châssis normale du camion K66 et gérer les ressources disponibles, tout en respectant le principe de la production et les délais de réalisation pour satisfaire la quantité et quantité demandée.

 Actuellement, cette chaine de fabrication produit 86 châssis par mois, avec une cadence de 167 minutes par châssis.

#### **I.3.Objectif :**

 L'objectif principal est de minimiser la durée totale de réalisation de cadre châssis dont la demande moyenne est de 3 châssis par jour (c'est à dire produire plus de 86 châssis par mois), autrement dit c'est d'agir au niveau de l'ordonnancement des taches de production, en tenant compte de certaines contraintes dans les postes de production.

 Donc il faut accélérer certaines tâches de façon à parachever le projet dans les délais impartis, c'est-à-dire soit en augmentant la vitesse et les disponibilités de matériels (machines), soit le nombre d'ouvriers par chaine qui participent à l'exécution des tâches.

## **II. Modélisation:**

 les modèles mathématiques occupent une place privilégiée et distinctive dans l'arsenal de la recherche opérationnelle, de façon générale, un modèle est une représentation d'un fragment ou d'un aspect de la réalité. Un modèle mathématique doit incorporer suffisamment de détails pour refléter fidèlement la situation réelle.

 La modélisation est la première étape lors de la résolution d'un problème, cela révèle l'importance et la sensibilité de celle-ci en ce qui concerne la recherche et le développement d'une solution, tout le travail repose sur le modèle élaboré lors du traitement du problème et les résultats obtenus en dépend entièrement, ce qui rend évident le faite de faire preuve d'une grande prudence pendent la construction du modèle .

 Pour arriver à résoudre un problème donné, on doit commencer par interpréter tous ces paramètres, et les transformer sous des formes mathématiques. Donc la première étape dans la résolution d'un problème est sa projection dans un espace qui permet diverses manipulations sur le problème projeté. Ce dernier s'appelle le modèle mathématique associe aux problèmes.

 En deuxième position, on essaye d'améliorer ce modèle en accélérant quelques tâches pour pouvoir atteindre l'objectif souligné.

 Quelle est la méthode de résolution ? Quelles sont les tâches à accélérer ? , et comment minimiser la durée totale de fabrication ? . La réponse à ces questions s'obtient comme solution d'un modèle linéaire.

## **II.1.Principe de la modélisation:**

 Un problème d'optimisation se présente mathématiquement sous la forme fonctionnelle d'un objectif a plusieurs variables en le maximisant ou en minimisant tout en respectant certaines contraintes et variables qui le régissent.

L'état du système à optimiser est connu lorsque l'on connait la variation des variables d'état.

Les variables que l'on doit ajuster pour optimiser le système sont appelées variables de décision.

La fonction a optimisé s'appelle indifféremment critère de performance du système ou fonction objectif.

 La politique optimale est celle qui consiste à régler les variables de décision pour obtenir l'optimum recherché.

 Après avoir défini le problème qui fait l'objet de notre étude ainsi que toute ses caractéristiques, nous allons établir un modèle mathématique, qui donne des résultats qui se rapproche d'avantage de la réalité et qui atteignent le mieux l'objectif ciblé.

Pour ce faire et pour plus d'éclaircissement, nous allons suivre les étapes suivantes :

- Identification des indices, variables et données du problème.
- Etablissement des contraintes du modèle.
- Formulation mathématique des objectifs.
- Modèle mathématique

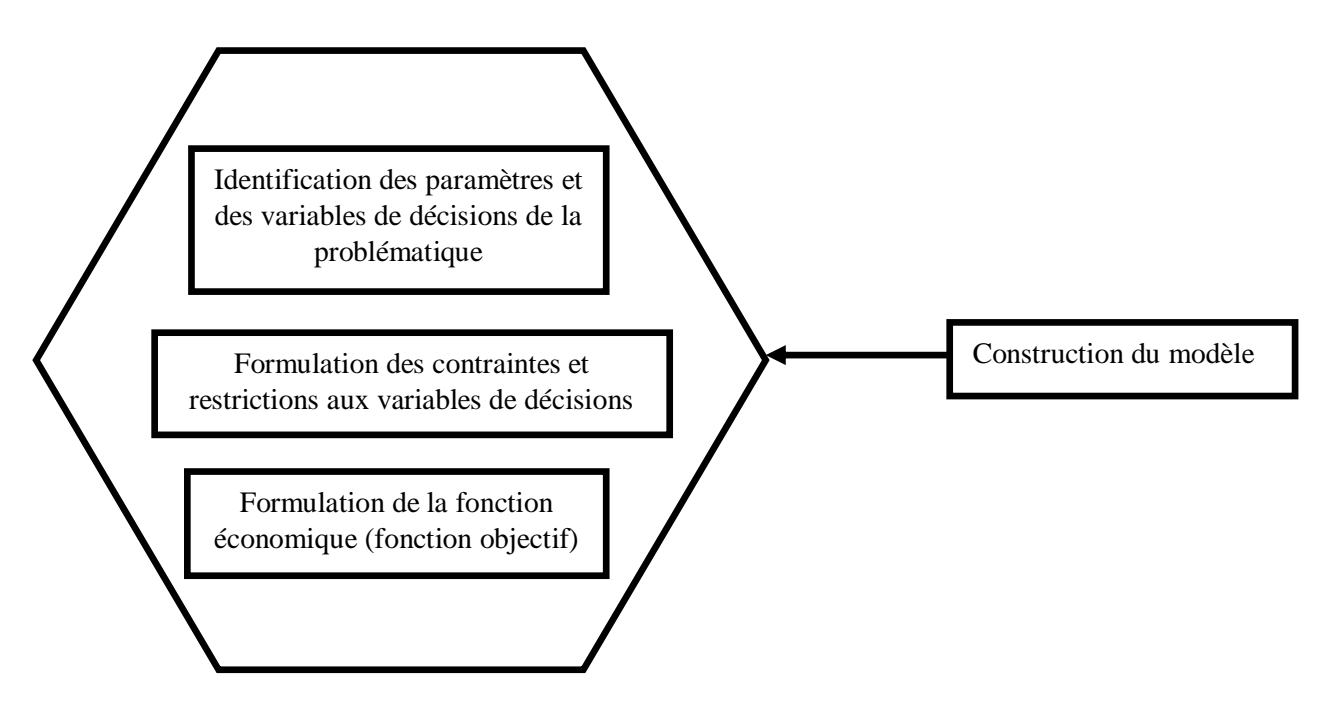

 **Figure 4.1 :** Les étapes de la modélisation

#### **II.2.Modèle mathématique normale :**

 Dans cette section, nous commençons par introduire les variables utilisées, ensuite, nous définissons les contraintes liées a notre problème et l'objectif a atteindre, nous terminons, enfin par la formulation de problème d'optimisation.

 En premier lieu on doit construire le modèle linéaire le plus simple, qui cherche seulement à calculer la durée minimale du projet  $T_1$ , en l'absence de toute compression.

#### **Les variables :**

Le modèle comprend les variables de décision suivantes: Soit une tâche t et son successeur immédiat t'.

- *D ( t )* : Instant où débute la tâche t .
- *D ( t')* : Instant où débute la tâche t'.
- *dt* : Durée de la tâche t.
- $\bullet$  *d ( p )* : Durée de projet.
- *dt'* : Nouvelle durée de la tache *t* après accélération.

#### **Les contraintes :**

Les contraintes du modèle et leur formulation mathématique se regroupent en deux catégories :

 $\checkmark$  Si *t* est prédécesseur immédiate de *t*', alors *t*' ne peut démarrer avant la fin de *t* :

$$
D(t') \ge D(t) + d_t \tag{4.1}
$$

 $\checkmark$  Si *t* n'admet aucune successeur, alors :

$$
d(p) \ge D(t) + d_t \tag{4.2}
$$

#### **La fonction objectif :**

L'objectif consiste ici à minimiser la durée totale du projet :

$$
Min Z = d(p)
$$

#### **Problème à optimiser :**

Le modèle linéaire correspondant est :

$$
\begin{cases}\n\text{Min } Z = d \ (p) \\
-D \ (t) + D \ (t') \ \geq \ dt \\
-D \ (t) + d \ (p) \ \geq \ dt \\
D \ (t) \geq 0, D \ (t') \geq 0, d \ (p) \geq 0;\n\end{cases} \tag{4.3}
$$

#### **II.3.Modèle mathématique accélérer :**

 Il est facile d'adapter le modèle linaire précédent pour déterminer quelles tâches à accélérer et de combien de périodes chacune, de façon à parachever le projet dans ces délais impartis.

#### **Les variables :**

Tout d'abord on modélise les variables *Acct* telle que :

*Acct* : réduction grâce à une accélération de la durée *d* (*t*) pour la tâche *t*, *Acct*  $\geq$  0.

Ou «*t*» est une tâche qui peut être accélérée.

#### **Les contraintes :**

Soit *T*1 la durée normale du projet (durée minimal du projet sans compression d'aucune tâche), et *T*2 la durée minimale du projet après l'accélération de certaines tâches, avec *T*1 *> T*2 On adapte la fonctionnelle *Z* d'objectif de minimiser la durée totale après l'accélération des taches En suite, si une tâche peut être accélérée, on remplace dans les inéquations (4.1) et (4.2), la durée normale *dt* de *t* par sa durée accélérée *dt - Acct*.

Si *t* est prédécesseur immédiate de *t'* alors :

$$
D(t') \ge D(t) + (dt - Acct) \tag{4.4}
$$

 $\checkmark$  Si *t* n'admet aucune successeur, alors :

$$
d(p) \ge D(t) + (dt - Acct) \tag{4.5}
$$

On doit tenir compte des bornes supérieures pour les variables *d*(*p*) et *Acct* :

$$
d(p) \le T_2 \tag{4.6}
$$

$$
Acct \le dt - dt \tag{4.7}
$$

#### **La fonction objectif :**

L'objectif consiste ici à minimiser les durées après l'accélération :

$$
Min Z = d (p)
$$

#### **Problème à optimiser :**

$$
\begin{cases}\n\begin{aligned}\nMin Z &= d(p) \\
-D(t) + D(t') + Acct \ge dt \\
-D(t) + d(p) + Acct \ge dt \\
d(p) \le T2 \\
Acct \le dt - dt \\
D(t) \ge 0, D(t') \ge 0, d(p) \ge 0, Acct \ge 0\n\end{aligned}\n\end{cases}\n\tag{4.8}
$$

### **Conclusion :**

 A travers cette partie nous avons pu établir la problématique en passant en revue les différentes contraintes auxquelles l'entreprise est soumise, ainsi que son objectif principale qui consiste à minimiser les délais de fabrication de centre montage camions pour réaliser le programme de fabrication de cadre châssis. Il s'agit donc de traduire les différentes contraintes rencontrées en pratique et l'objectif à atteindre dans un modèle mathématique.

 En effet, à travers l'élaboration d'une modélisation de problème affiné, interprétant une méthode de résolution choisie, tout en considérant les variables, les contraintes ainsi que l'objectif, un modèle mathématique explicite cohérent et conforme à la réalité a été réalisé.

 Enfin, le chapitre suivant sera consacré à la résolution et l'implémentation de ce problème linéaire.

# Chapitre 5 :

# Résolution et implémentation

 La résolution et L'implémentation d'un modèle et la programmation de son système représentent une étape nécessaire pour l'accomplissement de ce projet.

 Dans les problèmes d'ordonnancement et d'optimisation, l'implémentation d'une solution fait appel à des logiciels puissants, bien structurés et qui donnent souvent des solutions satisfaisantes et efficaces.

 Pour que l'entreprise aura une bonne maîtrise des activités de l'ordonnancement, il est nécessaire d'avoir une bonne connaissance des logiciels en cours, de savoir d'écrire la problématique, d'énoncer les objectifs qui précédent à sa résolution, et adopter une méthodologie de résolution et en dernier lieu choisir un logiciel.

 La phase de planification dans un problème d'ordonnancement, quelque soit la méthode, nécessite dans un premier temps de :

- Déterminer et structurer les tâches composant le projet.
- Déterminer la durée de chaque tâche.
- Déterminer les contraintes de succession entre les tâches

Après la planification on résoudre le problème d'ordonnancement donné par l'une des méthodes énoncé dans le chapitre précédent.

### **I. Résolution :**

 Après avoir traité la problématique soulevée, un modèle mathématique représentatif est proposé dont la résolution est présenté dessous.

 Les phases de fabrication dans les quatre (4) postes ainsi que la durée de chaque opération sont résumées dans le Tableau 5.1. (Annexe A).

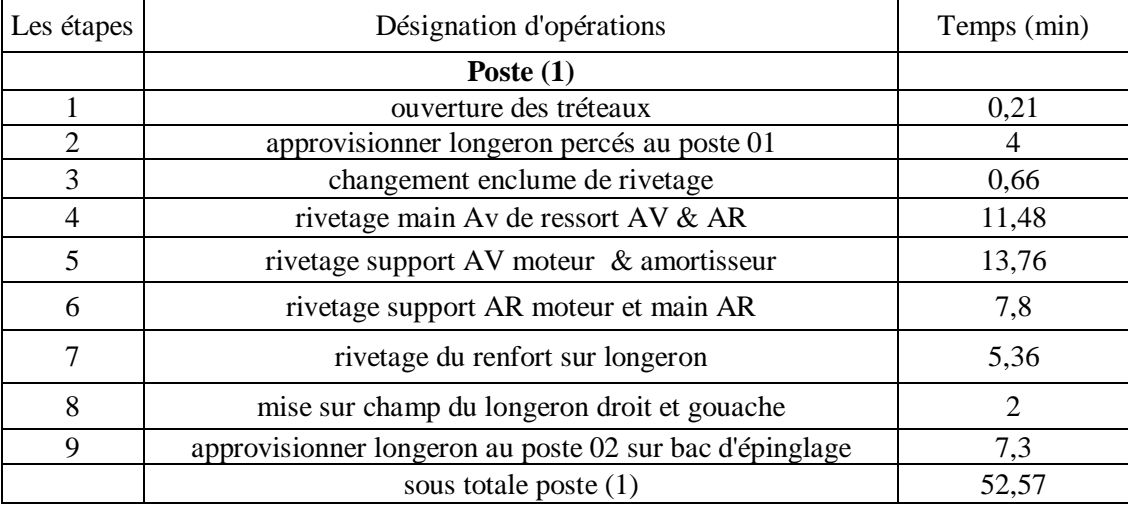

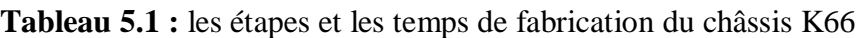

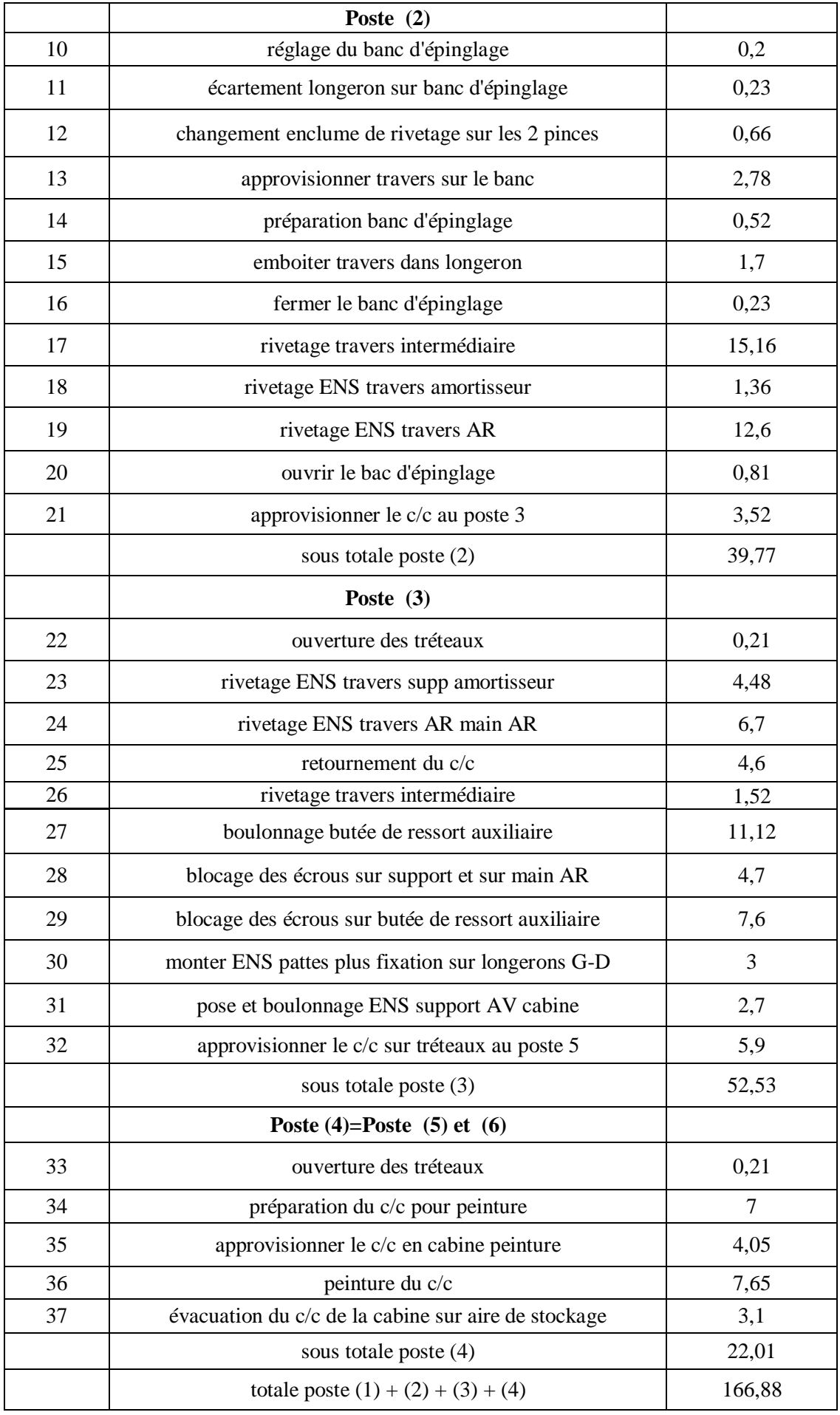

## **I.1.Désignation des Les taches :**

Le tableau 5.2 ci-dessus représente la liste des taches et la durée de chaque tache.

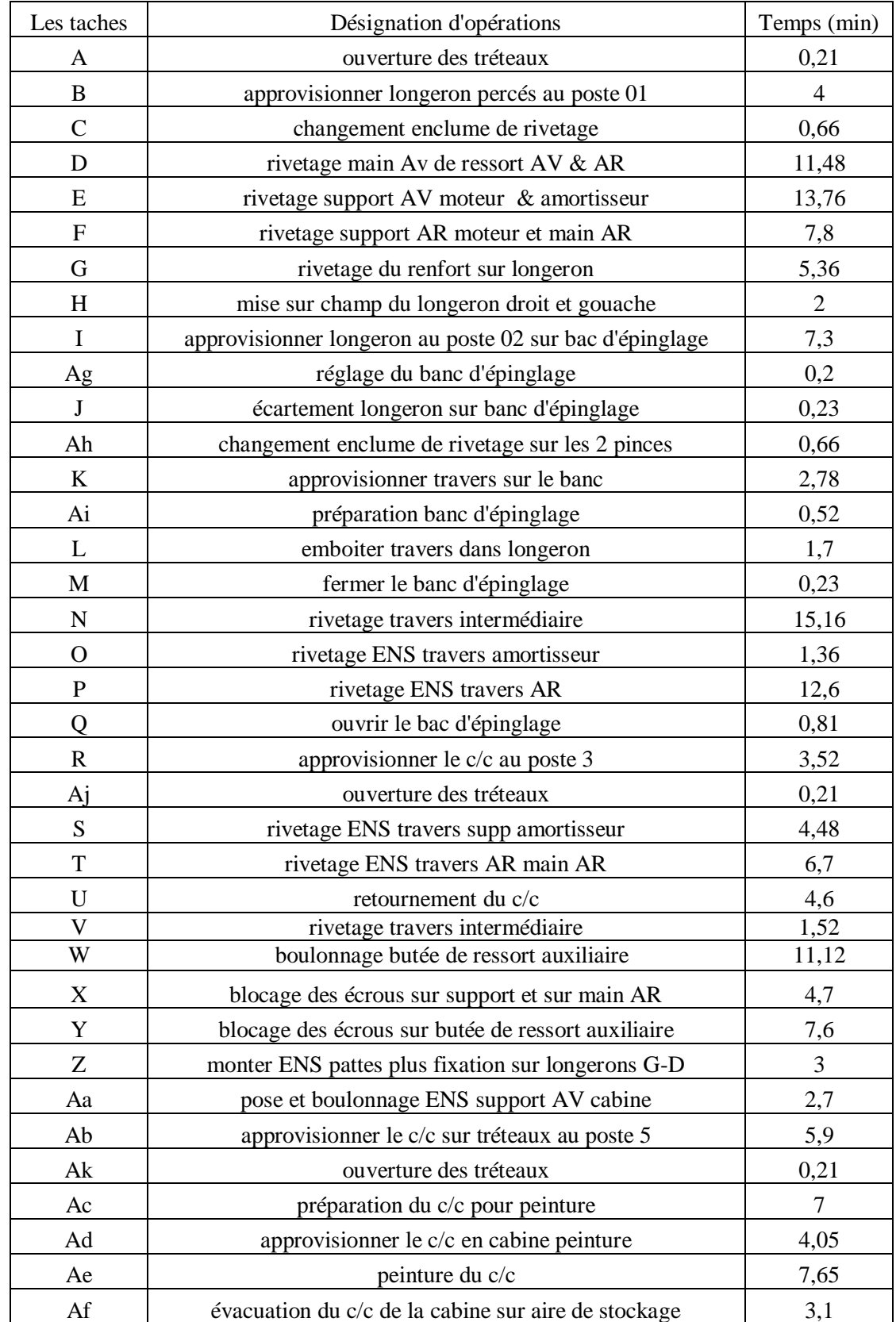

#### **Tableau 5.2 :** les taches

€

## **I.2.Les contraintes :**

Il est obligatoire d'appliqué les conditions suivantes sur l'ensemble des contraintes

- **-** respecter les durées de chaque tache.
- **-** l'ordre de passage des taches (ordre de succession) doit être respecté.
- **-** une relation d'antériorité doit être respectée entre les taches.

 Ce qui à était fait dans le Tableau 5.3 ci-dessous qui illustre la durée, l'ordre et l'antériorité entre les tâches de notre projet.

| Taches                    | Antériorité    | Durée          | Taches                                | Antériorité          | Durée          |
|---------------------------|----------------|----------------|---------------------------------------|----------------------|----------------|
| $\mathbf{A}$              | $\sqrt{2}$     | 0,21           | Q                                     | ${\bf P}$            | 0,81           |
| $\, {\bf B}$              | $\mathbf{A}$   | $\overline{4}$ | $\mathbf R$                           | Q                    | 3,52           |
| $\mathbf C$               | $\bf{B}$       | 0,66           | Aj                                    | $\sqrt{\phantom{a}}$ | 0,21           |
| D                         | $\mathbf C$    | 11,48          | ${\bf S}$                             | Aj, R                | 4,48           |
| E                         | ${\bf D}$      | 13,76          | $\mathbf T$                           | S                    | 6,7            |
| $\boldsymbol{\mathrm{F}}$ | ${\bf E}$      | 7,8            | $\mathbf U$                           | T                    | 4,6            |
| $\mathbf G$               | ${\bf F}$      | 5,36           | $\mathbf V$                           | $\mathbf U$          | 1,52           |
| H                         | ${\bf G}$      | $\overline{2}$ | W                                     | V                    | 11,12          |
| $\mathbf I$               | H              | 7,3            | $\mathbf X$                           | W                    | 9,4            |
| Ag                        | $\overline{ }$ | 0,2            | Y                                     | X                    | 7,6            |
| $\bf J$                   | $\mathbf I$    | 0,23           | $\mathbf Z$                           | Y                    | $\mathfrak{Z}$ |
| Ah                        | Ag             | 0,66           | Aa                                    | Z                    | 2,7            |
| $\bf K$                   | $\mathbf{J}$   | 2,78           | Ab                                    | Aa                   | 5,9            |
| Ai                        | Ah             | 0,52           | Ak                                    | $\sqrt{2}$           | 0,21           |
| L                         | Ai, K          | 1,7            | Ac                                    | Ak, Ab               | $\tau$         |
| $\mathbf M$               | $\mathbf L$    | 0,23           | $\operatorname{Ad}$                   | Ac                   | 4,05           |
| ${\bf N}$                 | $\mathbf M$    | 15,16          | Ae                                    | Ad                   | 7,65           |
| $\mathbf O$               | ${\bf N}$      | 1,36           | $\mathop{\operatorname{Af}}\nolimits$ | Ae                   | 3,1            |
| $\mathbf P$               | $\mathbf{O}$   | 12,6           |                                       |                      |                |

 **Tableau 5.3:** Antériorité entre les taches

## **I.3. Elaboration des niveaux :**

 Pour bien présenter les tâches du projet, une représentation graphique est nécessaire, pour cela on a opté pour le graphe de la méthode MPM, mais avant, on doit d'abord déterminer les niveaux qui définissent l'ordre selon lequel les tâches seront réalisées comme elles sont représentées dans le Tableau 5.4 a l'aide de l'algorithme de mise en ordre d'un graphe connexe.

| Taches                                | Antériorité               | Niveaux           |
|---------------------------------------|---------------------------|-------------------|
| $\mathbf{A}$                          | $\overline{ }$            | $N_0$             |
| $\, {\bf B}$                          | $\boldsymbol{\mathsf{A}}$ | $N_1$             |
| $\mathbf C$                           | $\, {\bf B}$              | $N_2$             |
| $\mathbf D$                           | $\mathsf C$               | $N_3$             |
| ${\bf E}$                             | $\mathbf D$               | $N_4$             |
| ${\bf F}$                             | ${\bf E}$                 | $N_5$             |
| ${\bf G}$                             | ${\bf F}$                 | $N_6$             |
| $\mathbf H$                           | $\mathbf G$               | $\mathbf{N}_7$    |
| $\mathbf I$                           | $\rm H$                   | $N_8$             |
| Ag                                    | $\overline{ }$            | $N_0$             |
| $\bf J$                               | $\bar{\rm I}$             | $N_9$             |
| Ah                                    | Ag                        | $N_1$             |
| $\rm K$                               | $\bf J$                   | $N_{10}$          |
| $\rm Ai$                              | ${\rm Ah}$                | $N_2$             |
| $\mathbf L$                           | Ai, K                     | $\mathbf{N}_{11}$ |
| $\mathbf M$                           | $\mathbf L$               | $\mathbf{N}_{12}$ |
| ${\bf N}$                             | $\mathbf M$               | $N_{13}$          |
| $\mathbf O$                           | ${\bf N}$                 | $N_{14}$          |
| ${\bf P}$                             | $\mathbf{O}$              | $N_{15}$          |
| Q                                     | ${\bf P}$                 | $N_{16}$          |
| ${\bf R}$                             | $\overline{Q}$            | $N_{17}$          |
| Aj                                    | $\sqrt{\phantom{a}}$      | $N_0$             |
| ${\bf S}$                             | Aj, R                     | $N_{18}$          |
| $\mathbf T$                           | ${\bf S}$                 | $N_{19}$          |
| ${\bf U}$                             | $\mathbf T$               | $N_{20}$          |
| $\mathbf V$                           | $\mathbf U$               | $N_{21}$          |
| W                                     | $\mathbf V$               | $N_{22}$          |
| $\mathbf X$                           | W                         | $N_{23}$          |
| $\mathbf Y$                           | $\mathbf X$               | $N_{24}$          |
| Z                                     | $\mathbf Y$               | $N_{25}$          |
| Aa                                    | Z                         | $N_{26}$          |
| Ab                                    | Aa                        | $\mathbf{N}_{27}$ |
| $\mathbf{A}\mathbf{k}$                | $\overline{ }$            | $N_0$             |
| Ac                                    | Ak, Ab                    | $N_{28}$          |
| $\operatorname{Ad}$                   | Ac                        | $N_{29}$          |
| Ae                                    | Ad                        | $N_{30}$          |
| $\mathop{\operatorname{Af}}\nolimits$ | $\rm Ae$                  | $N_{31}$          |

 **Tableau 5.4 :** Les niveaux

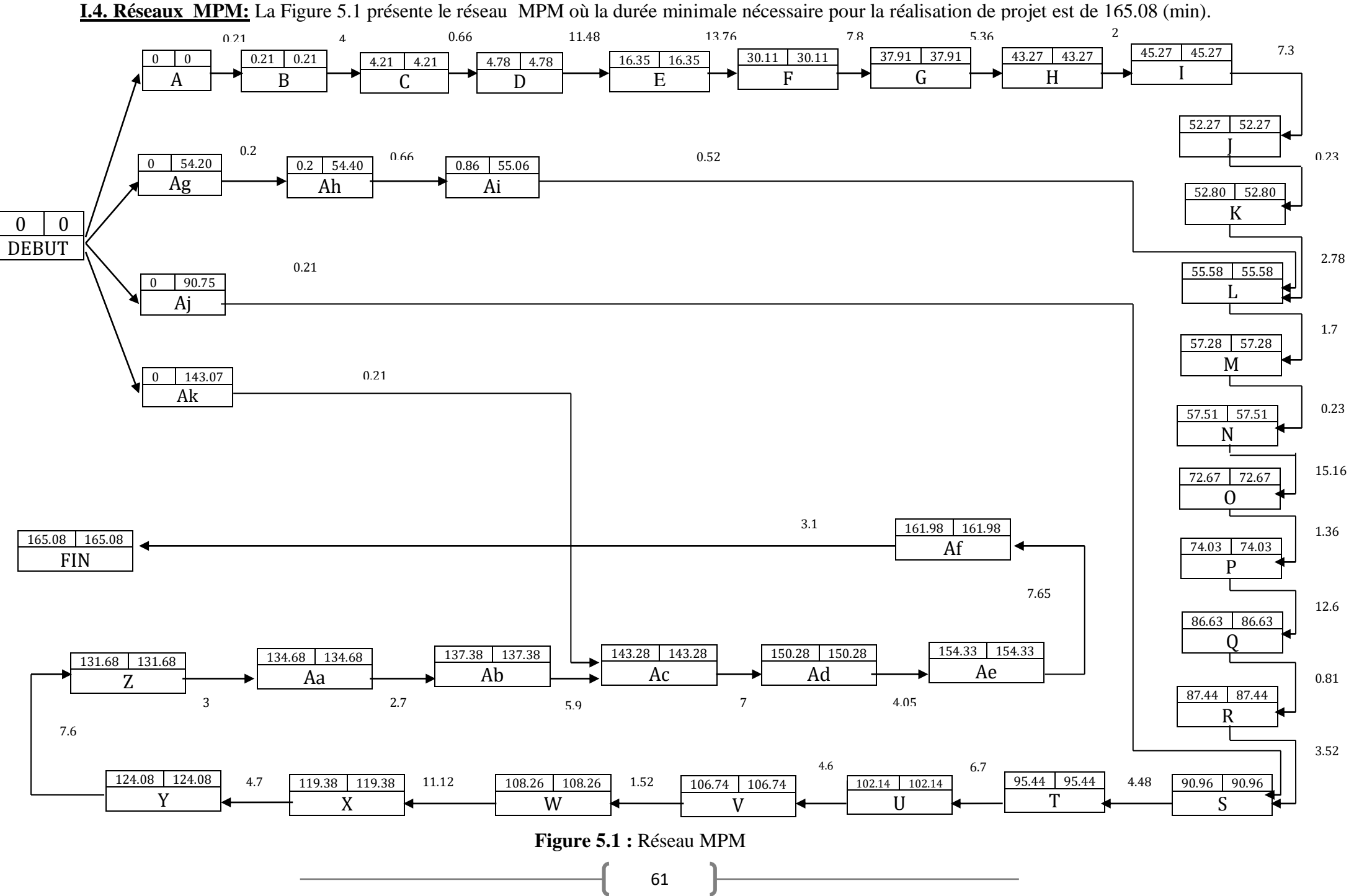

**I.5.Le chemin critique :**

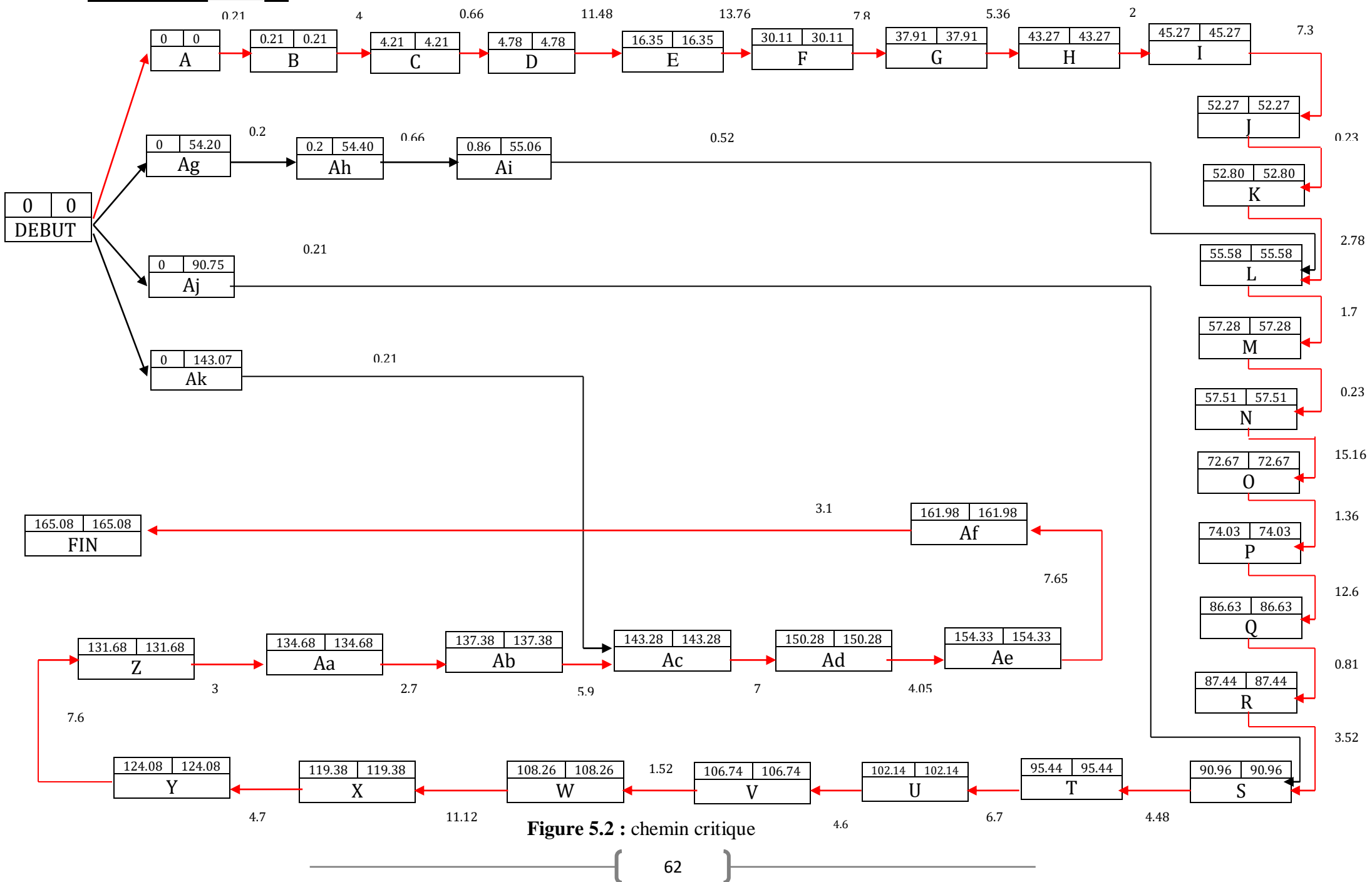
L'algorithme de BELMAN est utilisé pour chercher une arborescence du plus long chemin, le chemin critique trouvé est représenté en rouge comme le montre la figure 5.2.

Le chemin critique du projet est constitué des tâches suivantes :

*{A,B,C,D,E ,F,G,H, I,J,K,L, M,N,O,P,Q,R, S,T,U,V,W, X,Y, Z, Aa, Ab, Ac, Ad, Ae , Af}*

#### **I.6.Modèle normal:**

 On a fixé comme objectif de minimiser la durée total de fabrication du châssis. Premièrement, on va essayer de calculer sa durée normale sans compression.

Le modèle linéaire correspondant est :

 $min = dp$ ;  $B-A> = 0,21;$  $C-B>=4$ ;  $D-C>=0,66;$  $E-D>=11,48;$  $F-E>=13,76;$  $G-F>=7.8$ :  $H-G \geq 5,36;$  $I-H>=2;$  $J-I>=7,3;$  $K-J>=0,23;$  $L-K>=2,78;$ Ah-Ag $> = 0,2$ ; Ai-Ah $>=0,66;$  $L-Ai>=0,52;$  $M-L>=1,7;$  $N-M>=0,23;$  $O-N>=15,16;$  $P-O>=1,36;$  $Q-P>=12,6;$ R-Q>=0,81;  $S-R>=3,52;$  $S-Aj>=0,21;$  $T-S \geq 4,48;$  $U-T>=6,7;$  $V-U>=4.6$ ;  $W-V>=1,52;$  $X-W>=11,12;$  $Y-X>=4,7$ :  $Z-Y>=7,6;$  $Aa-Z>=3$ ; Ab-Aa>=2,7 ;  $Ac-Ab \geq 5,9;$  $Ac-Ak>=0,21;$  $Ad-Ac>=7;$ Ae-Ad>=4,05;

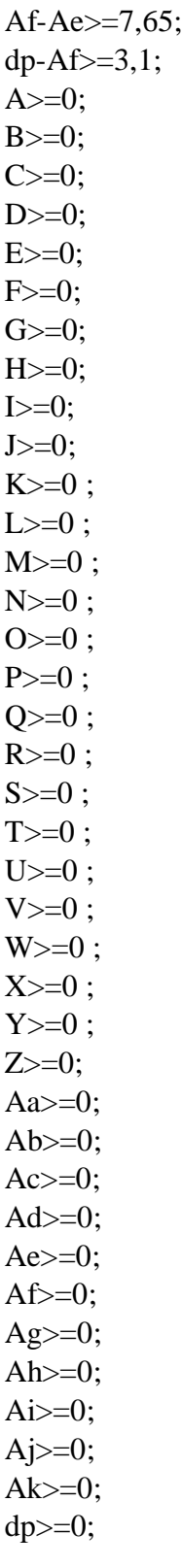

 $\mathfrak{f}$ 

### **II. Implémentation :**

 Lors de la réalisation de cette étude, nous avons été amenés à utiliser un logiciel dans le but de vérifier et confirmer les résultats obtenues par la méthode de résolution au problème posé (Réseaux MPM).

 En effet, il serait déraisonnable d'essayer de trouver une solution au problème posé sans l'aide d'une machine, étant donné la complexité du problème et la méthode utilisée, pour cela on utilise le logiciel LINGO.

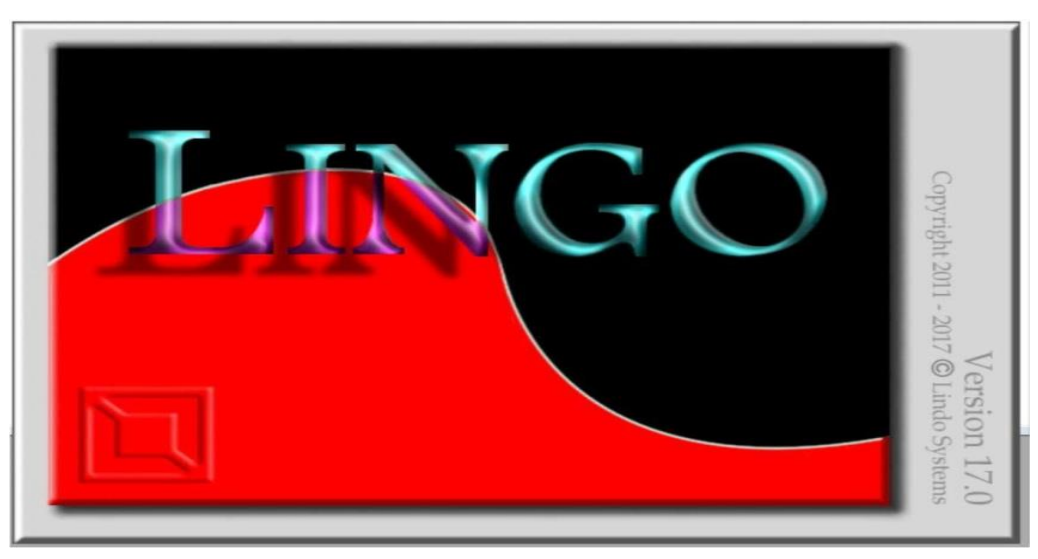

 **Figure 5.3 :** LINGO 17.0

 Le LINGO est un outil simple pour utiliser la puissance de l'optimisation linéaire et non linéaire pour formuler de gros problèmes de manière concise, les résoudre et analyser la solution. L'optimisation vous aide à trouver la réponse qui donne le meilleur résultat ; atteint le plus grand profit, rendement ou bonheur ; ou celui qui réalise le coût, le gaspillage ou l'inconfort le plus bas. Souvent, ces problèmes impliquent l'utilisation la plus efficace de vos ressources, y compris l'argent, le temps, les machines, le personnel, les stocks et plus encore. Les problèmes d'optimisation sont souvent classés comme linéaires ou non linéaires, selon que les relations dans le problème sont linéaires ou non linéaire par rapport aux variables.

### **II.1.Les étapes du programme :**

Quand on ouvre le programme il s'affiche la page suivante (figure 5.4):

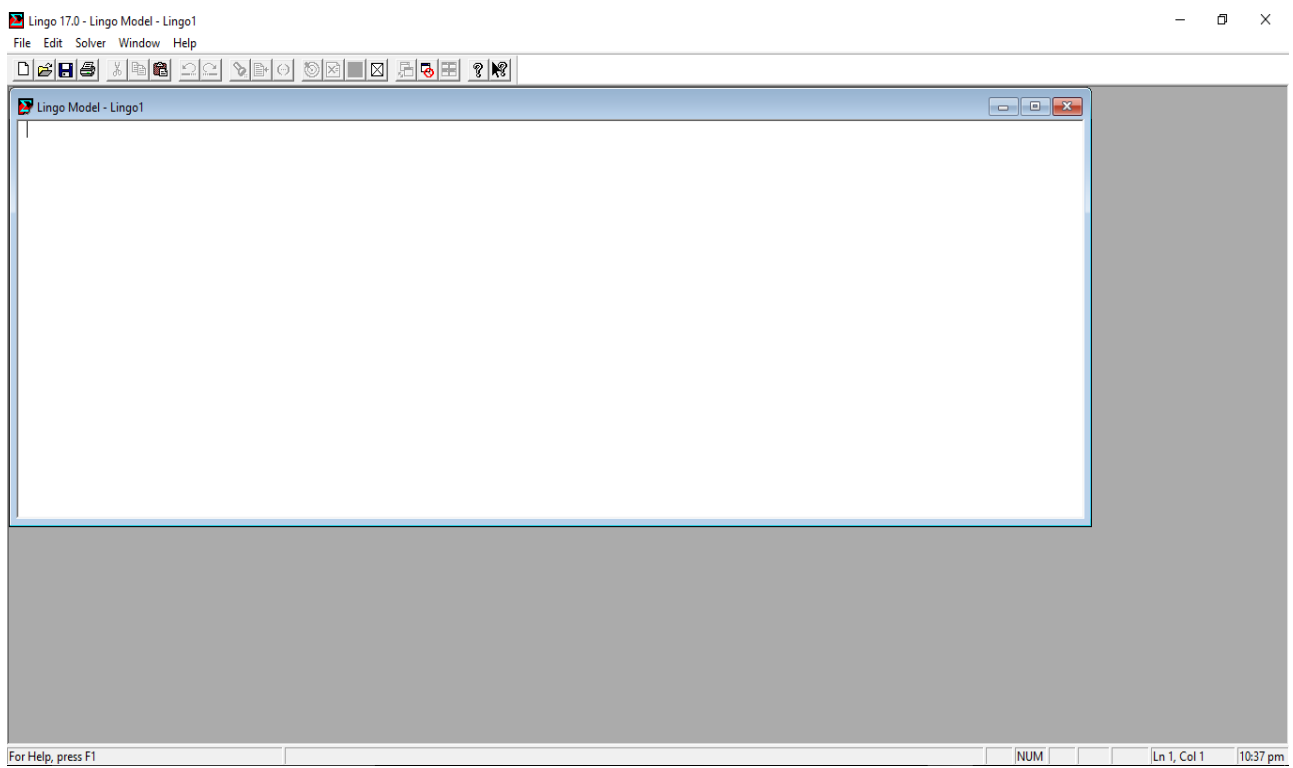

**Figure 5.4 :** Page d'accueil du logiciel

Nous cliquant sur l icône FILE puis NEW ( Figure 5.5) et l'écran de l'espace de travail s'ouvre

|   |      | Lingo 13.0 - [Lingo Model - Lingo3] | Window<br>Help<br>■⊠ 2858<br>F <sub>2</sub><br>$\mathcal{R}$ $\mathbb{R}$<br>$ \mathbf{E}  $<br>≣r ⊙l<br>ಾ<br>$Ctrl + O$<br>$Ctrl + S$<br>F <sub>5</sub><br>F <sub>6</sub><br>F7<br>F <sub>8</sub><br>$Shift + F8$<br>F <sub>9</sub><br>F11<br>$\mathbf{r}$ |  |  |
|---|------|-------------------------------------|----------------------------------------------------------------------------------------------------|--|--|
| ⋗ | File | Edit<br><b>LINGO</b>                |                                                                                                    |  |  |
|   |      | <b>New</b>                          |                                                                                                    |  |  |
|   |      | Open                                |                                                                                                    |  |  |
|   |      | Save                                |                                                                                                    |  |  |
|   |      | Save As                             |                                                                                                    |  |  |
|   |      | Close                               |                                                                                                    |  |  |
|   |      | Print                               |                                                                                                    |  |  |
|   |      | Print Setup                         |                                                                                                    |  |  |
|   |      | <b>Print Preview</b>                |                                                                                                    |  |  |
|   |      | Log Output                          |                                                                                                    |  |  |
|   |      | Take Commands                       |                                                                                                    |  |  |
|   |      | <b>Export File</b>                  |                                                                                                    |  |  |
|   |      | License                             |                                                                                                    |  |  |
|   |      | Database User Info                  |                                                                                                    |  |  |
|   |      | 1 modele1                           |                                                                                                    |  |  |
|   |      | 2 modèle5                           |                                                                                                    |  |  |
|   |      | 3 modele2_                          |                                                                                                    |  |  |
|   |      | 4 modelaccele                       |                                                                                                    |  |  |
|   |      | 5 Accélératinon                     |                                                                                                    |  |  |
|   |      |                                     |                                                                                                    |  |  |

 **Figure 5.5 :** Création d'un nouveau fichier

ſ

La figure 5.6 montre comment saisie le modèle mathématique :

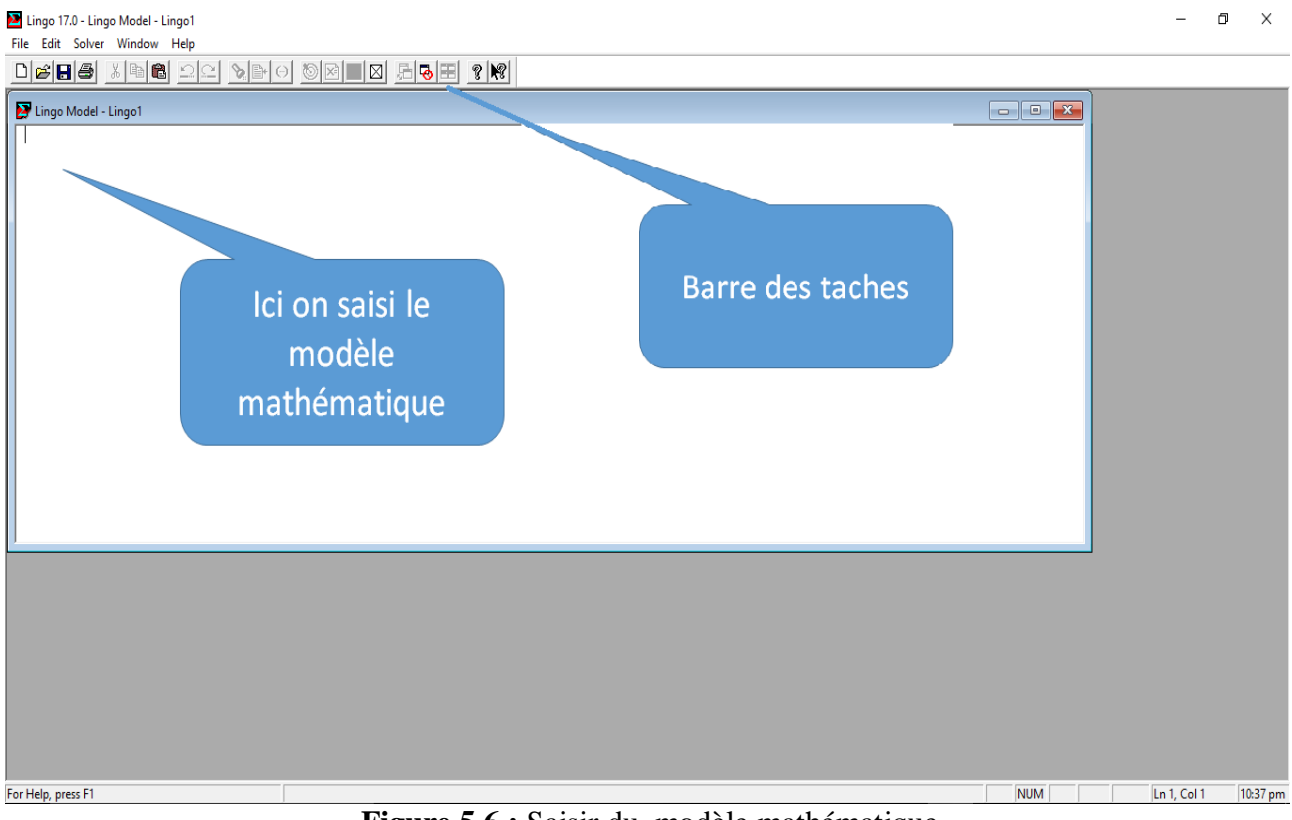

**Figure 5.6 :** Saisir du modèle mathématique

Après avoir saisie notre modèle linéaire en cliquant sur Solve. (Figure 5.7)

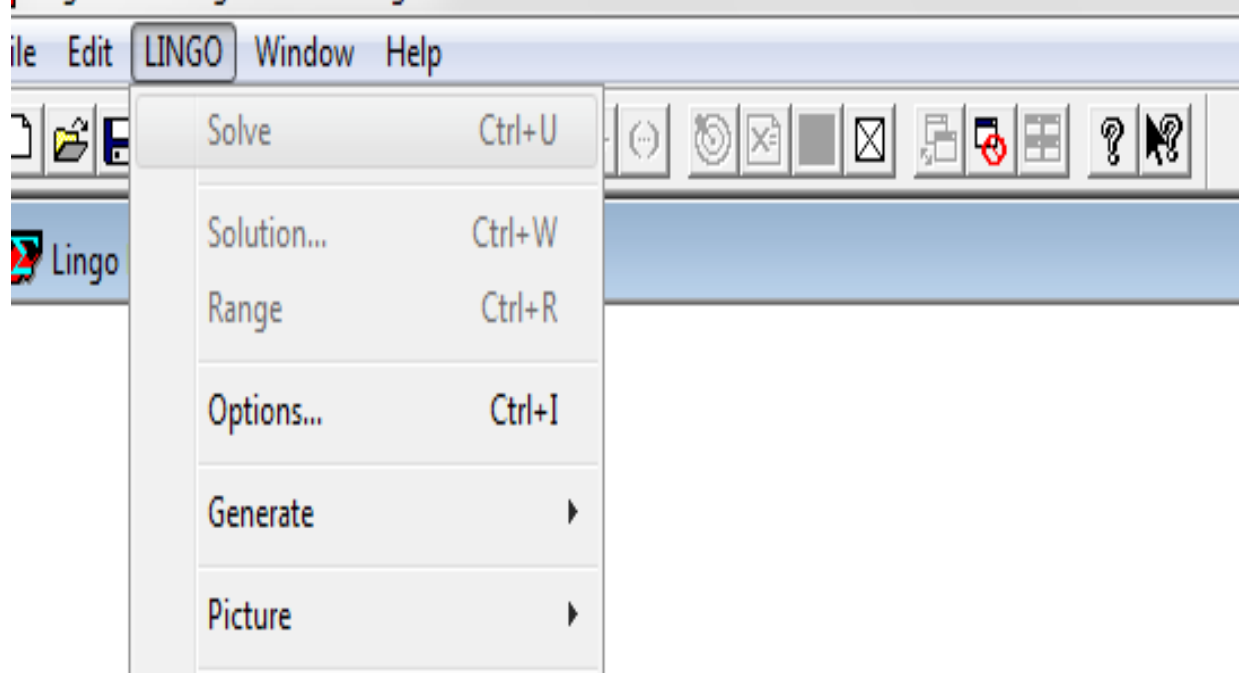

 **Figure 5.7 :** Résolution par LINGO

#### **II.2.Application de modèle normale :**

On applique les étape précédent a notre modèle linéaire, On obtient les résultats suivants :

| Σ                                     |                                                                      |                                                                                                    |                      | Lingo 17.0 - Solution Report - Lingo1 |                        |                                       |                                               | $ \Box$ $\times$ |
|---------------------------------------|----------------------------------------------------------------------|----------------------------------------------------------------------------------------------------|----------------------|---------------------------------------|------------------------|---------------------------------------|-----------------------------------------------|------------------|
| Edit Solver Window Help<br>File       |                                                                      |                                                                                                    |                      |                                       |                        |                                       |                                               |                  |
| DGB-8 X H & 오스                        |                                                                      | $\mathcal{S} \rightarrow \odot \text{Var} \left[ \text{Var} \right] \otimes \text{Var} \left[ \text{Var} \right] \otimes \text{Var} \left[ \text{Var} \right] \otimes \text{Var} \left[ \text{Var} \right] \otimes \text{Var} \left[ \text{Var} \right] \otimes \text{Var} \left[ \text{Var} \right] \otimes \text{Var} \left[ \text{Var} \right] \otimes \text{Var} \left[ \text{Var} \right] \otimes \text{Var} \left[ \text{Var} \right] \otimes \text{Var} \left[ \text{Var} \right] \otimes \text{Var} \left[ \text{Var} \right] \otimes$ |                      |                                       |                        |                                       |                                               |                  |
| $\boldsymbol{\Sigma}$                 | Lingo Model - Lingo1                                                 | $\begin{array}{c c c c c c} \hline \multicolumn{3}{c }{\multicolumn{3}{c }{\mid}} & \multicolumn{3}{c }{\multicolumn{3}{c }{\mid}} & \multicolumn{3}{c }{\multicolumn{3}{c }{\mid}} & \multicolumn{3}{c }{\multicolumn{3}{c }{\mid}} & \multicolumn{3}{c }{\multicolumn{3}{c }{\mid}} & \multicolumn{3}{c }{\multicolumn{3}{c }{\mid}} & \multicolumn{3}{c }{\multicolumn{3}{c }{\mid}} & \multicolumn{3}{c }{\multicolumn{3}{c }{\mid}} & \multicolumn{3}{c$                                                                                  |                      |                                       |                        |                                       |                                               |                  |
| $\overline{\text{min}} = \text{dp}$ ; | $\overline{\mathbf{z}}$                                              |                                                                                                    |                      | Solution Report - Lingo1              |                        |                                       | $\Box$<br>$\boxtimes$<br>$\qquad \qquad \Box$ |                  |
| $B-A > = 0.21$ ;                      | Global optimal solution found.                                       |                                                                                                    |                      |                                       |                        | Lingo 17.0 Solver Status [Lingo1]     | $\boldsymbol{\mathsf{x}}$                     |                  |
| $C-B>=4:$                             | Objective value:<br>Infeasibilities:                                 |                                                                                                    | 165,0800<br>0.000000 |                                       | Solver Status-         |                                       |                                               |                  |
| $D-C>0.66$ :                          | Total solver iterations:<br>Elapsed runtime seconds:                 |                                                                                                    | $\mathbf{0}$<br>0.16 |                                       | Model Class:           | <b>LP</b>                             | Variables<br>Total:<br>38                     |                  |
| $E-D>=11.48$ :                        |                                                                      |                                                                                                    |                      |                                       | State:                 | Global Opt                            | Nonlinear:<br>$\mathbf{0}$<br>0<br>Integers:  |                  |
| $F-E>=13.76$ :                        | Model Class:                                                         |                                                                                                    | LP                   |                                       | Objective:             | 165.08                                | Constraints                                   |                  |
| $G-F = 7.8$ :                         | Total variables:<br>Nonlinear variables:                             | 38<br>$\circ$                                                                                                    |                      |                                       | Infeasibility:         | $\mathbf{0}$                          | 76<br>Total:                                  |                  |
|                                       | Integer variables:                                                   | $\mathbf{0}$                                                                                                    |                      |                                       | Iterations:            | $\mathbf{0}$                          | Nonlinear:<br>0                               |                  |
| $H-G = 5.36$ :                        | Total constraints:                                                   | 76                                                                                                    |                      |                                       | Extended Solver Status |                                       | Nonzeros-<br>Total:<br>113                    |                  |
| $I-H>=2$ :                            | Nonlinear constraints:                                               | $\mathbf{0}$                                                                                                    |                      |                                       | Solver Tupe:           | and and                               | Nonlinear:<br>$\mathbf{0}$                    |                  |
| $J-D=7.3$ :                           | Total nonzeros:                                                      | 113                                                                                                    |                      |                                       | Best Obj:              | $\mathcal{L}=\mathcal{L}=\mathcal{L}$ | - Generator Memory Used (K)                   |                  |
| $K-J>=0.23$ :                         | Nonlinear nonzeros:                                                  | $\bullet$                                                                                                    |                      |                                       | Obj Bound:             | $\alpha = 1, \ldots, n$               | 35                                            |                  |
| $L-K>=2.78$ ;                         |                                                                      |                                                                                                    |                      |                                       | Steps:                 | $\alpha = \alpha = -1$                | - Elapsed Runtime (hh:mm:ss)                  |                  |
| Ah-Ag>= $0.2$ ;                       |                                                                      | Variable<br>DP                                                                                                    | Value<br>165,0800    | Reduced Cost<br>0.000000              | Active:                | $\alpha = 1, \ldots, n$               | 00:00:00                                      |                  |
| $Ai-Ah>=0.66$                         |                                                                      | B                                                                                                    | 0.2100000            | 0.000000                              |                        |                                       |                                               |                  |
| $L-Ai>=0.52$ :                        |                                                                      | $\mathbf A$                                                                                                    | 0.000000             | 1,000000                              | Update Interval: 2     |                                       | v<br>Interrupt Solver<br>Close                |                  |
| $M-L>=1.7$ :                          |                                                                      |                                                                                                    |                      |                                       |                        |                                       |                                               |                  |
| $N-M>=0.23$ ;                         |                                                                      |                                                                                                    |                      |                                       |                        |                                       |                                               |                  |
|                                       |                                                                      |                                                                                                    |                      |                                       |                        |                                       |                                               |                  |
| $O-N>=15.16$                          |                                                                      |                                                                                                    |                      |                                       |                        |                                       |                                               |                  |
| $P-O>=1.36$ :                         |                                                                      |                                                                                                    |                      |                                       |                        |                                       |                                               |                  |
| $O-P>=12.6$ :                         |                                                                      | v                                                                                                    |                      |                                       |                        |                                       |                                               |                  |
| For Help, press F1                    |                                                                      |                                                                                                    |                      |                                       |                        |                                       | <b>NUM</b><br>Ln 1, Col 1                     | 4:39 pm          |
| m                                     | $\blacksquare$<br>$\overline{\mathbf{x}}$<br>$\overline{\mathsf{C}}$ | $\overline{W}$                                                                                                    | G<br>$\overline{O}$  | V                                     | EINGO<br>Ext<br>坚      | 疅<br>Bureau                           | $\gg$<br><b>Q &amp; O R</b> all D (I) FRA     |                  |

 **Figure 5.8 :** Résultats du programme normal

 D'après le graphe MPM et le programme linéaire programmé sur LINGO, la durée de réalisation du projet est de  $T_1$ = 165.08min.

 Notre objectif est de minimiser cette durée de montage afin de pouvoir monter encore plus (c'est à dire augmenter la cadence) et satisfaire les demandes des clients, pour y arriver on doit accélérer quelque tâches.

### **II.3.Modèle accélérer :**

 Parmi l'ensemble des taches critiques on a choisie celle qui ont le temps de préparation dépasse largement les prévisions de réalisation, et puis on a appliquée les méthodes d'amélioration de cycle de travaille et enfin on a trouvé une nouvelle durée accélérer a ces taches.

 Le tableau 5.5 ci-dessous représente les tâches critiques du projet que l'on peut l'accélérer, les durées du programme normal de fabrication ainsi que le programme de fabrication après accélération.

| Tâches                    | Tâches<br>antérieurs    | Durées du<br>Programme | Durées du<br>Programme |
|---------------------------|-------------------------|------------------------|------------------------|
|                           |                         | normal                 | accélérée              |
| A                         |                         | 0,21                   | 0,21                   |
| $\bf{B}$                  | A                       | $\overline{4}$         | $\overline{4}$         |
| $\mathsf{C}$              | $\, {\bf B}$            | 0,66                   | 0,66                   |
| D                         | $\mathsf{C}$            | 11,48                  | 5,2                    |
| ${\bf E}$                 | D                       | 13,76                  | 6,66                   |
| ${\bf F}$                 | E                       | 7,8                    | 7,8                    |
| ${\bf G}$                 | ${\bf F}$               | 5,36                   | 5,36                   |
| $\rm H$                   | G                       | $\overline{c}$         | $\overline{c}$         |
| $\bf I$                   | $H_{\rm}$               | 7,3                    | 7,6                    |
| $\mathbf{J}$              | $\mathbf I$             | 0,23                   | 0,23                   |
| $\bf K$                   | $\bf J$                 | 2,78                   | 2,78                   |
| L                         | K,Ai                    | 1,7                    | 1,7                    |
| $\mathbf{M}$              | L                       | 0,23                   | 0,23                   |
| ${\bf N}$                 | $\mathbf M$             | 15,16                  | 7,8                    |
| $\mathbf{O}$              | $\mathbf N$             | 1,36                   | 1,36                   |
| ${\bf P}$                 | $\mathbf{O}$            | 12,6                   | 6,3                    |
| Q                         | ${\bf P}$               | 0,81                   | 0,81                   |
| ${\bf R}$                 | Q                       | 3,52                   | 3,52                   |
| ${\bf S}$                 | $R$ , Aj                | 4,48                   | 4,48                   |
| $\mathbf T$               | ${\bf S}$               | 6,7                    | 6,7                    |
| $\mathbf U$               | $\mathbf T$             | 4,6                    | 4,6                    |
| $\boldsymbol{\mathrm{V}}$ | $\mathbf U$             | 1,52                   | 1,52                   |
| W                         | $\overline{\mathsf{V}}$ | 11,12                  | 5,1                    |
| $\mathbf X$               | W                       | 4,7                    | 4,7                    |
| $\mathbf Y$               | $\mathbf X$             | 7,6                    | 7,6                    |
| Z                         | Y                       | $\mathfrak{Z}$         | $\mathfrak{Z}$         |
| Aa                        | Z                       | 2,7                    | 2,7                    |
| Ab                        | Aa                      | 5,9                    | 5,9                    |
| $\mathbf{A}\mathbf{c}$    | Ab, Ak                  | $\tau$                 | $\overline{7}$         |
| Ad                        | Ac                      | 4,05                   | 4,05                   |
| Ae                        | Ad                      | 7,65                   | 7,65                   |
| Af                        | Ae                      | 3,1                    | 3,1                    |

**Tableau 5.5 :** Accélération des taches

 La durée du projet après accélération des tâches (T optimale) est donnée par le modèle mathématique suivant :

 $min = dp$ ;  $B-A> = 0,21;$  $C-B>=4;$  $D-C>=0,66;$  $E-D+CD>=11,48;$ F-E+CE>=13,76 ;  $G-F>=7,8;$  $H-G \geq 5,36;$  $I-H>=2;$  $J-I>=7,3;$  $K-J>=0,23;$  $L-K>=2,78;$ Ah-Ag $> = 0,2$ ; Ai-Ah $>=0,66;$ L-Ai $> = 0,52$ ;  $M-L>=1,7;$  $N-M>=0,23;$  $O-N+CN>=15,16;$  $P-O>=1,36;$ Q-P+CP>=12,6;  $R-O >= 0.81$ ;  $S-R>=3,52;$ S-Aj>=0,21;  $T-S \geq 4,48;$  $U-T>=6,7;$  $V-U>=4,6;$  $W-V>=1,52;$ X-W+CW>=11,12;  $Y-X>=4,7;$  $Z-Y \geq 7,6;$ Aa-Z $>=$ 3; Ab-Aa>=2,7 ; Ac-Ab $>=$ 5,9; Ac-Ak $> = 0,21$ ; Ad-Ac $\ge$ =7; Ae-Ad>=4,05; Af-Ae>=7,65;  $dp-Af = 3,1;$  $CD < = 6,28;$  $CE \le 7,1;$  $CN < = 7,36;$  $CP < = 6,3;$  $CW \leq 6,02;$  $A>=0;$  $B>=0;$  $C>=0;$ 

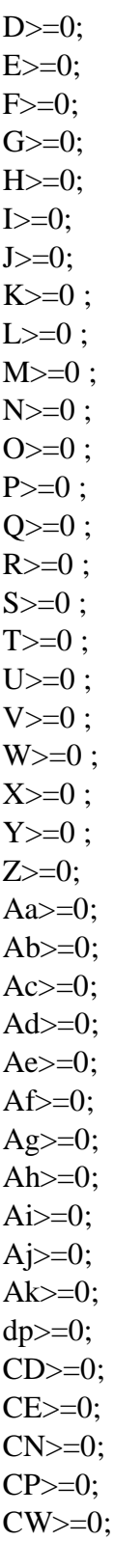

#### **II.4.Résultats du modèle accélérer :**

 Les résultats du modèle mathématique accéléré généré par LINGO sont dans la figure 5.9 suivante.

| $\boldsymbol{\Sigma}$<br>Edit Solver Window Help<br>File |                                                                                                    |                           | Lingo 17.0 - Solution Report - Lingo1 |                          |                   |                                                   |                                             | $ \Box$ $\times$        |
|----------------------------------------------------------|----------------------------------------------------------------------------------------------------|---------------------------|---------------------------------------|--------------------------|-------------------|---------------------------------------------------|---------------------------------------------|-------------------------|
| $\Box\text{B}=\text{B}$<br>$X = 8$<br>$\mathbf{D}$       | $\mathcal{S} \rightarrow \mathcal{O} \quad \text{and} \quad \mathcal{S} \rightarrow \mathcal{S} \quad \text{and} \quad \mathcal{S} \rightarrow \mathcal{S} \quad \text{and} \quad \mathcal{S} \rightarrow \mathcal{S} \quad \text{and} \quad \mathcal{S} \rightarrow \mathcal{S} \quad \text{and} \quad \mathcal{S} \rightarrow \mathcal{S} \quad \text{and} \quad \mathcal{S} \rightarrow \mathcal{S} \quad \text{and} \quad \mathcal{S} \rightarrow \mathcal{S} \quad \text{and} \quad \mathcal{S} \rightarrow \mathcal{S} \quad \text{and} \quad \mathcal{S} \rightarrow \mathcal{S$<br>$\approx$ |                           |                                       |                          |                   |                                                   |                                             |                         |
| $\mathbf{z}$<br>Lingo Model - Lingo1                     | $\begin{array}{ c c c c c }\hline \multicolumn{3}{ c }{\multicolumn{3}{c }{\multicolumn{3}{c }{\mid}} & \multicolumn{3}{c }{\multicolumn{3}{c }{\mid}} & \multicolumn{3}{c }{\multicolumn{3}{c }{\mid}} & \multicolumn{3}{c }{\multicolumn{3}{c }{\mid}} & \multicolumn{3}{c }{\multicolumn{3}{c }{\mid}} & \multicolumn{3}{c }{\multicolumn{3}{c }{\mid}} & \multicolumn{3}{c }{\multicolumn{3}{c }{\mid}} & \multicolumn{3}{c }{\multicolumn{3}{c }{\mid$                                                                                                    |                           |                                       |                          |                   |                                                   |                                             |                         |
| $min = dp$ ;                                             | $\mathbf{z}$                                                                                                    |                           |                                       |                          |                   |                                                   |                                             |                         |
| $B-A > = 0.21$ :                                         |                                                                                                    |                           |                                       | Solution Report - Lingo1 |                   |                                                   | $\Box$ e                                    | $\overline{\mathbb{Z}}$ |
| $C-B>=4:$                                                | Global optimal solution found.                                                                                                    |                           | 132,0200                              |                          |                   |                                                   |                                             | $\wedge$                |
| $D-C>=0.66$ :                                            | Objective value:<br>Infeasibilities:                                                                                                    |                           | 0.000000                              |                          |                   |                                                   |                                             |                         |
| $E-D+CD>=11.48$ ;                                        | Total solver iterations:                                                                                                    |                           | $\Omega$                              |                          |                   |                                                   |                                             |                         |
| $F-E+CE=13.76$ :                                         | Elapsed runtime seconds:                                                                                                    |                           | 0.14                                  |                          |                   |                                                   |                                             |                         |
| $G-F = 7.8$ :                                            |                                                                                                    |                           |                                       |                          |                   |                                                   |                                             |                         |
| $H-G = 5.36$ :                                           | Model Class:                                                                                                    |                           | LP                                    |                          |                   |                                                   |                                             |                         |
| $I-H>=2$ :                                               |                                                                                                    |                           |                                       |                          |                   | Lingo 17.0 Solver Status [Lingo1]                 |                                             | $\propto$               |
| $J-I>=7.3$ :                                             | Total variables:                                                                                                    | 43                        |                                       |                          |                   |                                                   |                                             |                         |
|                                                          | Nonlinear variables:<br>Integer variables:                                                                                                    | $\mathbf{0}$<br>$\bullet$ |                                       |                          | -Solver Status    |                                                   | Variables                                   |                         |
| $K-J>=0.23$ :                                            |                                                                                                    |                           |                                       |                          | Model Class:      | <b>TP</b>                                         | Total:<br>Nonlinear:                        | 43<br>0                 |
| $L-K>=2.78$ :                                            | Total constraints:                                                                                                    | 86                        |                                       |                          |                   | State:<br>Global Opt                              | Integers:                                   | $\mathbf{0}$            |
| Ah-Ag>= $0.2$ ;                                          | Nonlinear constraints:                                                                                                    | $\mathbf{0}$              |                                       |                          |                   |                                                   |                                             |                         |
| $Ai-Ah>=0.66$ :                                          |                                                                                                    |                           |                                       |                          | Objective:        | 132.02                                            | Constraints                                 |                         |
| $L-Ai>=0.52$ :                                           | Total nonzeros:                                                                                                    | 128                       |                                       |                          | Infeasibility:    | $\mathbf{0}$                                      | Total:                                      | 86                      |
| $M-L>=1.7$ :                                             | Nonlinear nonzeros:                                                                                                    | $\Omega$                  |                                       |                          |                   |                                                   | Nonlinear:                                  | $\mathbf 0$             |
| $N-M>=0.23$ :                                            |                                                                                                    |                           |                                       |                          |                   | $\theta$<br>Iterations:                           |                                             |                         |
| $O-N+CN>=15.16$                                          |                                                                                                    |                           |                                       |                          |                   |                                                   | Nonzeros<br>Total:<br>128                   |                         |
| $P-O>=1.36$ :                                            |                                                                                                    | Variable                  | Value                                 | Reduced Cost             |                   | <b>Extended Solver Status</b>                     | Nonlinear:                                  | $\mathbf{0}$            |
| $Q-P+CP=12.6$ ;                                          |                                                                                                    | DP                        | 132,0200                              | 0.000000                 | Solver Type:      | and and                                           |                                             |                         |
| $R-O>=0.81$ :                                            |                                                                                                    | B                         | 0.2100000                             | 0.000000                 |                   | Best Obj:<br>$\omega = \omega = \omega$           | Generator Memory Used (K)                   |                         |
| $S-R>=3.52$ :                                            |                                                                                                    | A                         | 0.000000                              | 1,000000                 |                   |                                                   | 37                                          |                         |
| $S-A$ j>=0.21;                                           |                                                                                                    |                           |                                       |                          | Obj Bound:        | $\mathbf{r} = \mathbf{r} - \mathbf{r}$            |                                             |                         |
| $T-S>=4.48$ :                                            |                                                                                                    |                           |                                       |                          |                   | Steps:<br>and a con-                              | Elapsed Runtime [hh:mm:ss]                  |                         |
| $U-T>=6.7$ :                                             |                                                                                                    |                           |                                       |                          |                   | Active:                                           |                                             |                         |
| $V-U>=4.6$ :                                             |                                                                                                    |                           |                                       |                          |                   | and a con-                                        | 00:00:00                                    |                         |
| $W-V>=1.52$                                              |                                                                                                    |                           |                                       |                          |                   |                                                   |                                             |                         |
| $X-W+CW>=11.12$ :                                        |                                                                                                    |                           |                                       |                          |                   | <b>Update Interval: 2CTTVer Windrepups Solver</b> | Close                                       |                         |
| $Y-X>=4.7$ :                                             |                                                                                                    |                           |                                       |                          |                   |                                                   |                                             |                         |
| $Z-Y>=7.6$ :                                             |                                                                                                    |                           |                                       |                          |                   |                                                   | Accédez aux paramètres de l'ordinateur pour |                         |
| $A = 76$                                                 | $\checkmark$                                                                                                    |                           |                                       |                          |                   |                                                   |                                             |                         |
| For Help, press F1                                       |                                                                                                    |                           |                                       |                          |                   | <b>NUM</b>                                        | Ln 1. Col 1                                 | 3:36 pm                 |
|                                                          |                                                                                                    |                           |                                       |                          |                   |                                                   |                                             |                         |
| A<br>┳                                                   | $\overline{\mathbf{x}}$<br>$N_{\rm H}$<br>$\circ$<br>$\overline{\mathbf{w}}$<br>IP.                                                                                                    | $\mathbf{G}$<br><b>NO</b> | W                                     |                          | <b>LINGO</b><br>四 | <br><b>Bureau</b>                                 |                                             |                         |

**Figure 5.9 :** Résultats du modèle accéléré

 D'après les résultats générés par LINGO la durée minimale du projet après accélération est : *T*2 = 132.02 min. donc *T*1 *< T*2 c'est à dire on a pu réduire la durée du projet à 33.06 minutes.

### **Conclusion** :

 Dans ce chapitre on a essayé de trouver une solution pour le problème posé, qui est de réduire la durée de fabrication d'un article par la méthode MPM et puis par l'accélération de certaines tâches, on a pu modéliser ce problème et construire un modèle mathématique qu'on a résolu à l'aide du logiciel(LINGO).

Les résultats obtenus sont résumés dans le tableau qui suit :

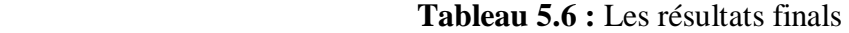

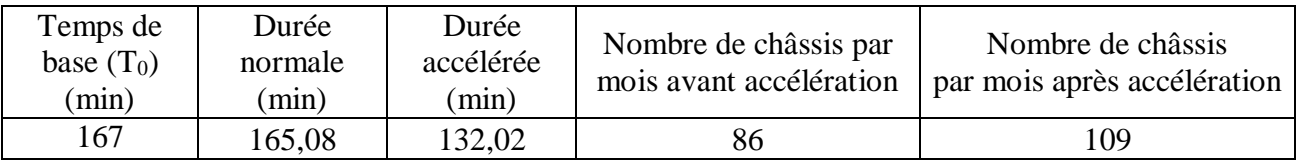

 On a pu réduire la durée du projet de 33.06 minutes et augmenter la production jusqu'à 109 châssis par mois (soit 23 de plus).

## **Conclusion générale :**

 La résolution des problèmes du monde industriel (comme les problèmes d'ordonnancement des projets) et la satisfaction des besoins de ce dernier nécessite l'exploitation des connaissances des chercheurs et spécialistes en recherche opérationnelle, car les problèmes d'ordonnancement sont parmi les problèmes les plus étudiés dans la majorité des entreprises.

 Dans le cadre de l'industrie, la R.O permet notamment l'ordonnancement de la production et la recherche de solution optimale de problème donnée. La R.O est de plus en plus utilisée dans le monde industriel fournit à la fois la résolution des problèmes rencontrés lors de la production, mais aussi l'optimisation de cette dernière ce qui constitue un bon outil de gestion.

 Notre stage a été effectué précisément a la filiale VIR de la société nationale des véhicule industriel (S.N.V.I) de Rouïba , cette visite nous a permis de connaitre le travail de préparation des gamme d'usinage et d'ordonnancement de processus de fabrication qui s'effectue au niveau de service O.P.N.M.

 Le travail qu'on a présenté tout au long de ce projet consiste à traiter un problème d'optimisation et la planification de production, il consiste à étudier une chaine de production et lui concevoir un modèle mathématique qui va minimiser la durée totale de production.

 Dans notre mémoire on a employé des méthodes classiques (MPM et PERT) qui ont lié le temps et les taches, et les algorithmes de recherche du plus long chemin dans un graphe pour la résolution des problèmes d'ordonnancement.

 Notre objectif dans cette mémoire a été de minimiser la durée totale de production d'un article (châssis du camion K66 type normale) au sein de la S.N.V.I et présenter le problème d'ordonnancement lie aux commandes pour cela on a proposé le modèle de la théorie des graphes et la PL (Programmation linéaire).

 Ce modèle d'optimisation linéaire a été élaboré, il tient compte des contraintes de temps (durées des taches, date de début au plus tard et au plus tôt, antériorité entre taches), pour l'optimiser, la S.N.V.I doit se tourner vers les techniques de la recherche opérationnelle, on a proposé une solution qui minimise la durée totale de la production en accélérant quelque taches.

Pour vérifier l'efficacité de l'utilisation de ces méthodes, on a utilisé le logiciel (LINGO), qui constitue un bon outil de gestion et de précision et qui consiste a la résolution des problème linéaire et non linéaire et donne la solution optimale de problème.

 Dans ce mémoire, on a étudié les contraintes liées au temps, les résultats obtenus montrent qu'on peut accélérer quelques taches critiques pour augmenter la cadence de fabrication. Le nouveau programme de fabrication qu'on a élaboré peut atteindre 109 châssis par mois ce qui est bien bénéfique à l'entreprise.

 Le modèle validé du châssis peut être étendue sur les autres organes composants de camions, obtenant ainsi une optimisation de temps de mise en disponibilité camion, quoi que chaque une des organes possède différents type de contraintes de préparation.

 Cette modeste étude nous a donné l'opportunité de mettre en application les informations théorique reçues a l'université et de voire l'importance des connaissances pratique pour l'accomplissement des taches de travail.

 Ce stage au sein de la S.N.V.I a été très bénéfique pour nous, car il nous a réellement permis de découvrir comment fonctionne une entreprise de fabrication mécanique et d'apprendre comment s'organise le travail dans une grande entreprise nationale.

 Je souhaite que ce mémoire restera une référence utile est sert comme support de travail pour les gents de spécialité

 En fin j'espère que notre étude soit constructive et intéressante pour les promotions à venir du département mathématique.

## **Bibliographie**

[1] Didier Maquin, *Eléments de Théorie des Graphes*, Version provisoire du 3 mai 2003

[2] N. BELHARRAT & (et) collectif, la recherche opérationnelle (théorie des graphes),

ALGERIE, les pages bleu 2005.

[3] Page bleau .théorie des graphes, (OUKACHA ET AIDANE)

[4] Cluade Berge "graphe et hypergraphe"

[5] BRICE COGLIN,*Graphes et algorithmique des graphes*,version 1.0,14 juin 1998

[6] C.Jossin,*PLANIFICATION et Ordonnancement*

[7] N.BELHARRAT et Collectif, *La recherche opérationnelle, (théorie des graphes)*, ALGERIE, les pages Bleu, 2005

[8] P. LOPEZ, *Approche par contraintes des problèmes d'ordonnancement et d'affectation* [9] R.FAURE, C.ROUCAIROL, P. TOLLA, chemin et flots, ordonnancement, BORDAS, PARIS, 1676

[10] www.planete-stg .com

[11] YVES NOBERT, ROCH OUELLET, REGIS PARENT, La recherche opérationnelle, GAËTAN MORIN.

[12] P.LopezP.Esquirol. L'ordonnancement .Economica 1999

[13] F.Farhoodi .A Knowledge-based approach to dynamic job-shop scheduling. International Journal of Computer Integrated Manufacturing, 3(2), 1990

[14] B. Grabot. Objective satisfaction assessment using neural nets for balancing multiple objectives . International Journal of Production Research, 36(9), 1998.

[15] A.CHEVALIER. B.DELAGRAVE. Etude de temps d'exécution. Technologie des fabrication mécanique,France.

# **Annexes**

# **Annexe A**

# *Tableau des opérations effectuées dans les postes de travail*

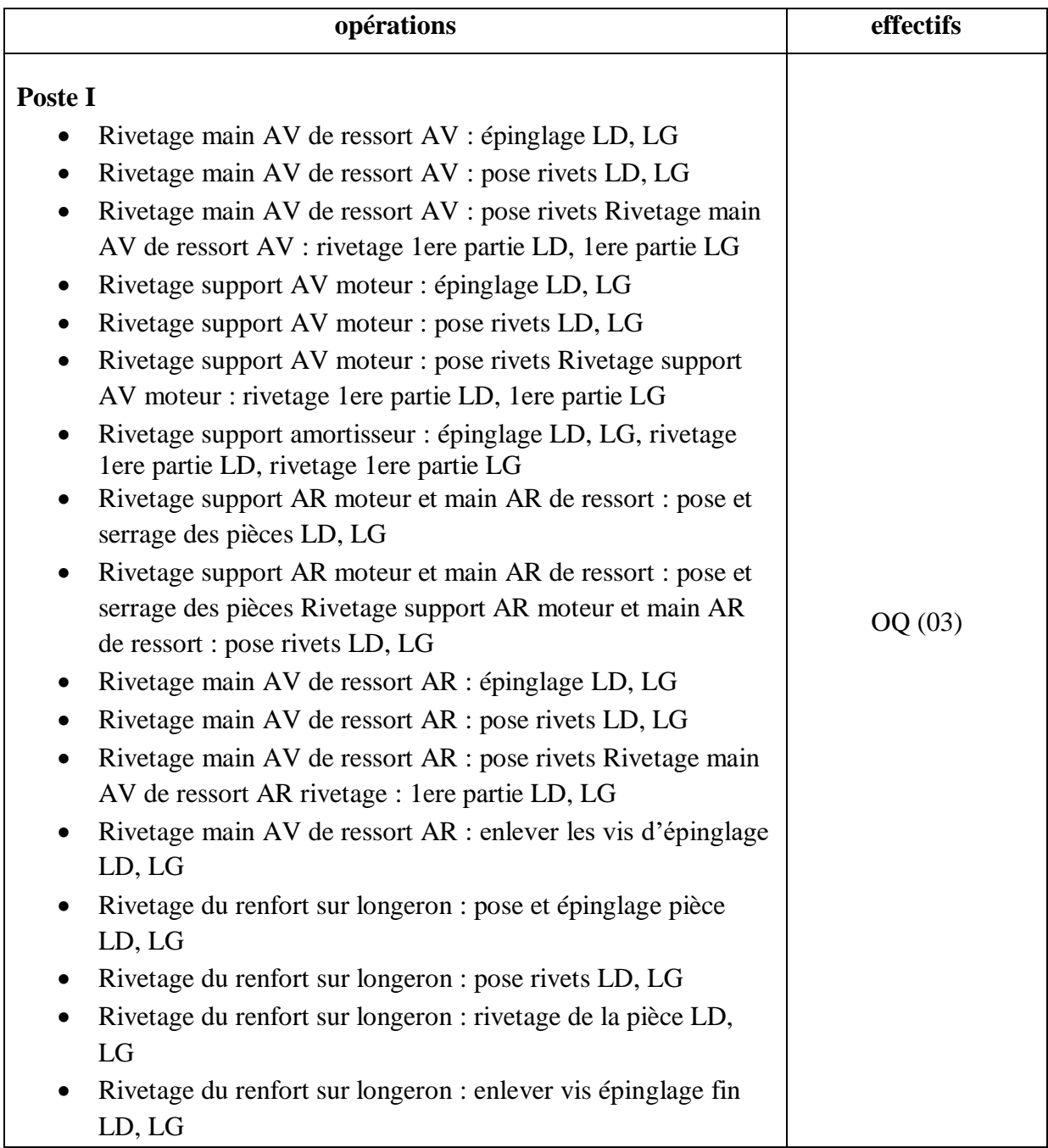

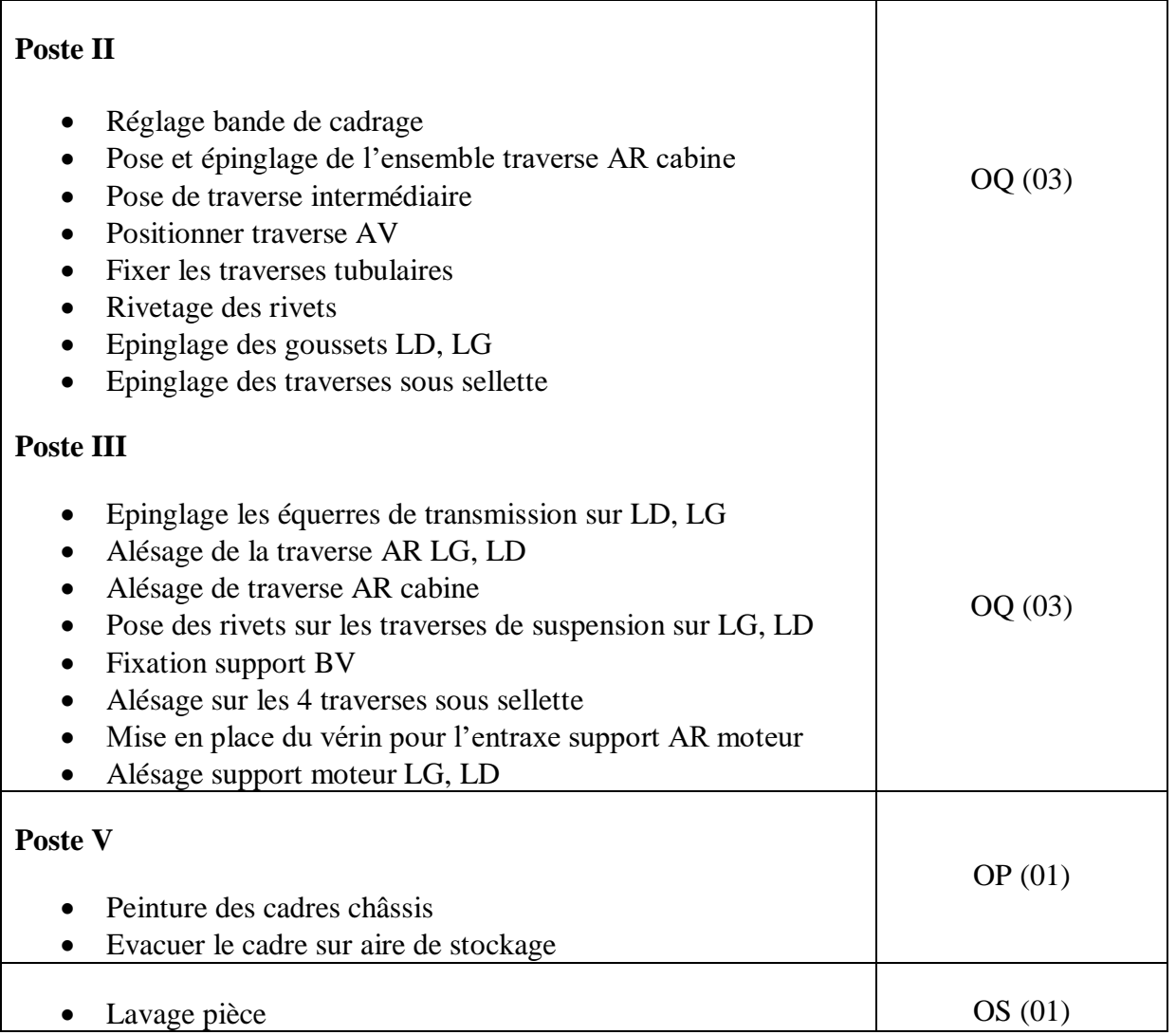

## **Annexe B**

# *Tableau des opérations du processus de fabrication du cadre châssis*

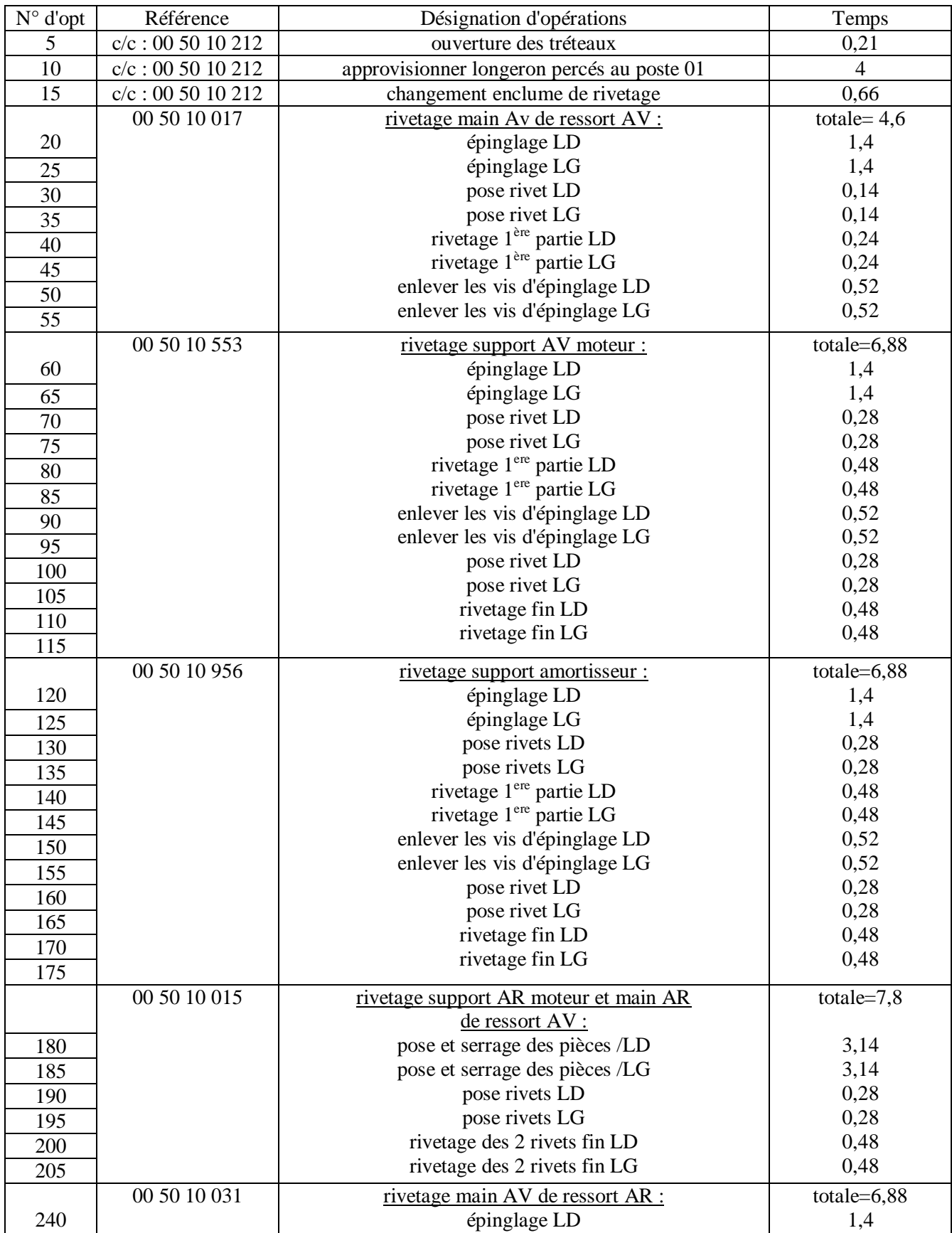

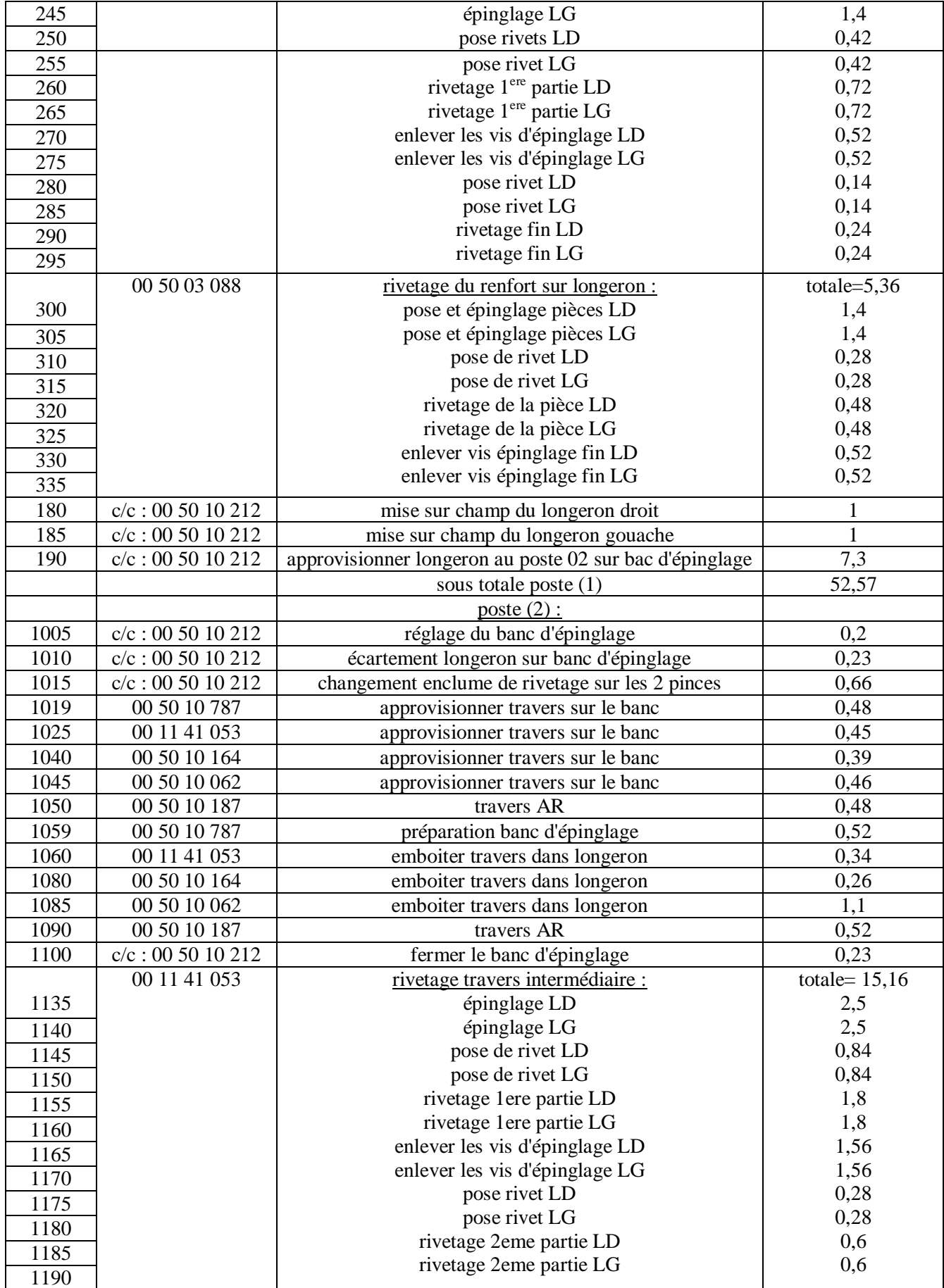

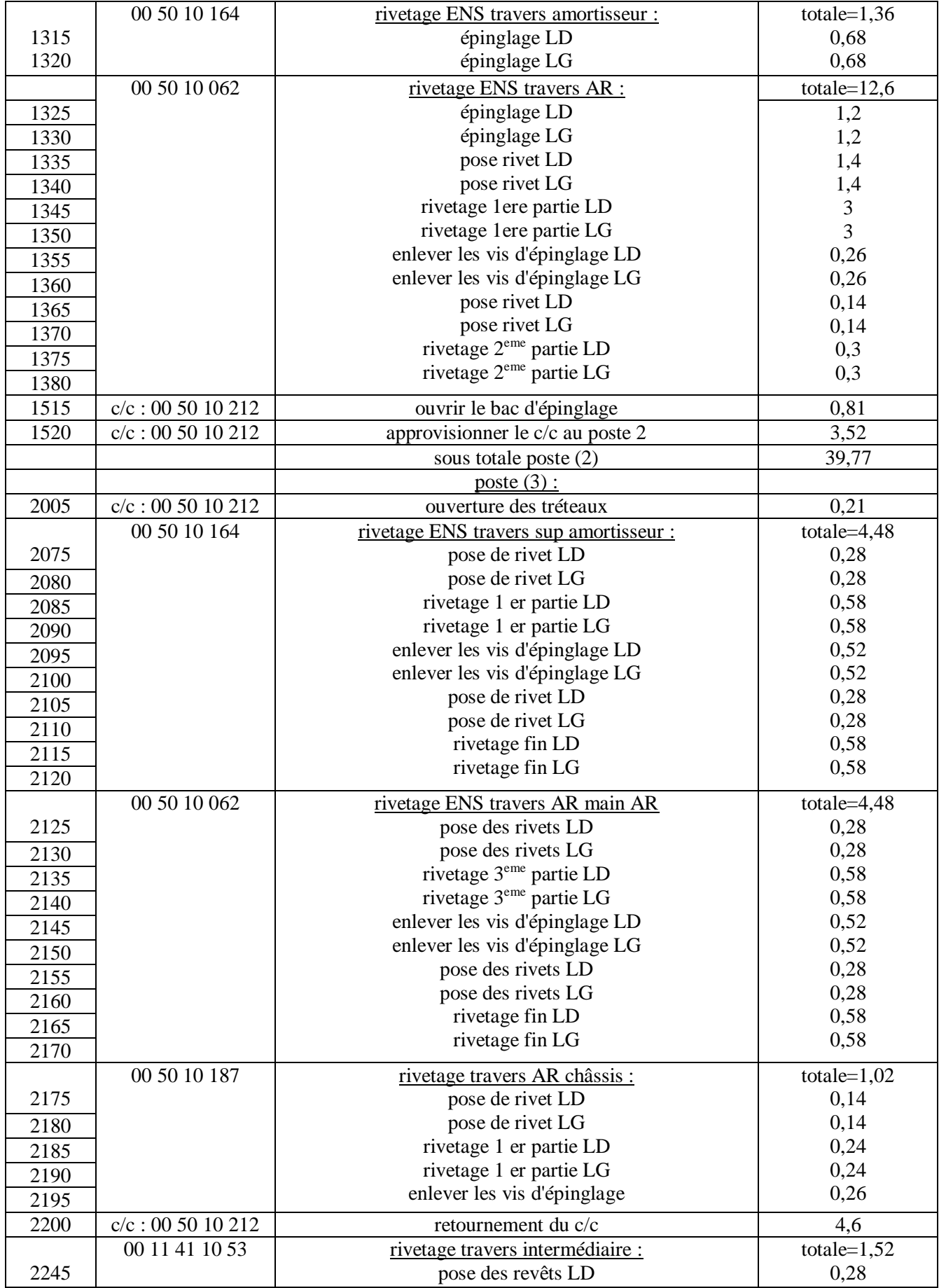

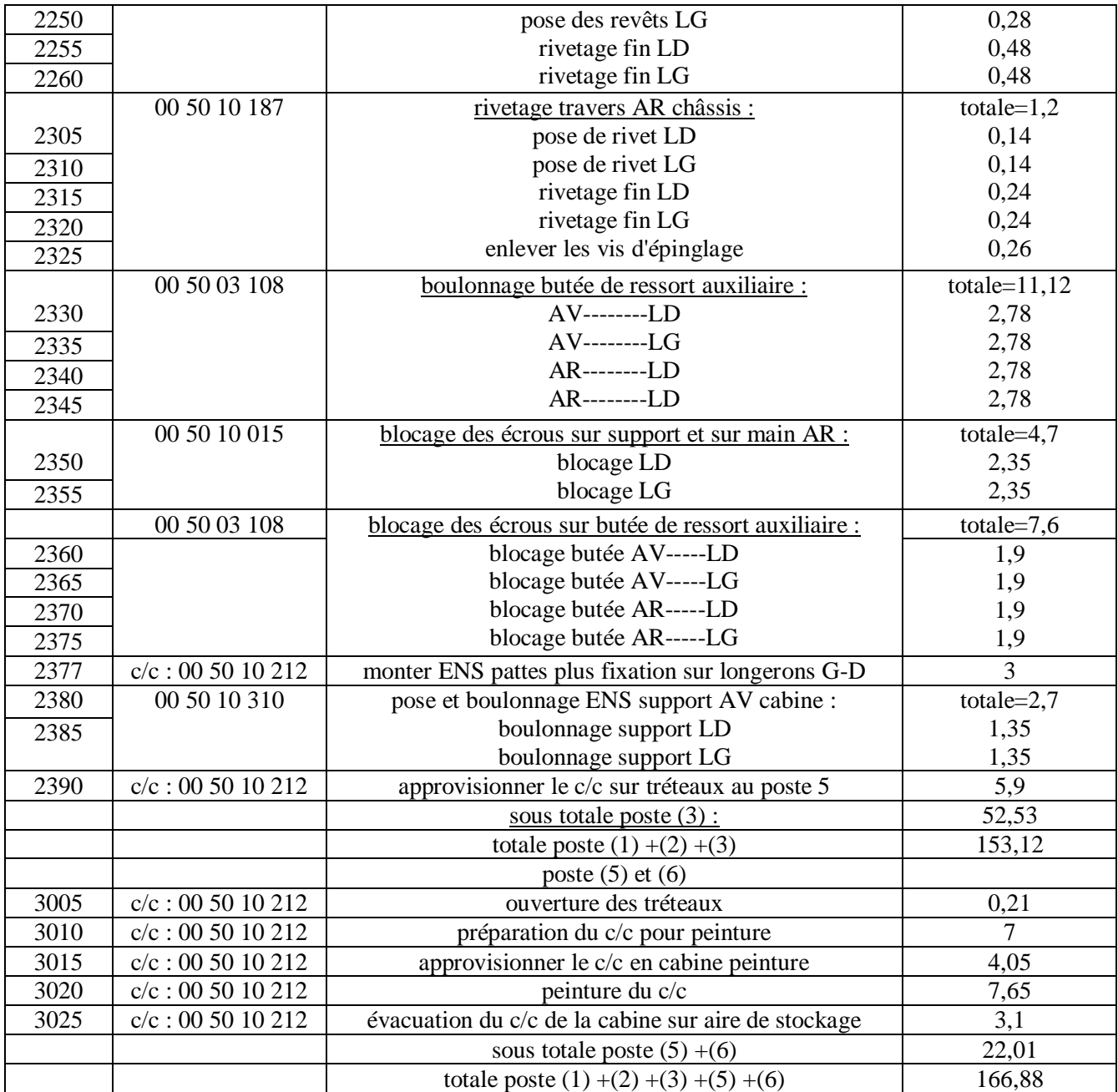